NZKOYE **INDUSTRIAL** 

Questo modulo di programmazione è valido per le seguenti serie di macchine:

- 
- 
- 
- **● InTouch PMG ● Max**
- 
- 
- **● XL**
- **● Argenta ● Argenta Intouch** 
	- **● Avant ● Compact**
	- **● Giulia ● Glamour** 
		-
	- **● N ● Slim**
	- **● Step ● Teide Blue**

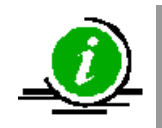

A seconda della serie e del modello di macchina, alcune funzioni di programmazione descritte in questo documento non sono operative

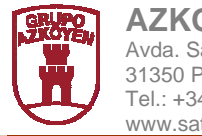

**AZKOYEN Industrial, S.A.**  Avda. San Silvestre, s/n 31350 Peralta (Navarra) Spain Tel.: +34 948 709 709 www.sat.azkoyen.com

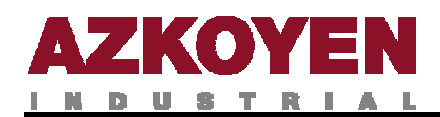

# **1. METODI DI PROGRAMMAZIONE**

#### **1.1. PROCEDIMENTI DI PROGRAMMAZIONE**

Esistono tre procedimenti per la programmazione della macchina.

**Metodo 1º** (Utilizzato dal proprietario della macchina)

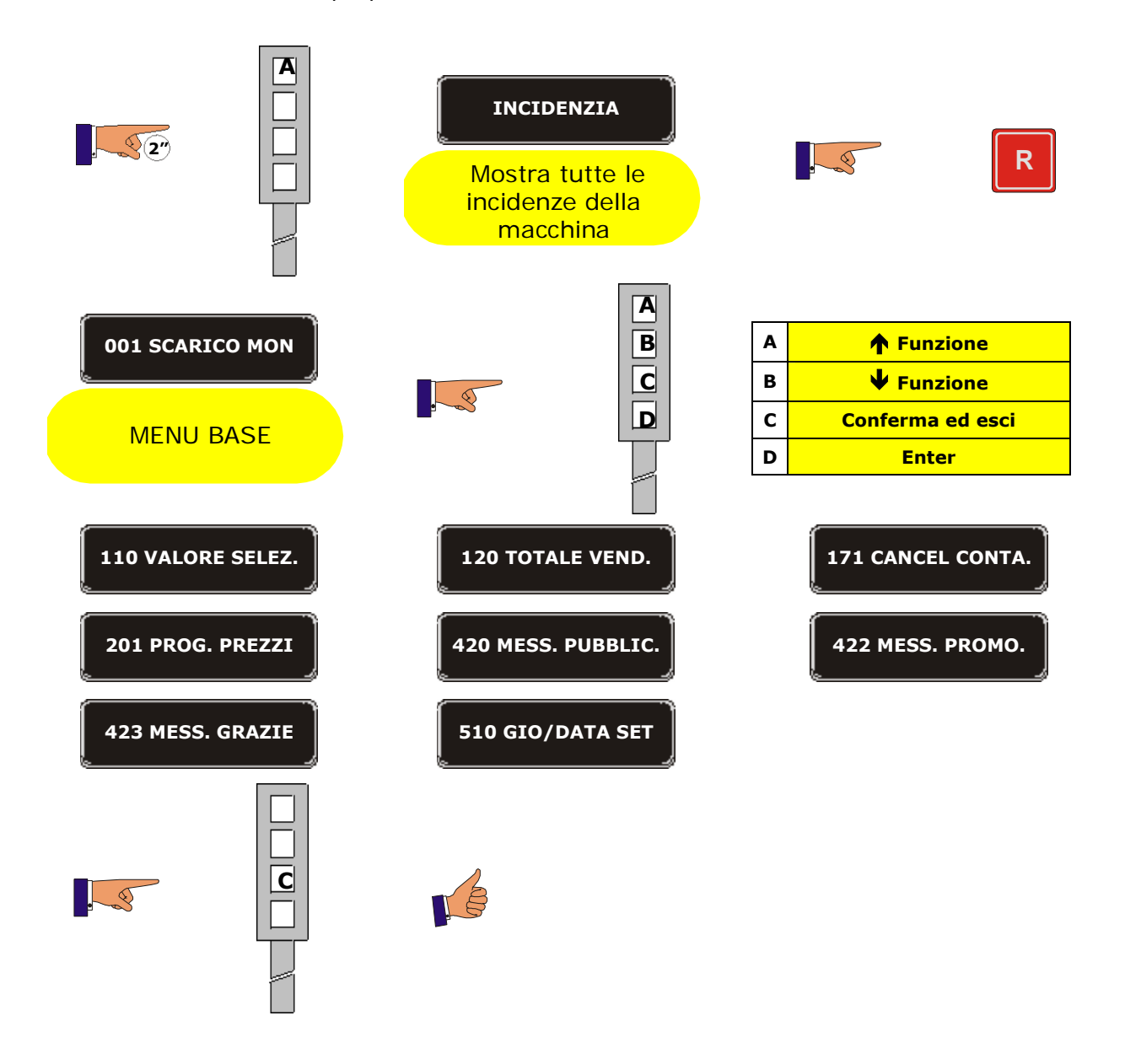

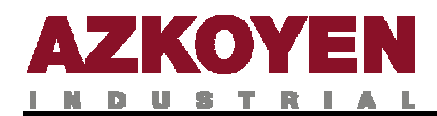

**Metodo 2º** (Utilizzato dal tecnico o operatore)

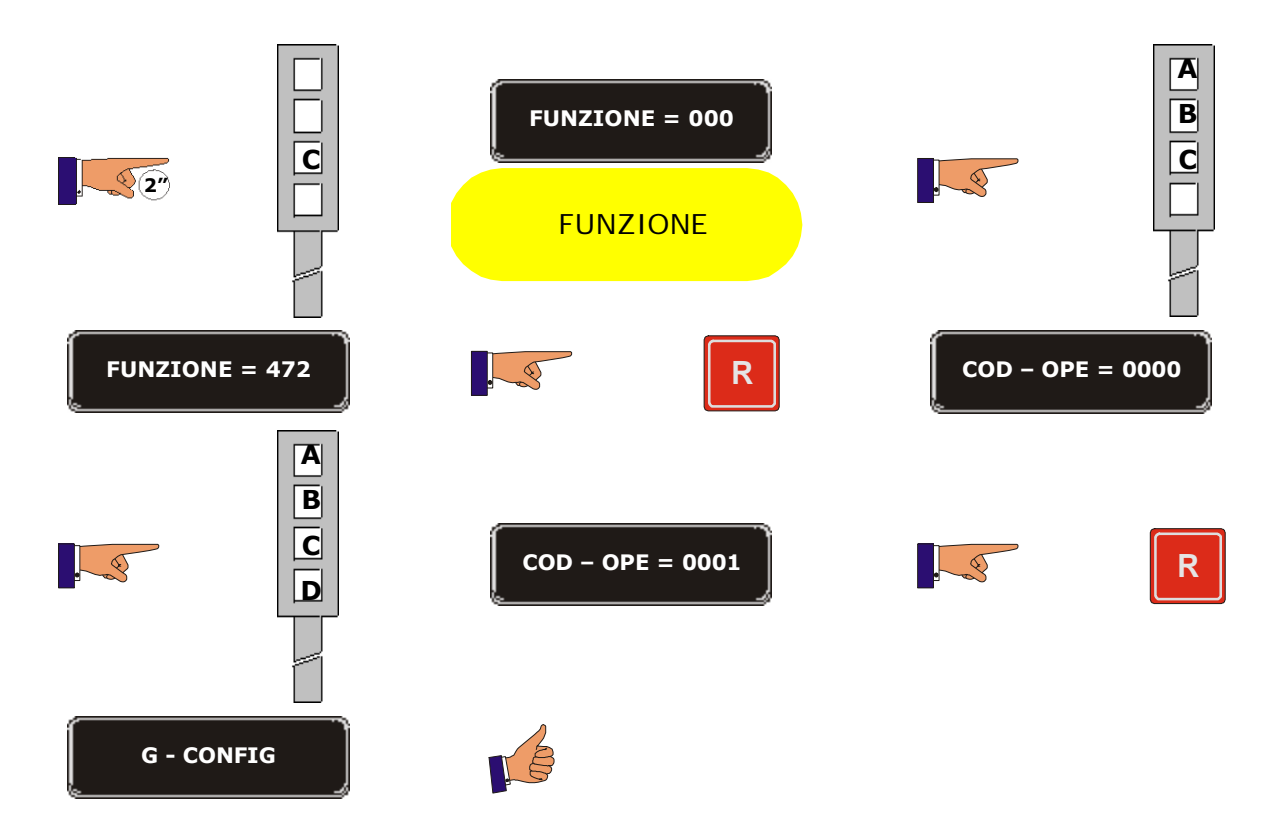

#### **Metodo 3º** (Utilizzato dal tecnico o dall'operatore)

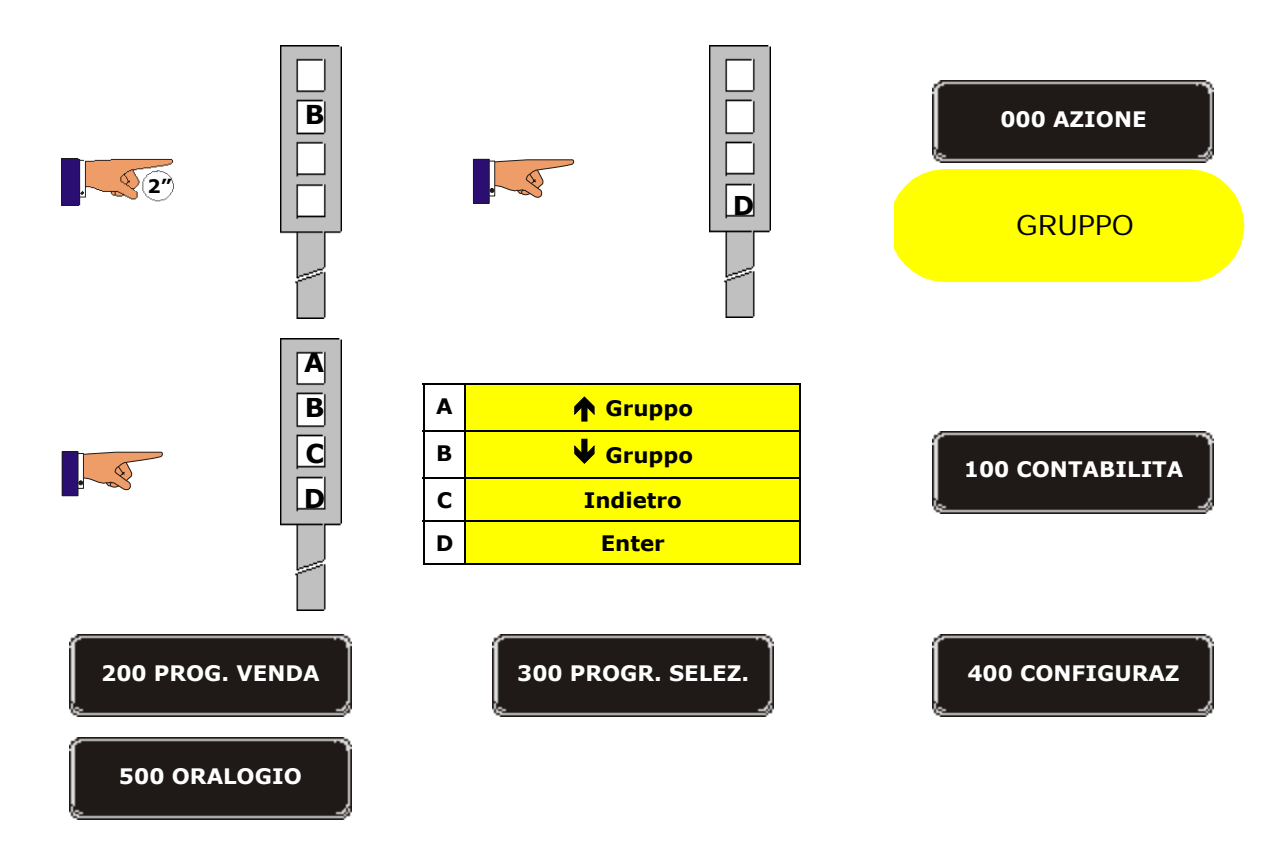

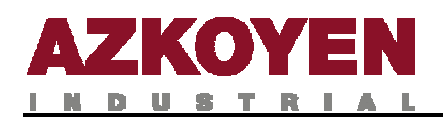

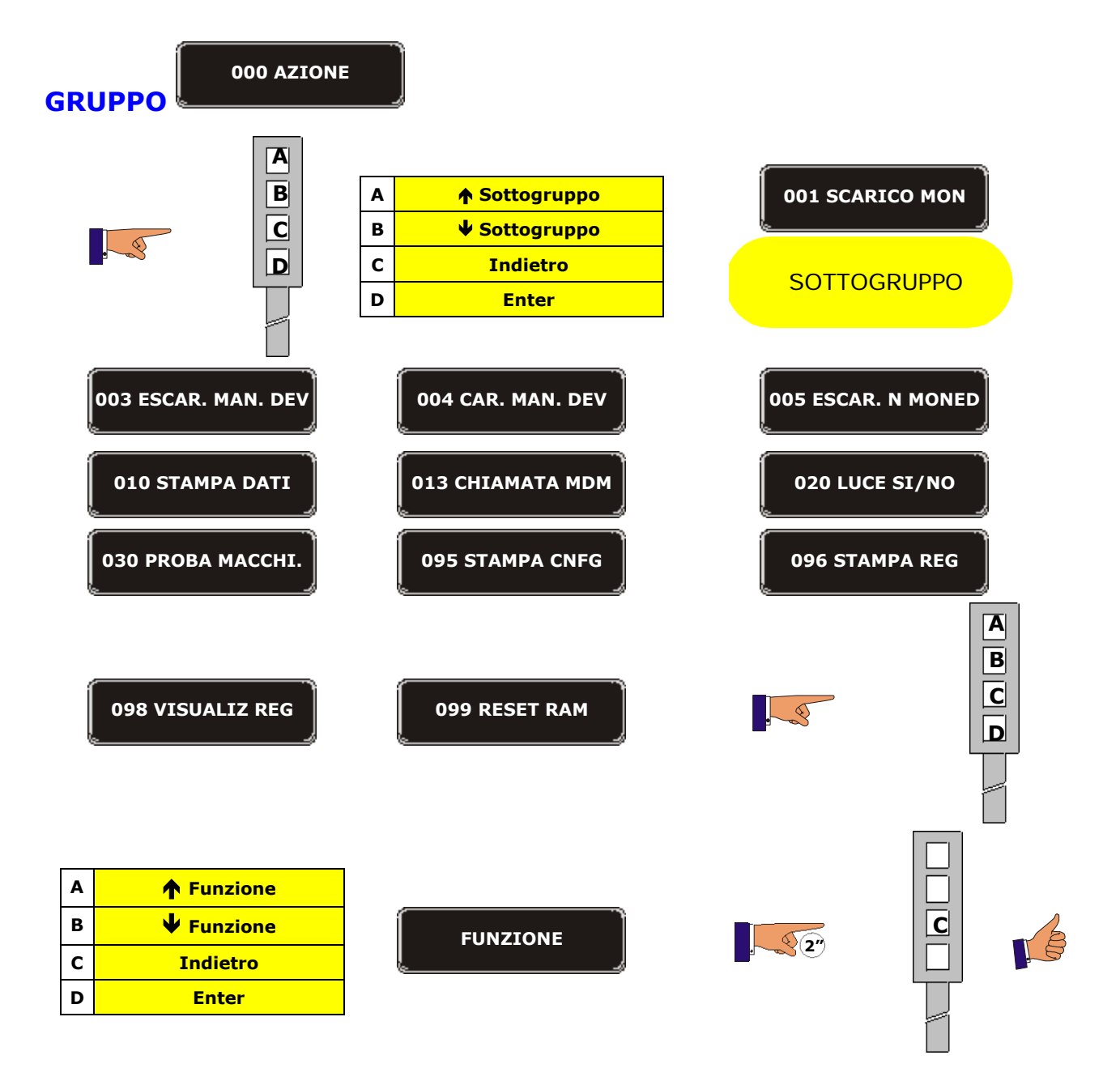

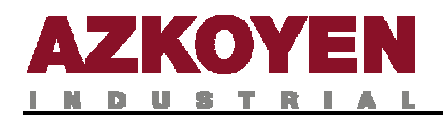

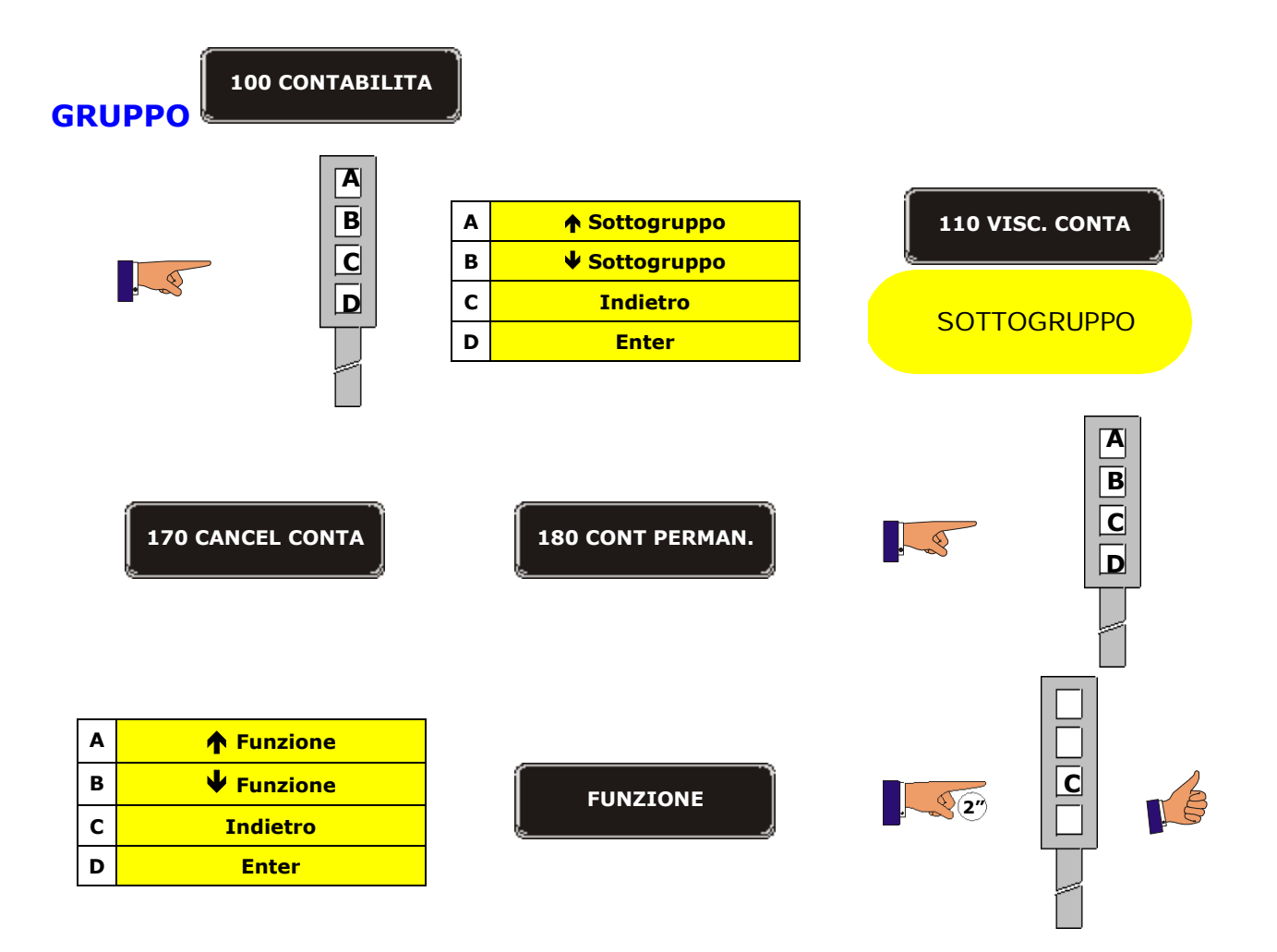

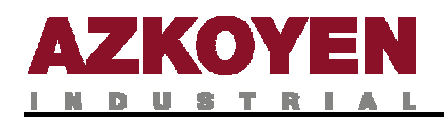

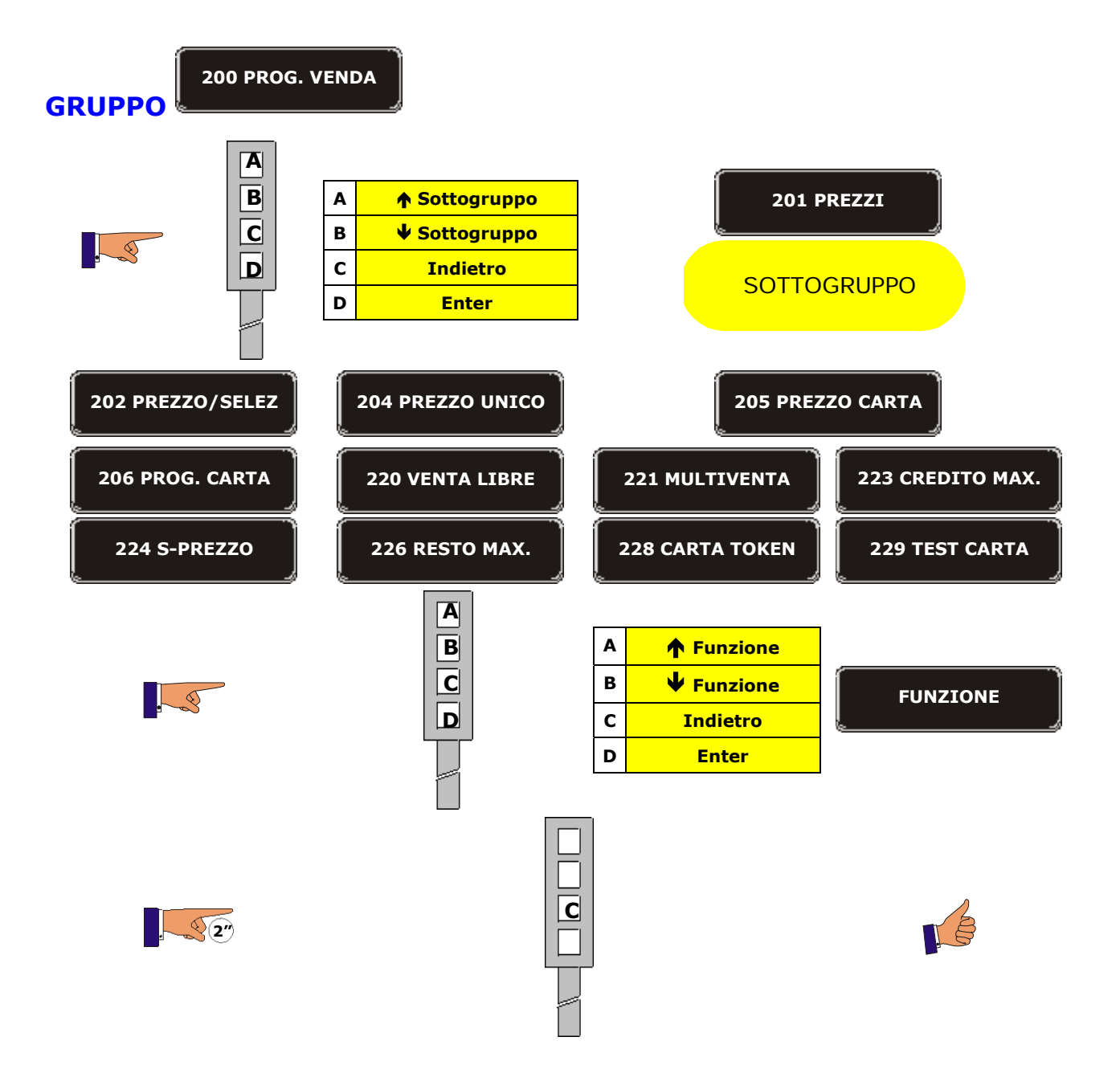

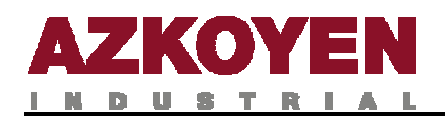

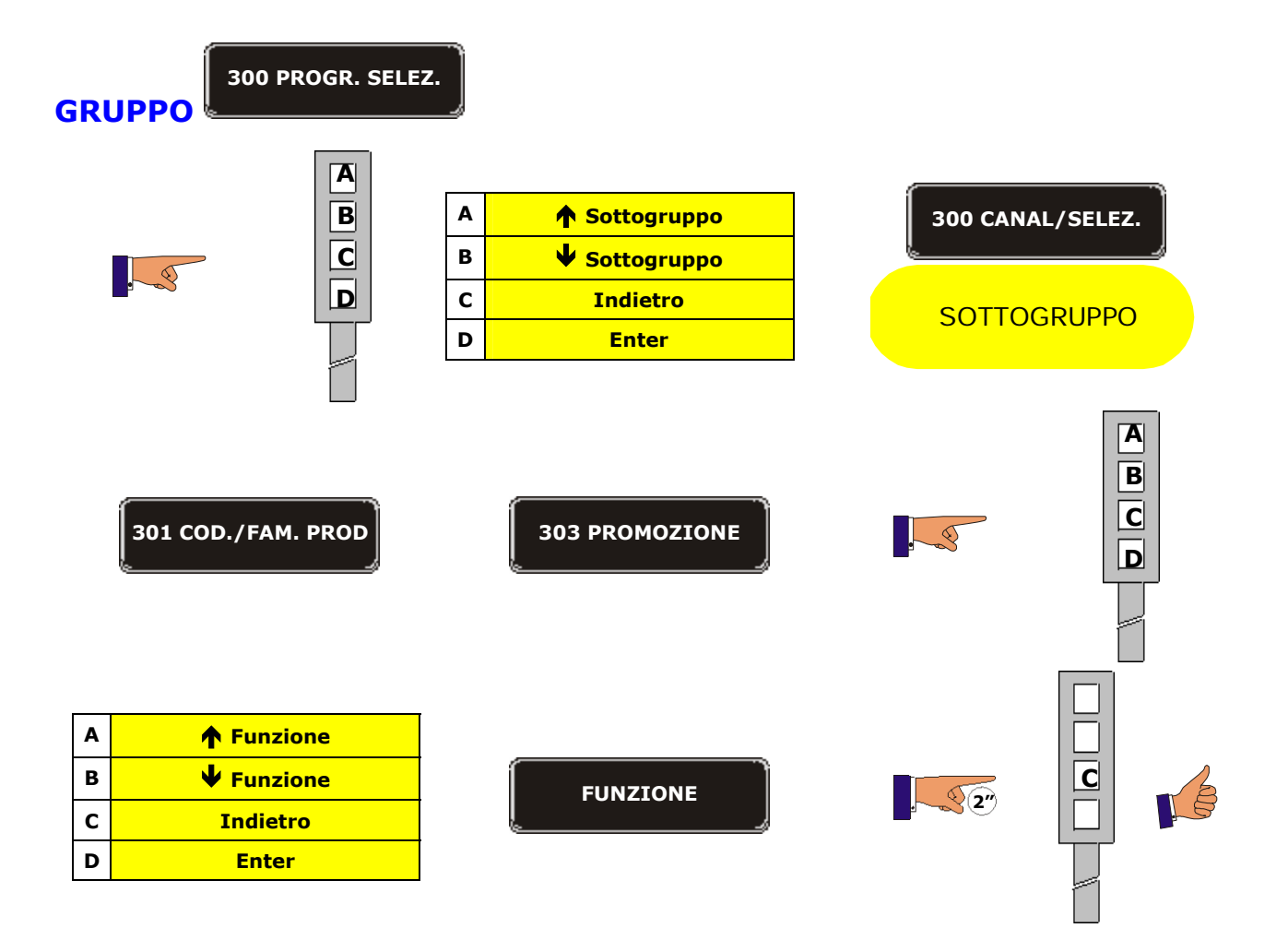

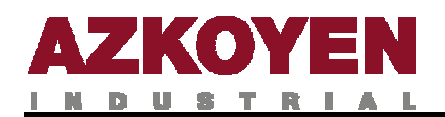

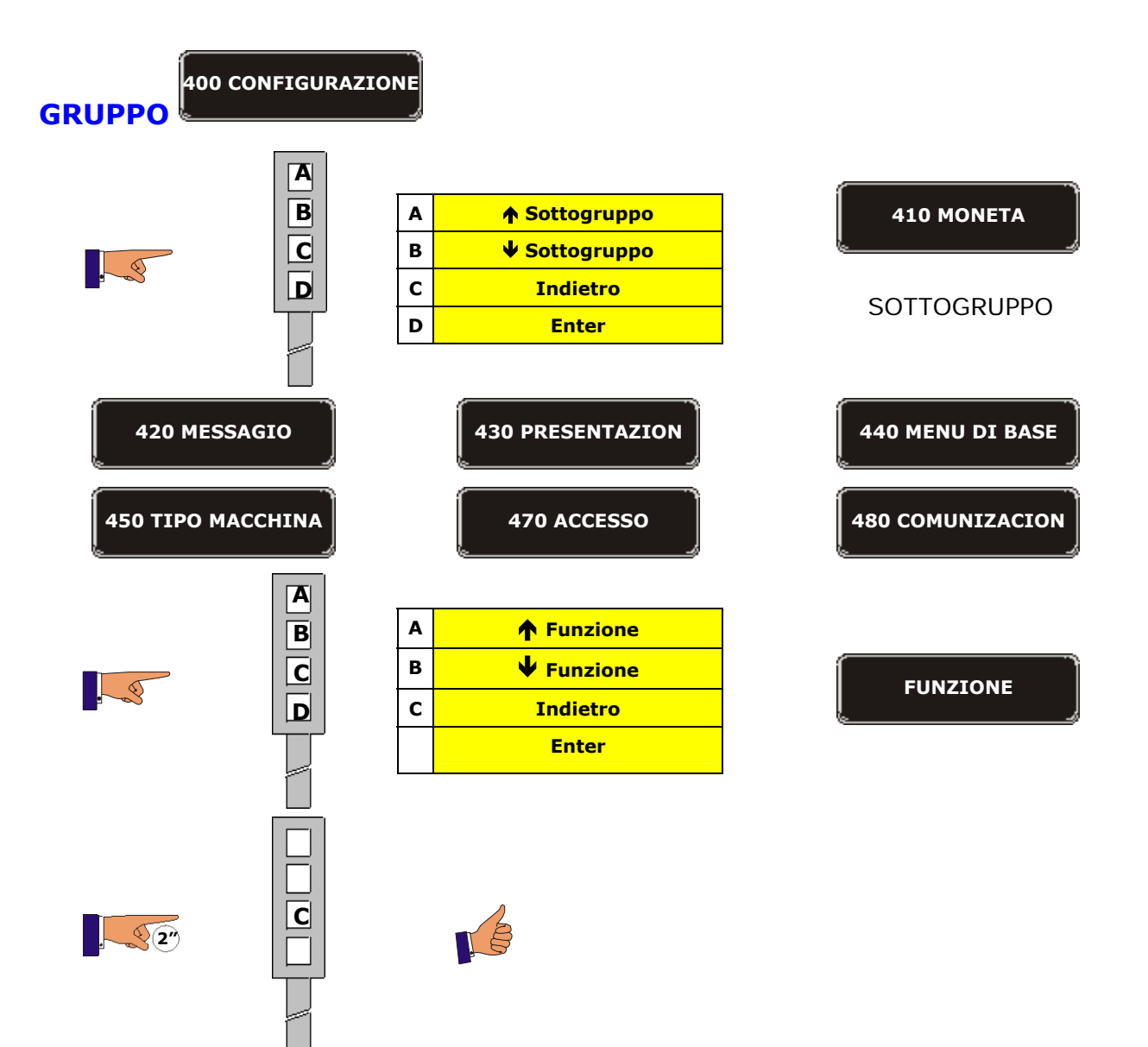

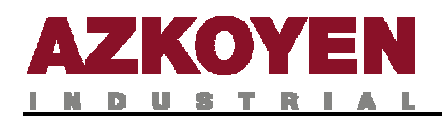

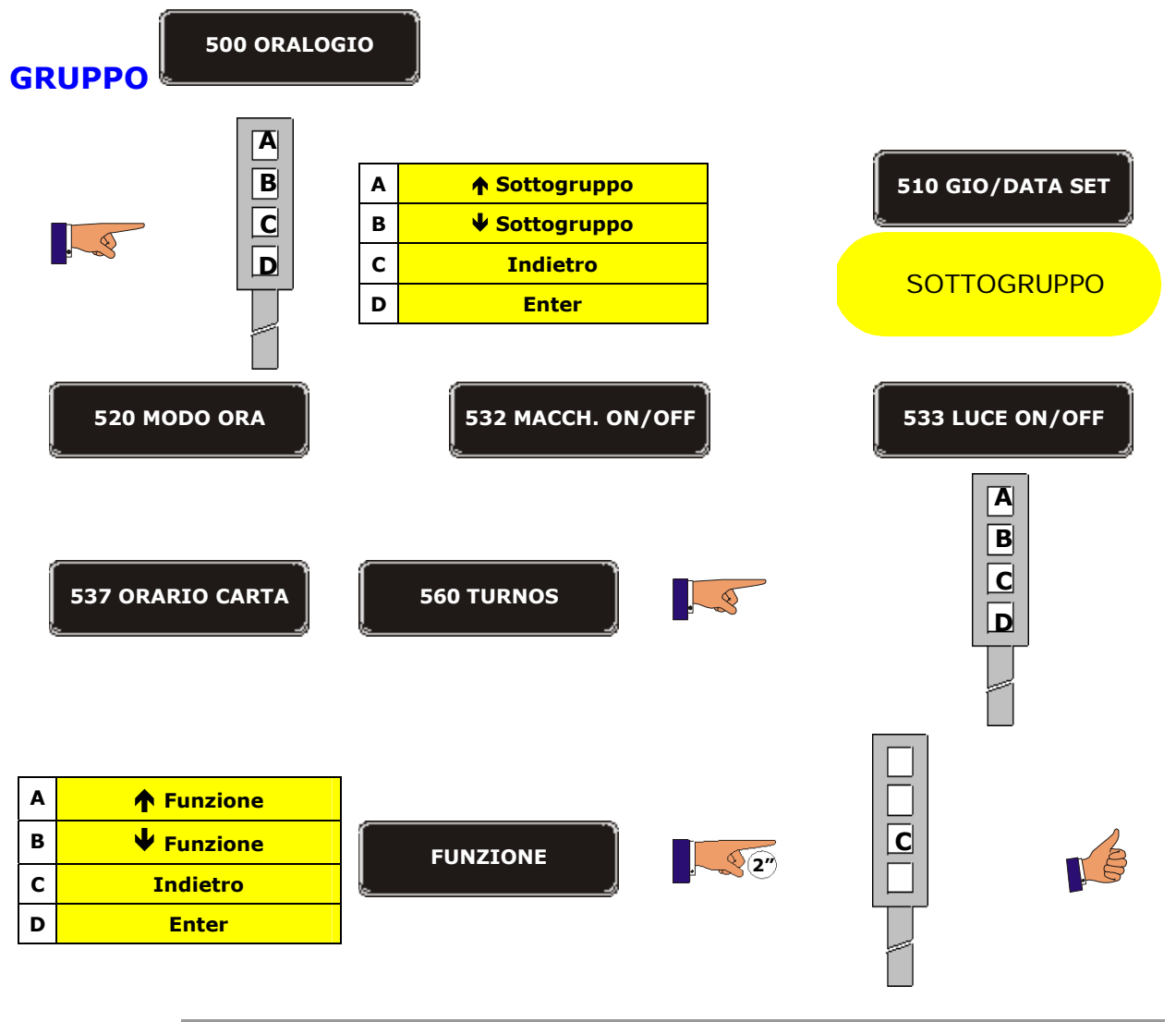

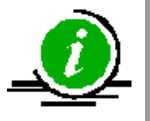

Nel presente manuale vengono illustrate tutte le funzioni di programmazione mediante l'utilizzo del metodo 2

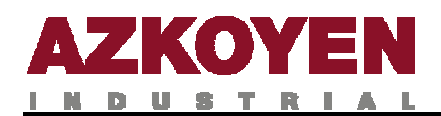

### **1.2. FUNZIONI DEL MENU DI PROGRAMMAZIONE**

#### **GRUPPO 000 AZIONI**

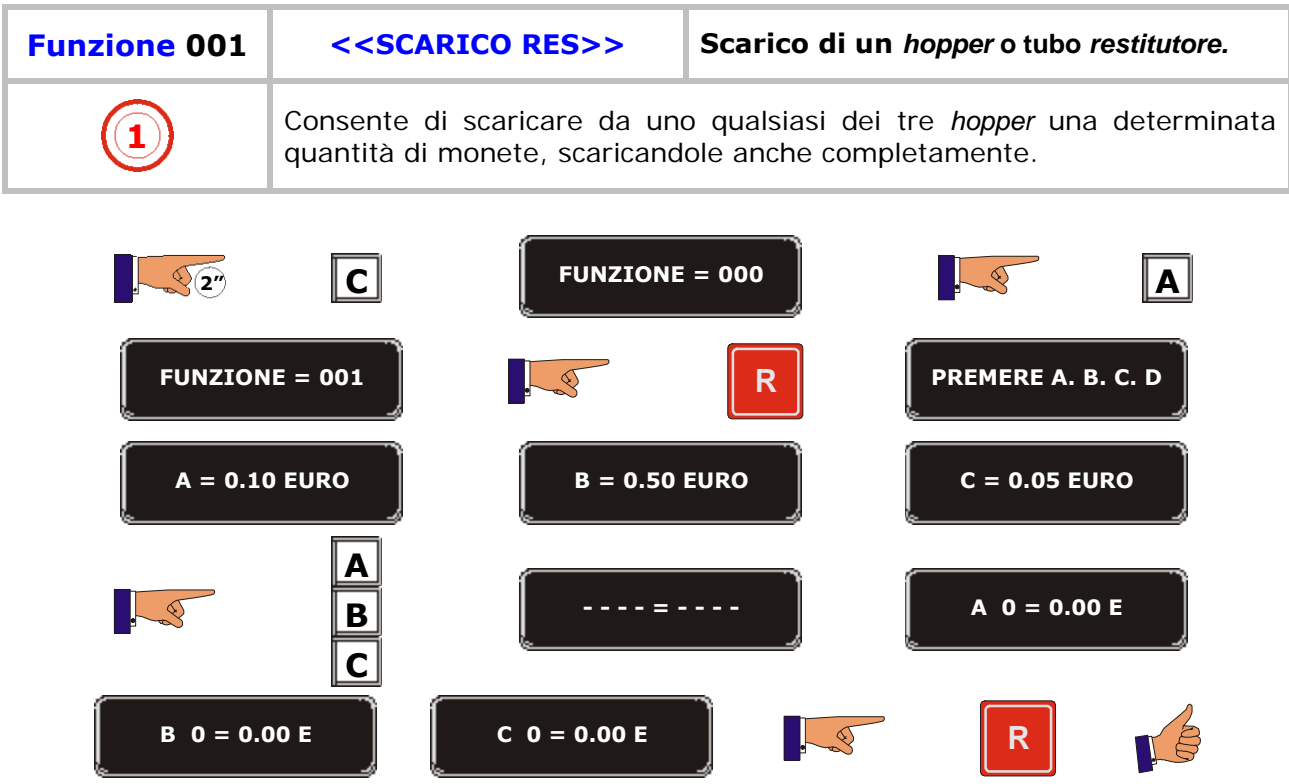

÷.

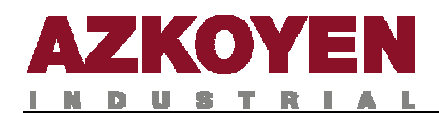

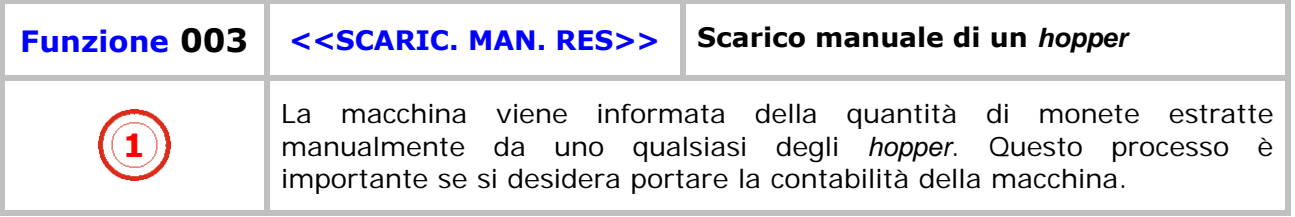

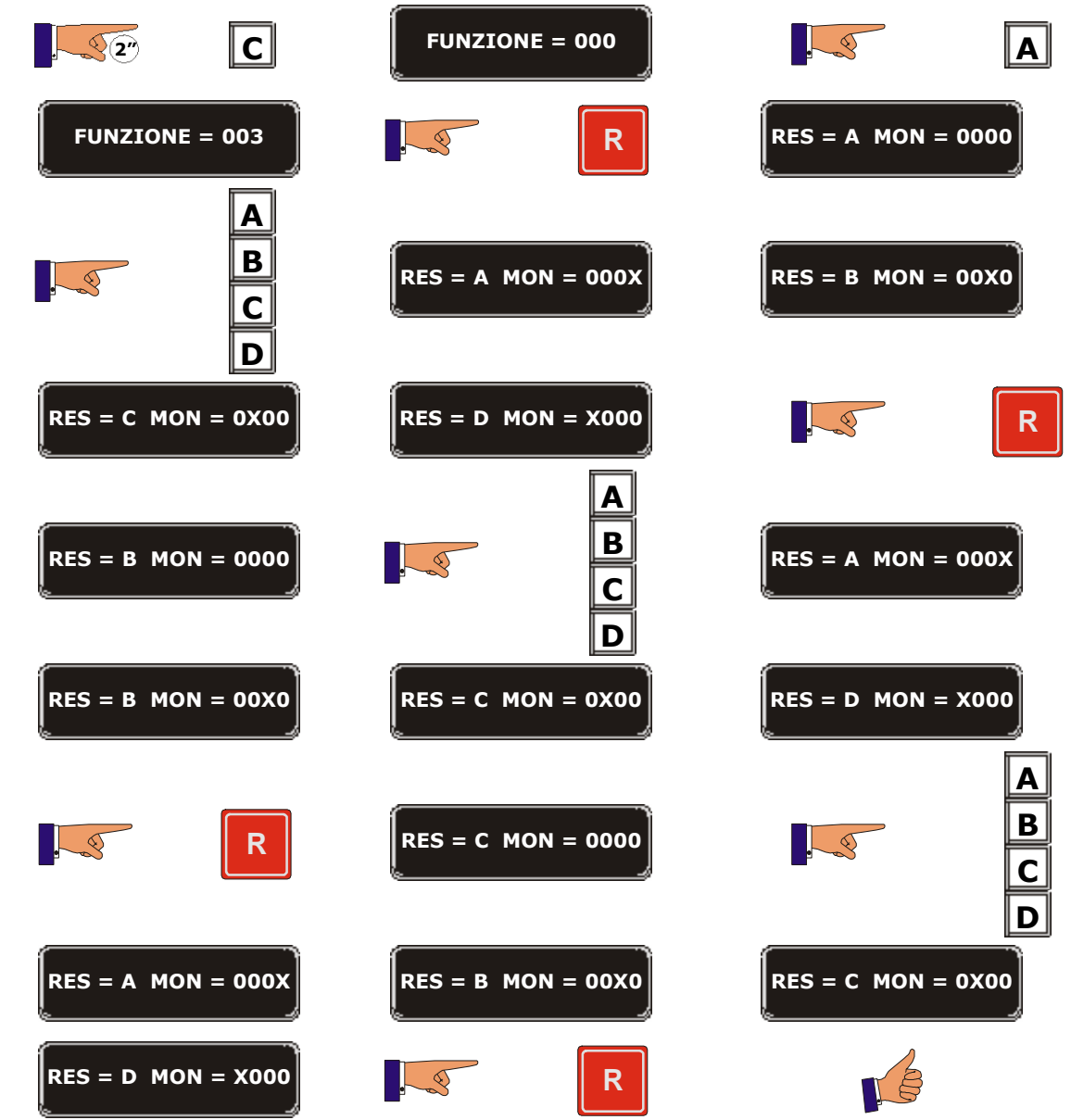

a pro

D.

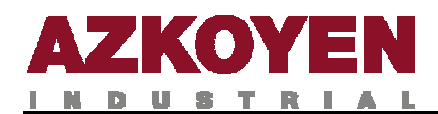

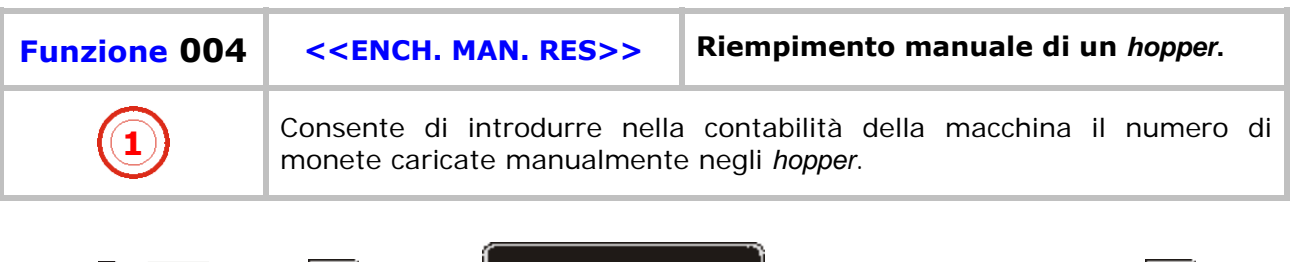

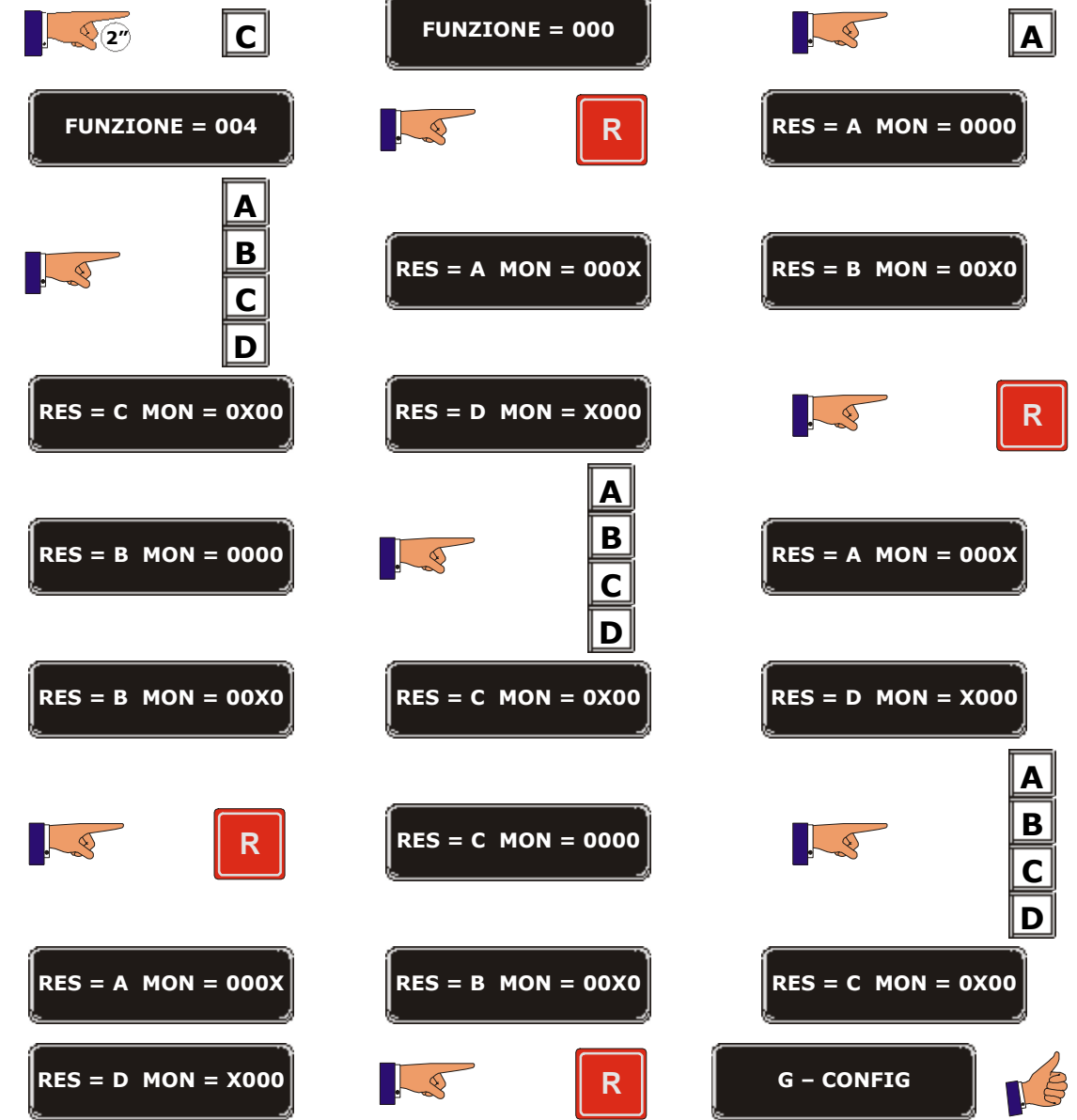

t.

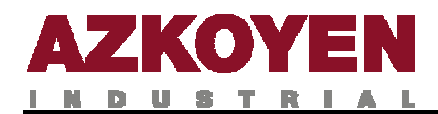

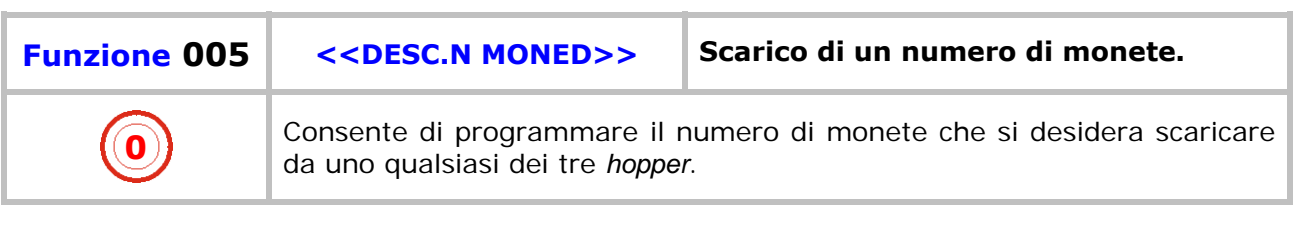

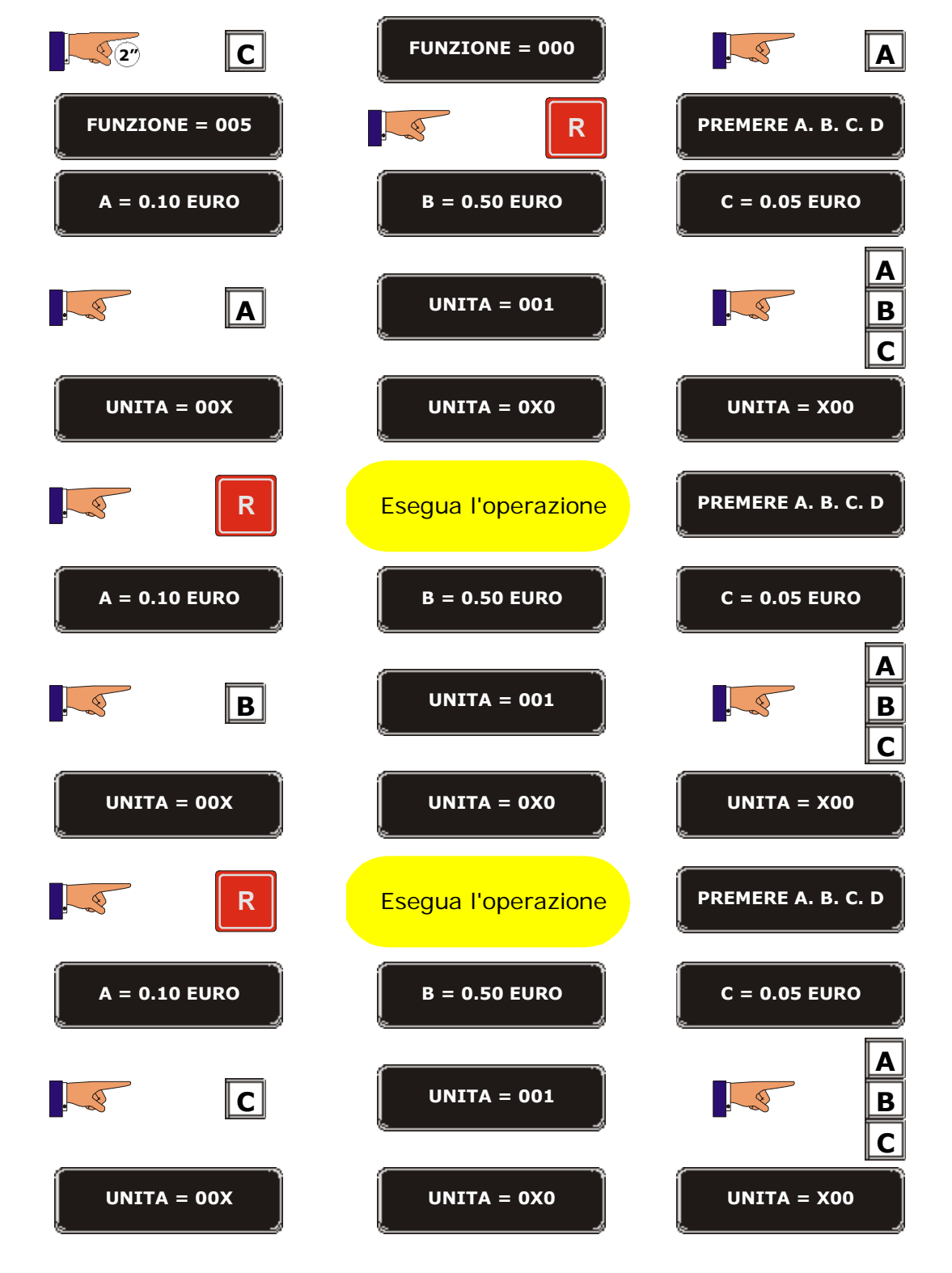

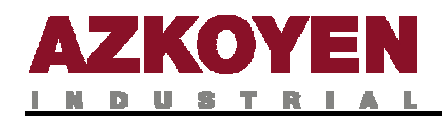

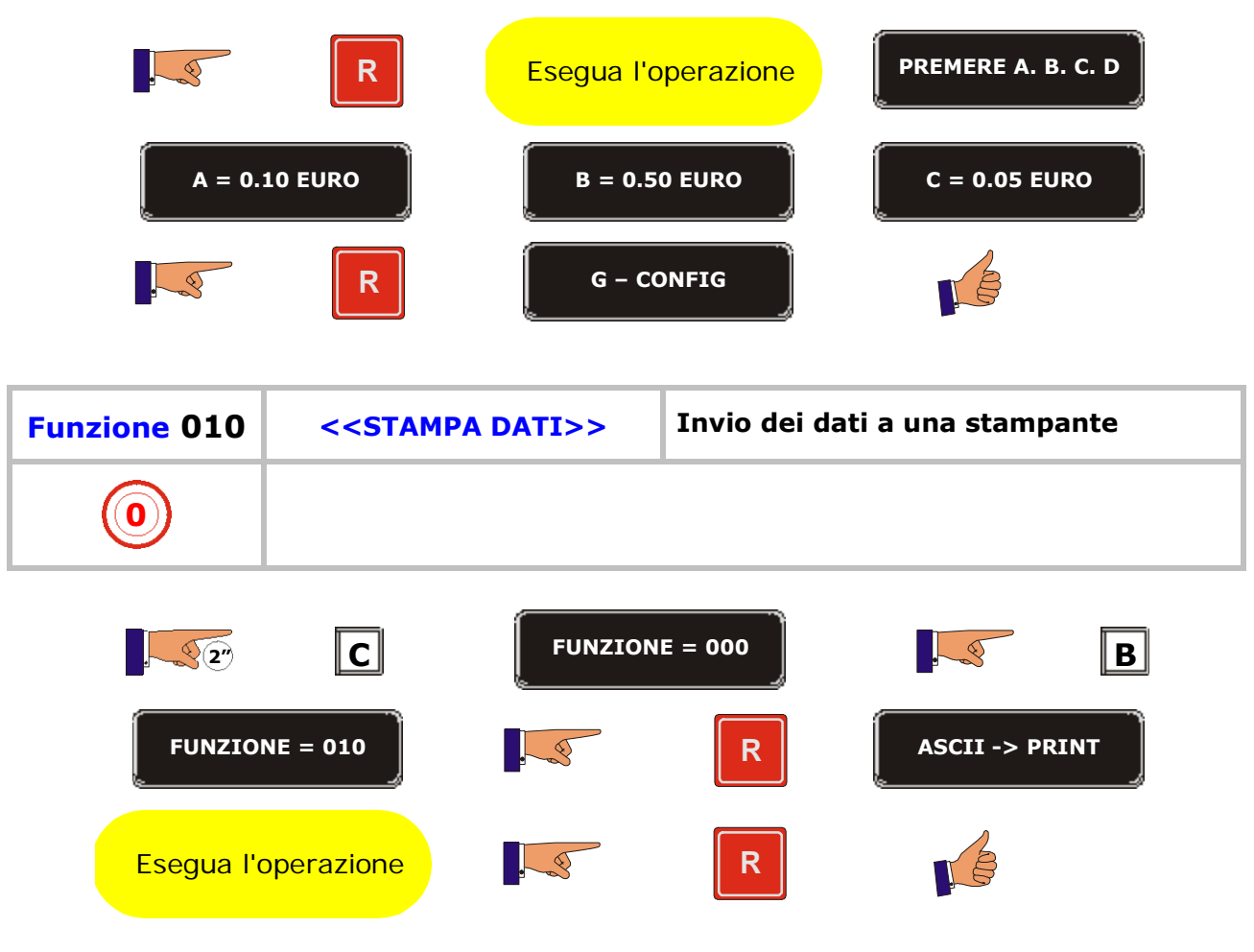

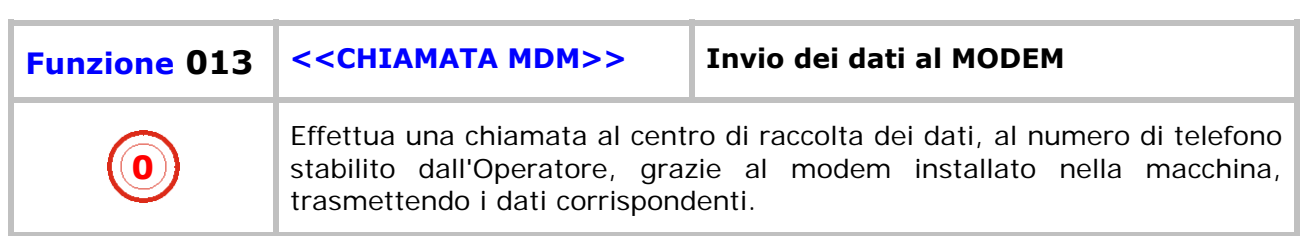

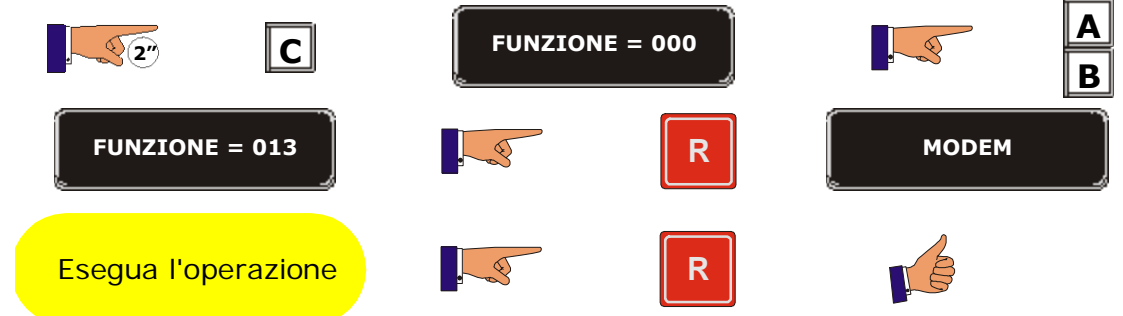

s.

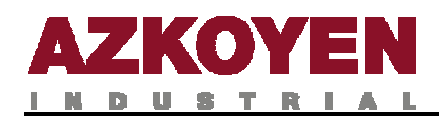

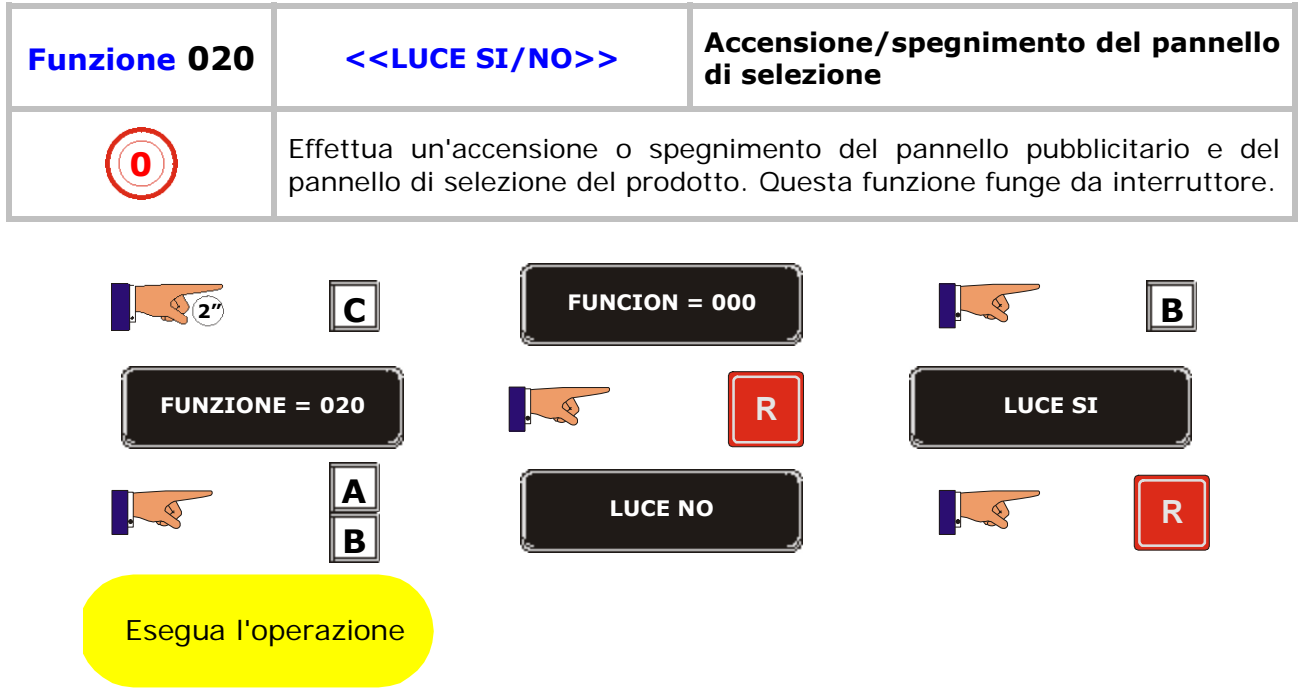

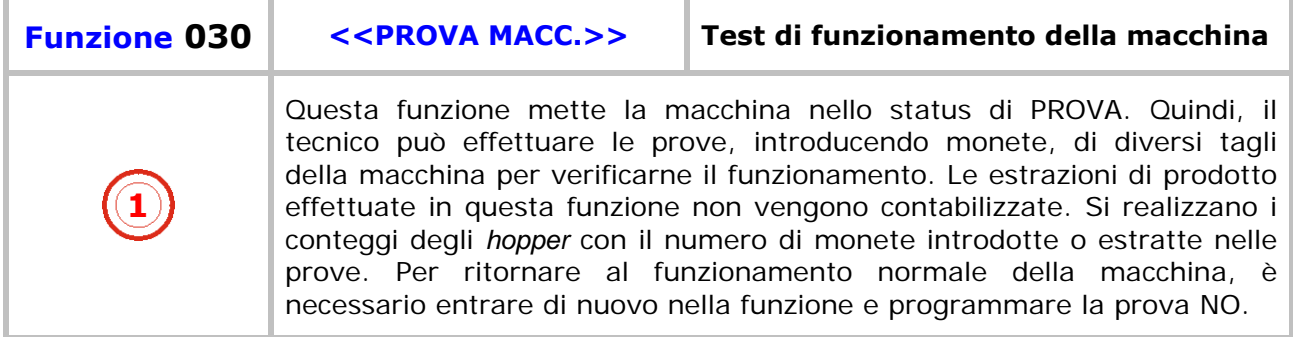

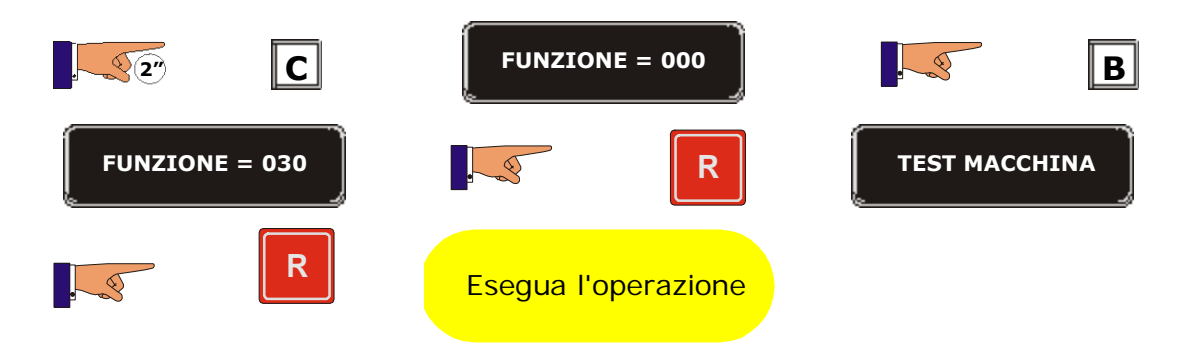

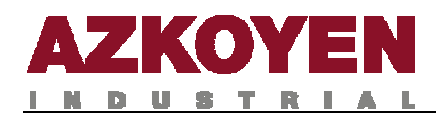

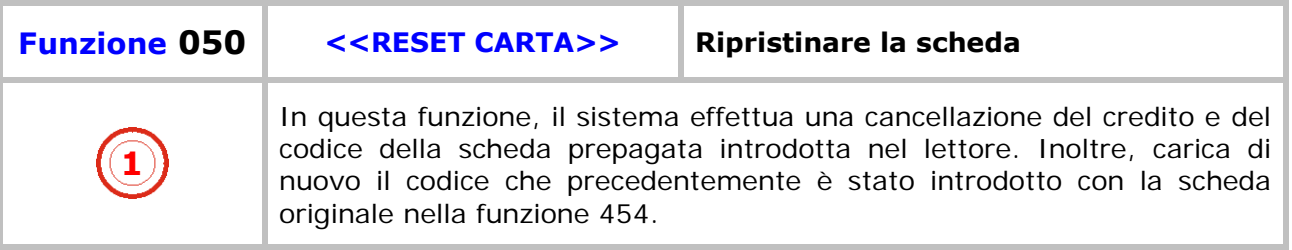

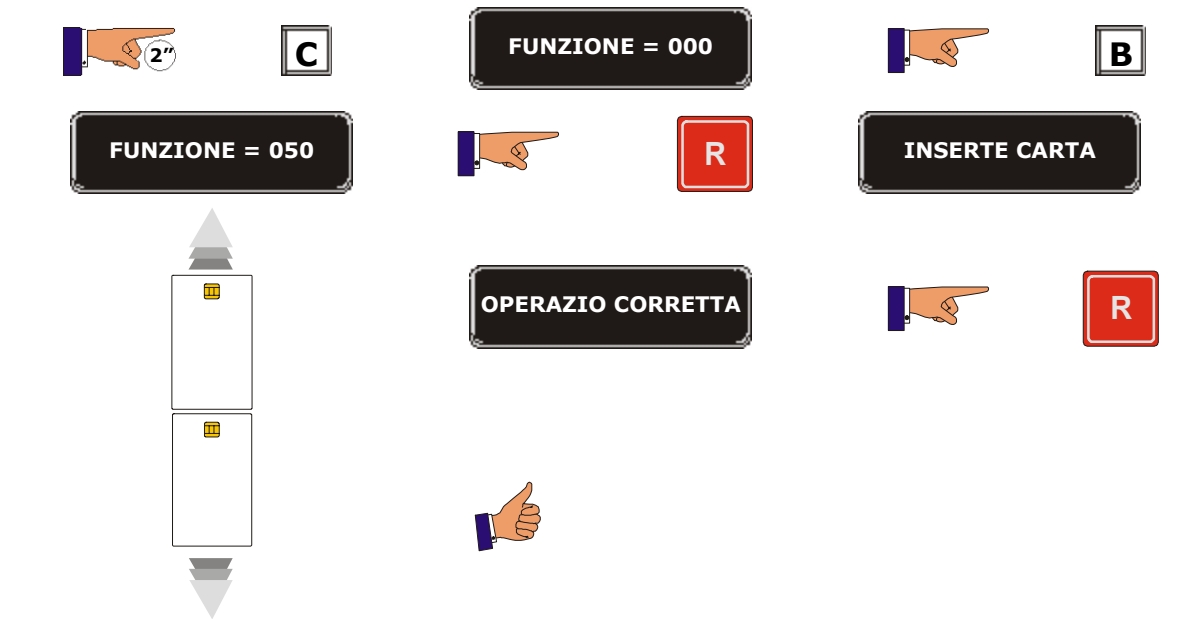

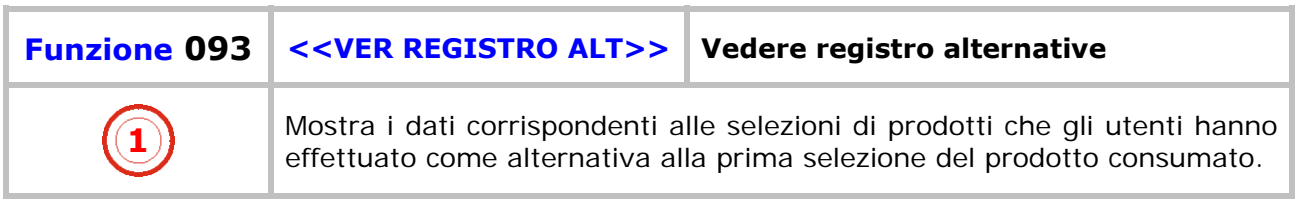

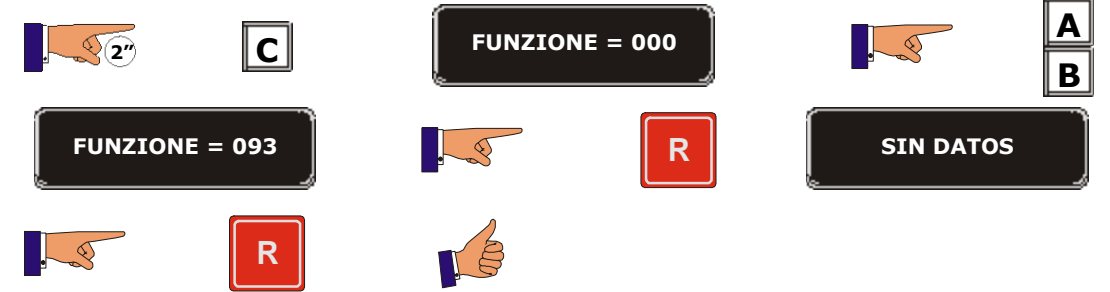

÷.

 $\overline{\phantom{a}}$ 

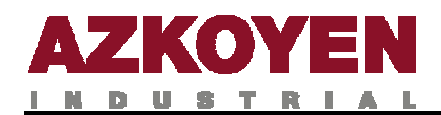

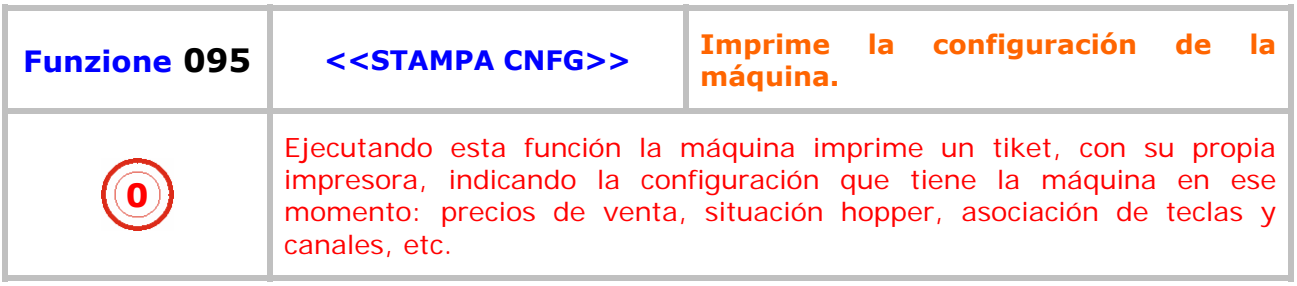

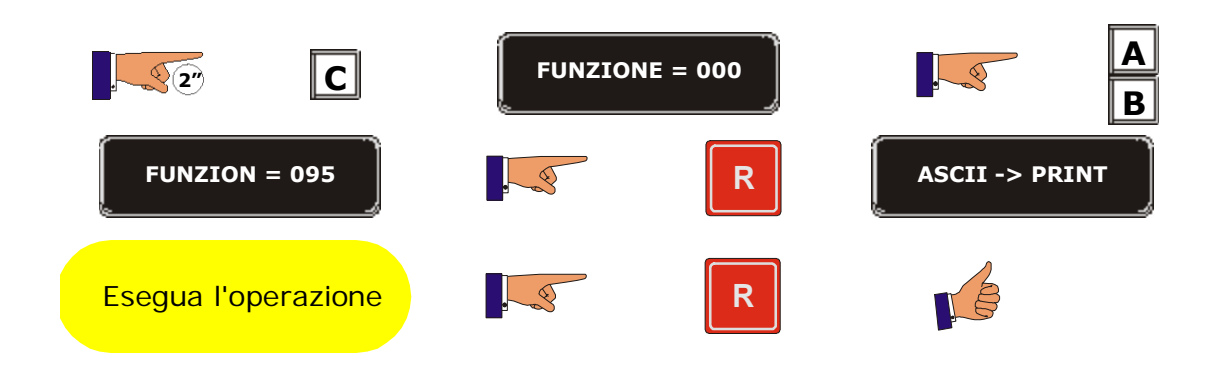

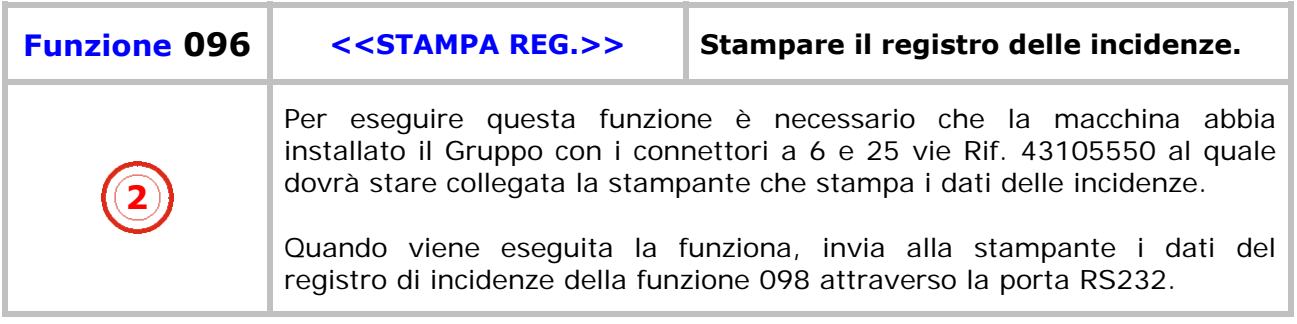

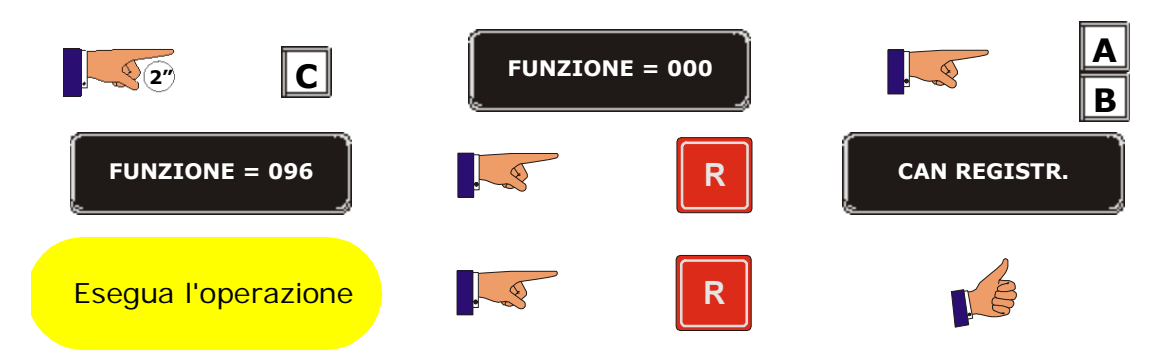

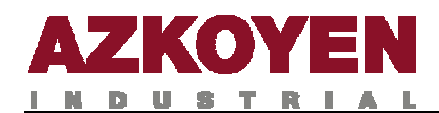

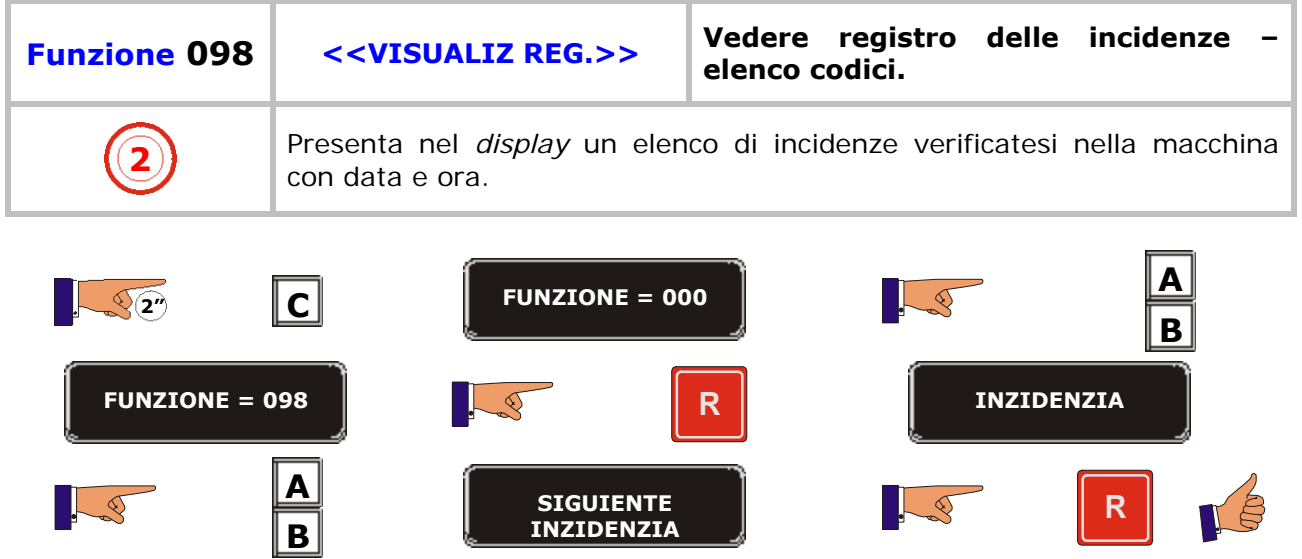

t.

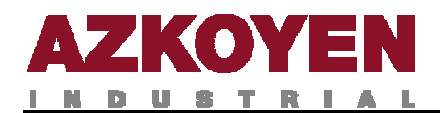

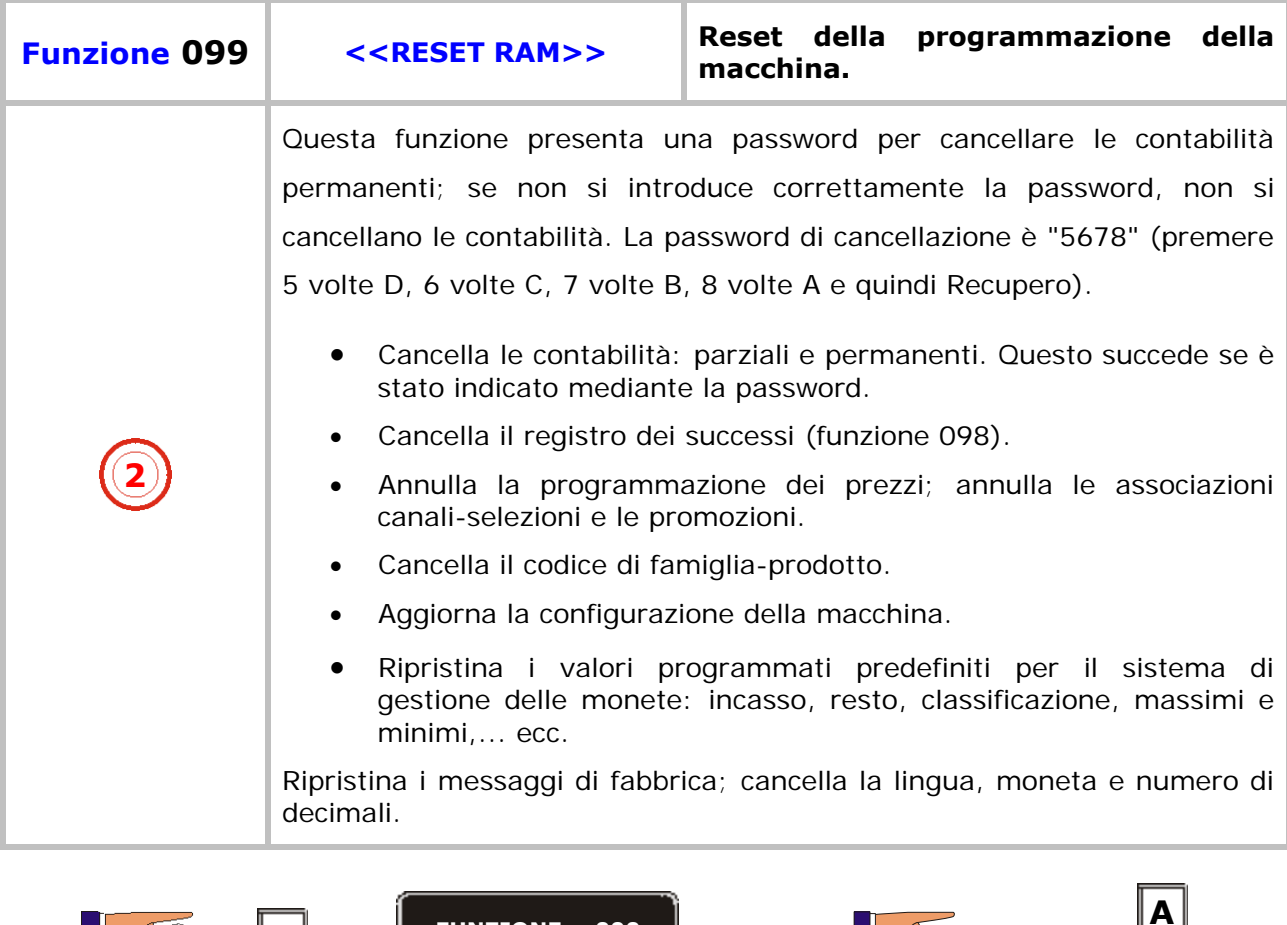

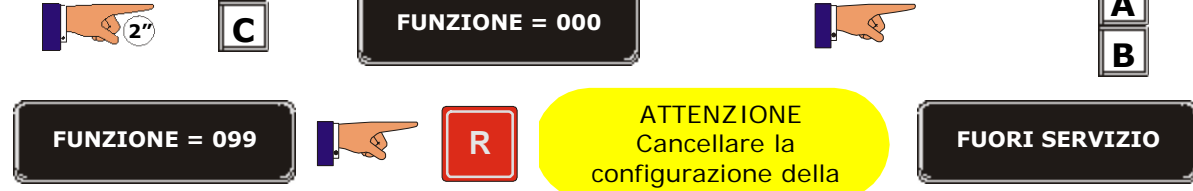

macchina

÷.

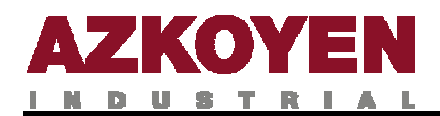

### **GRUPO 100 ACCIONES**

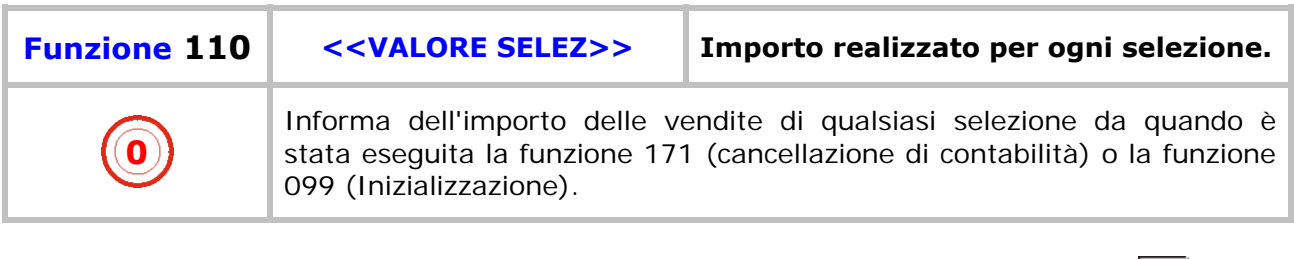

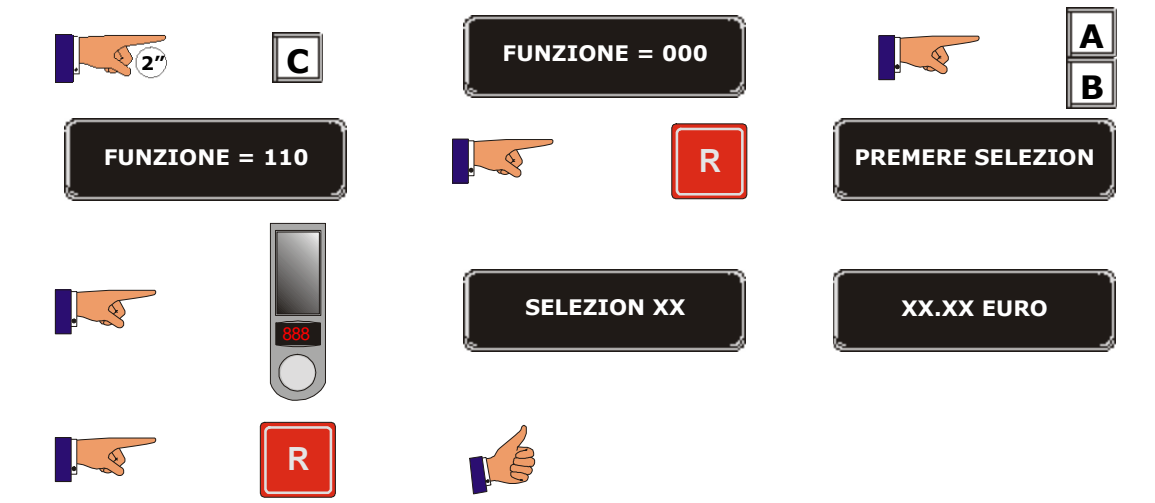

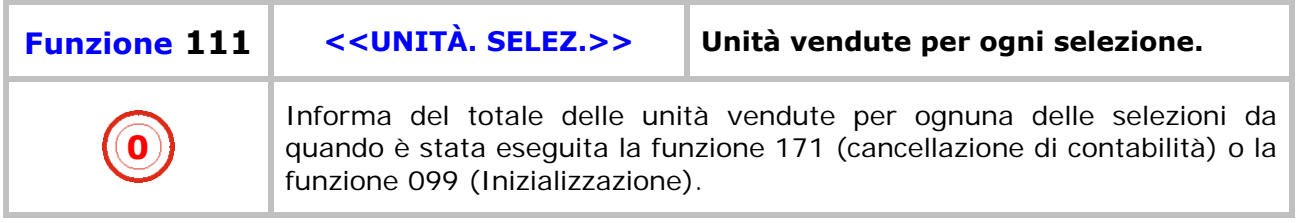

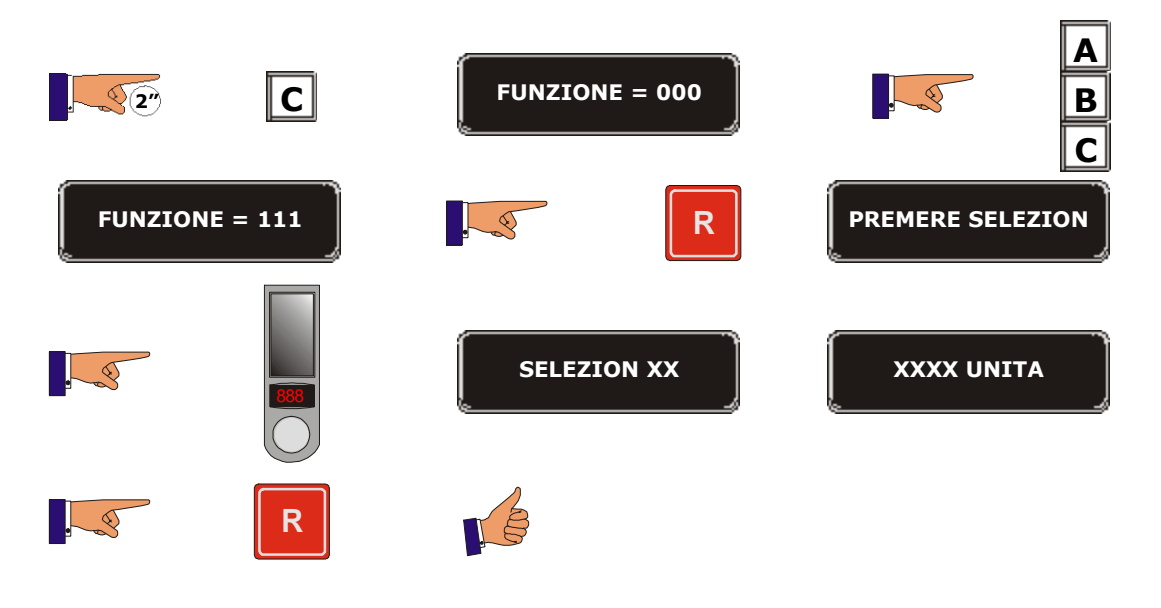

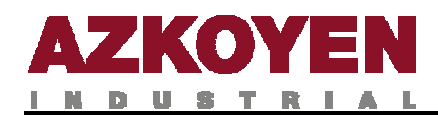

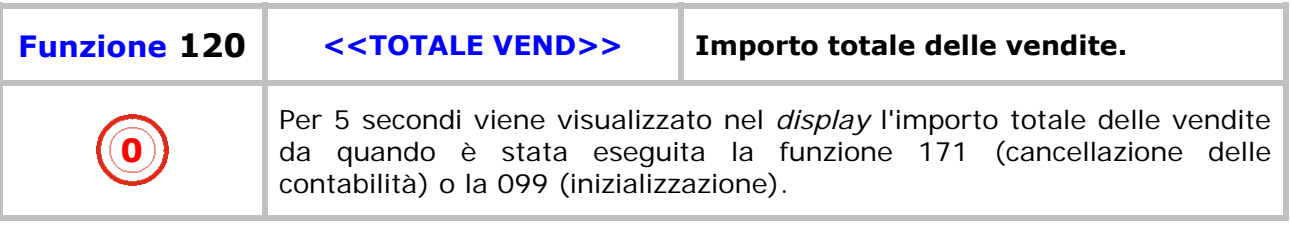

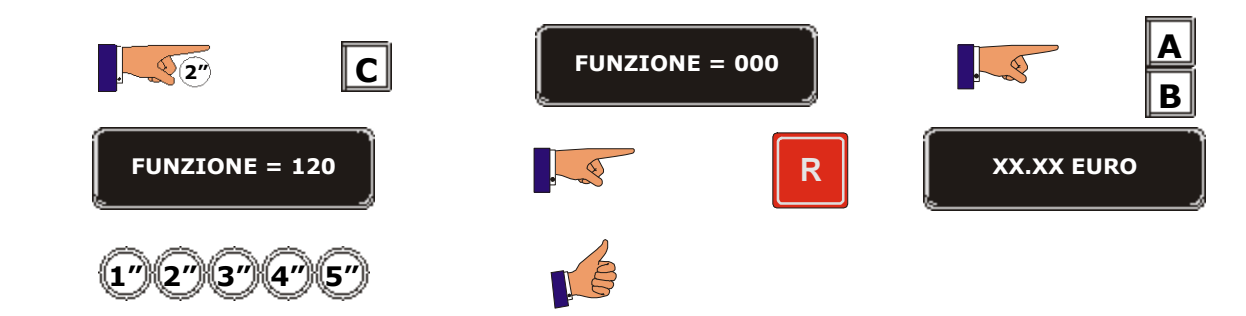

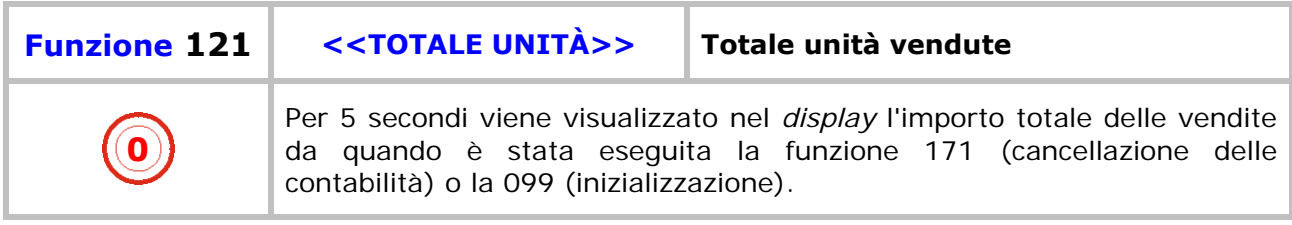

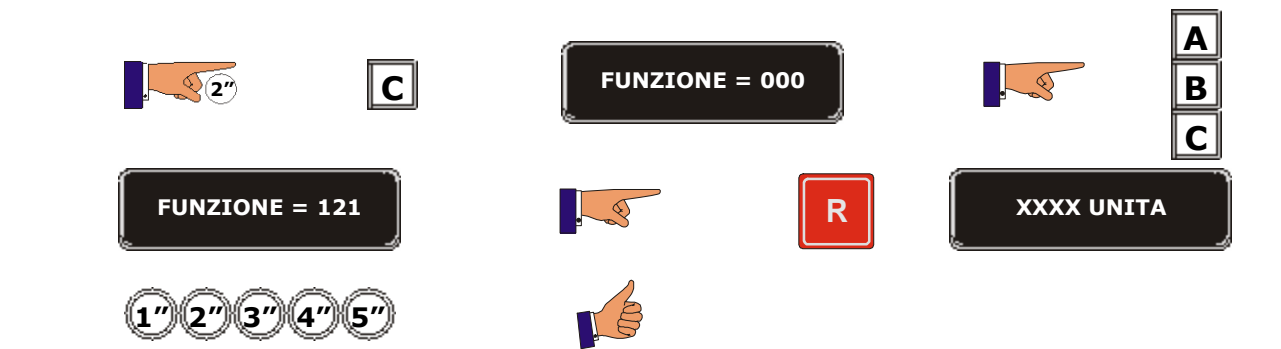

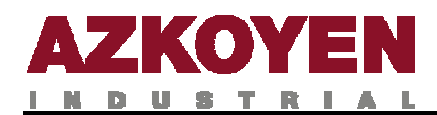

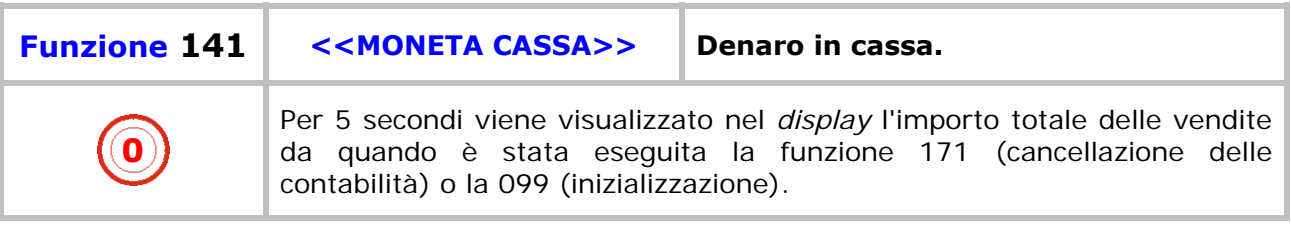

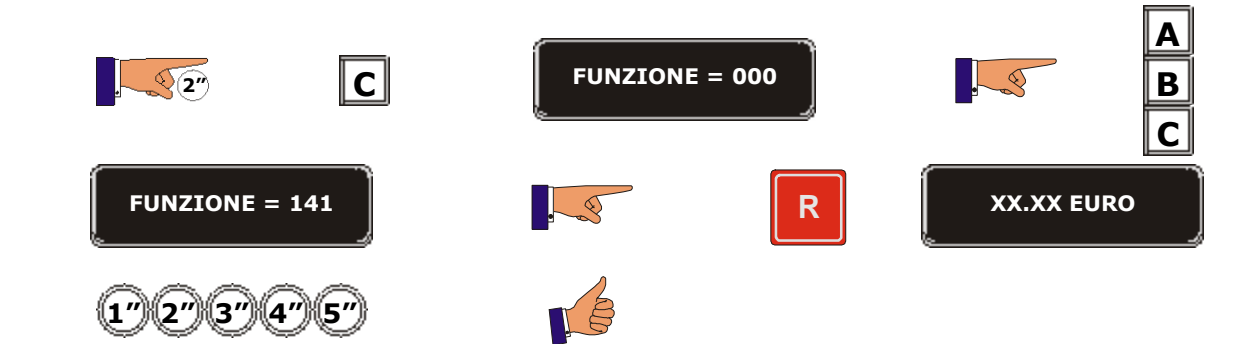

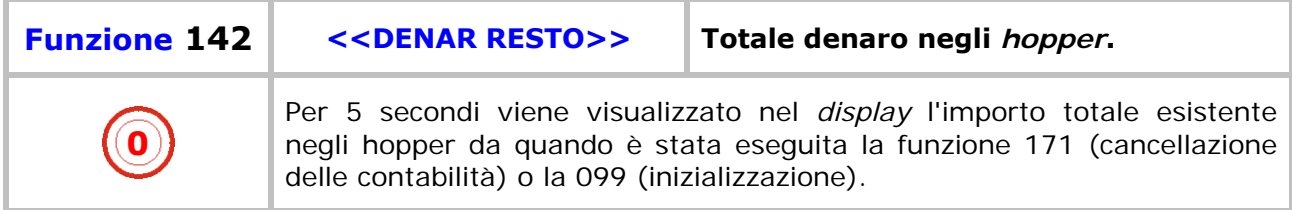

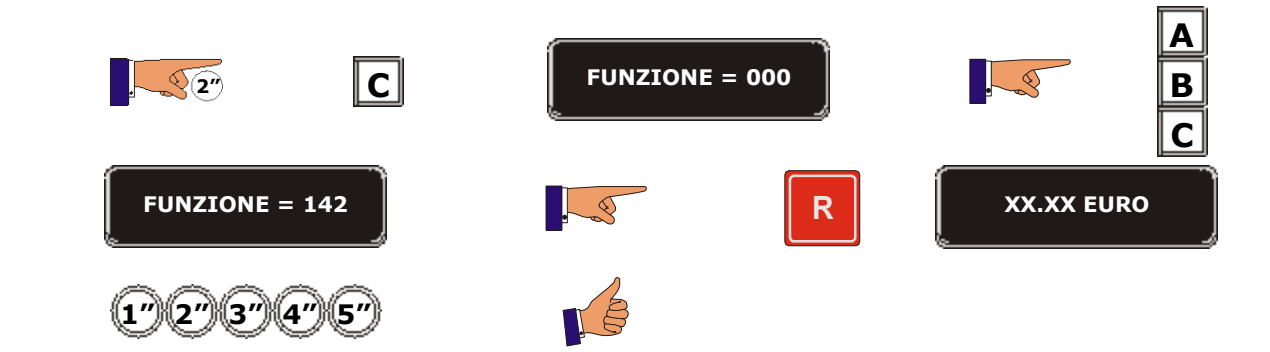

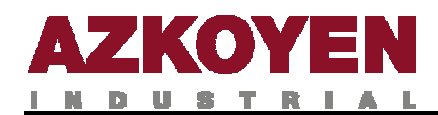

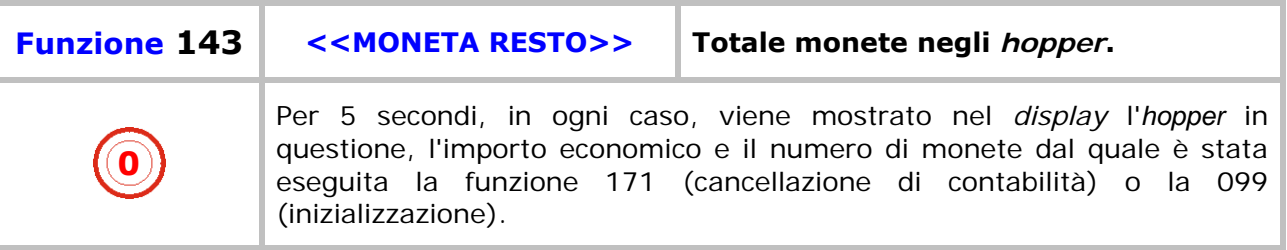

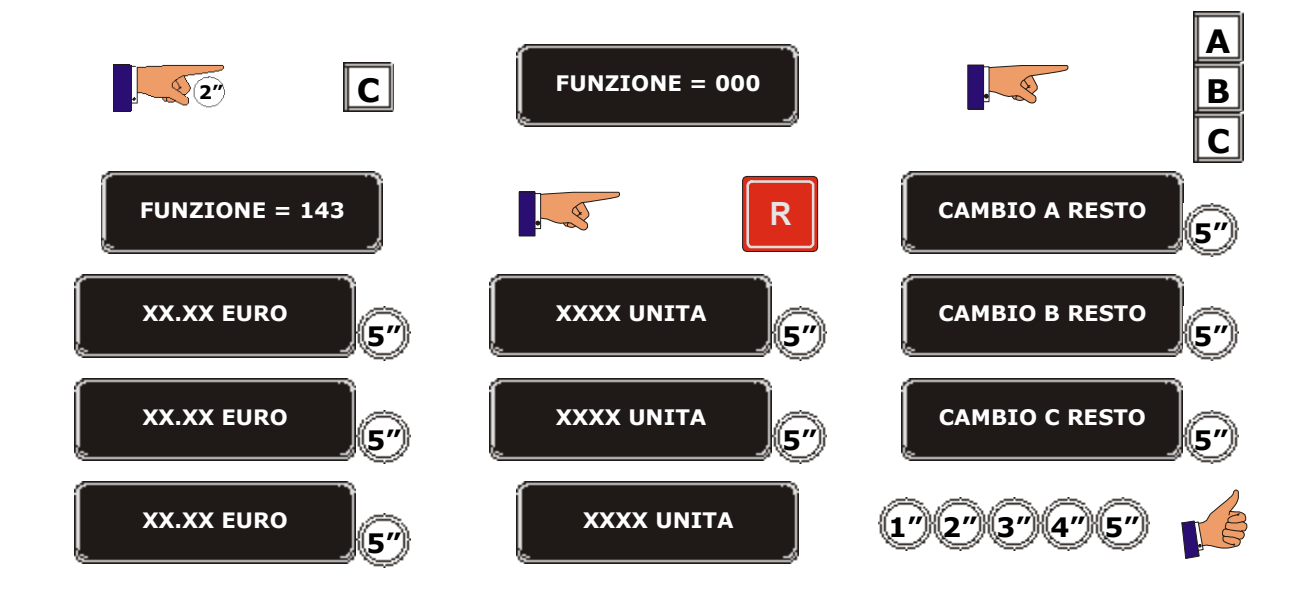

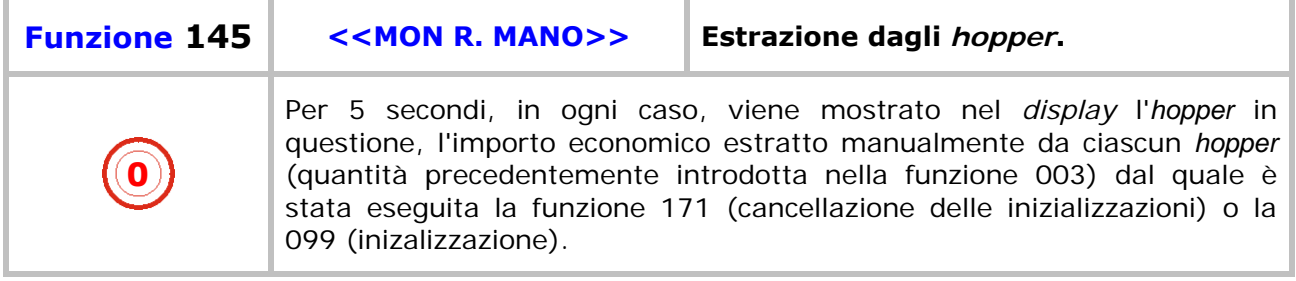

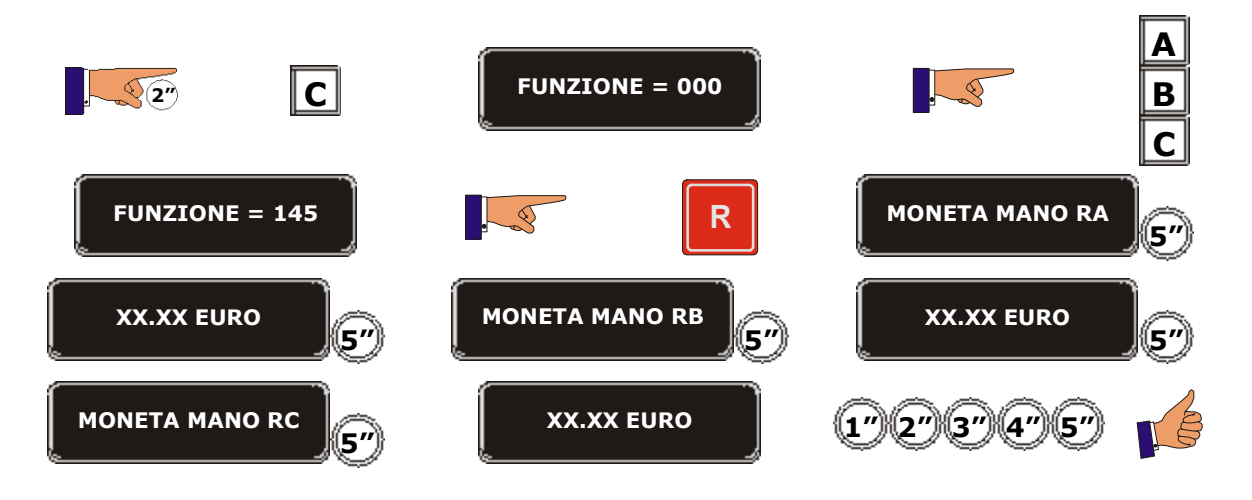

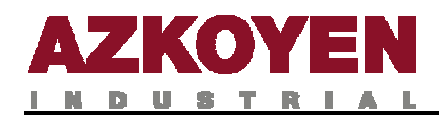

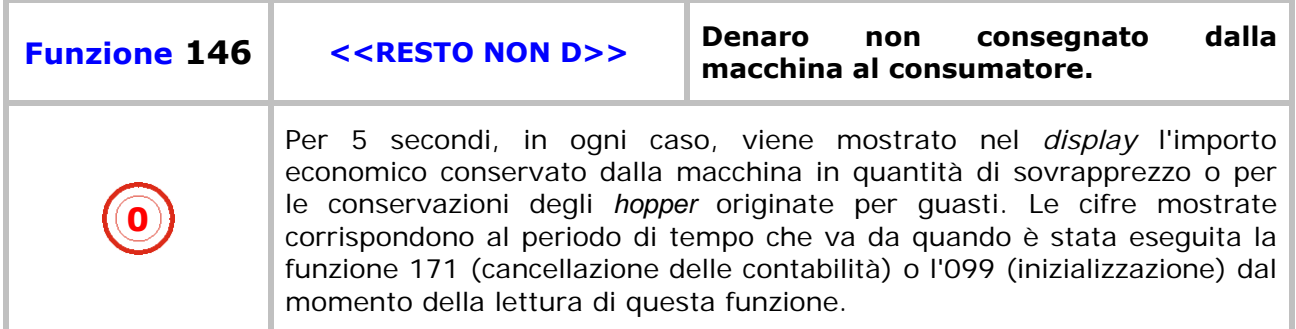

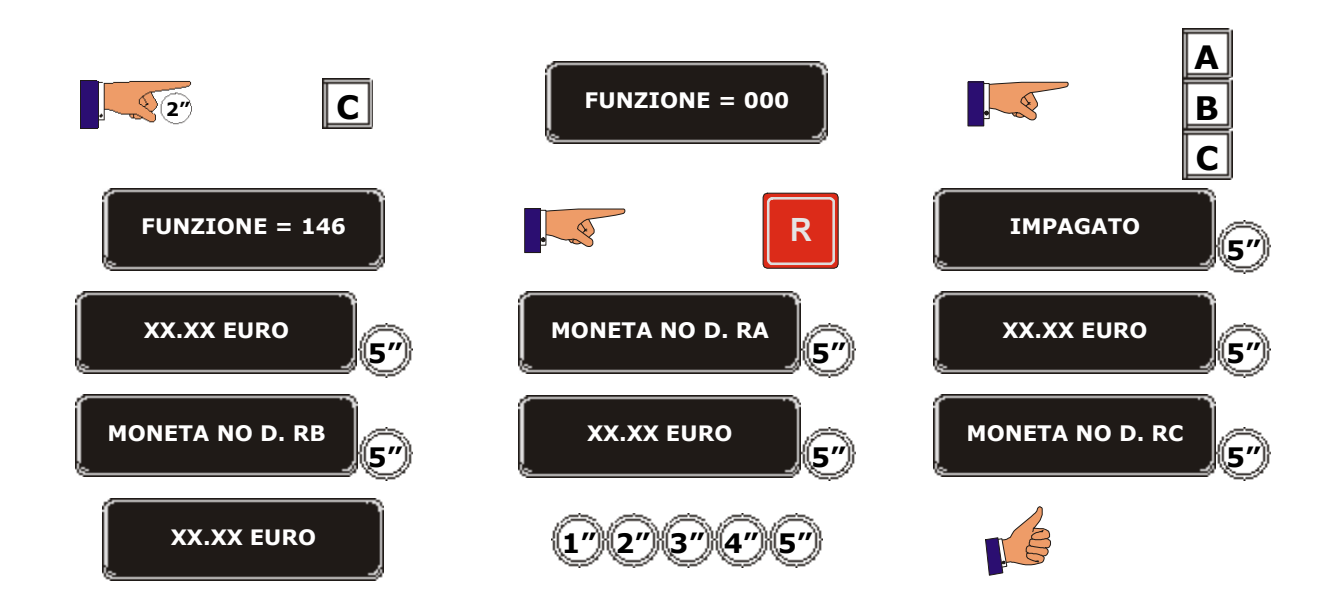

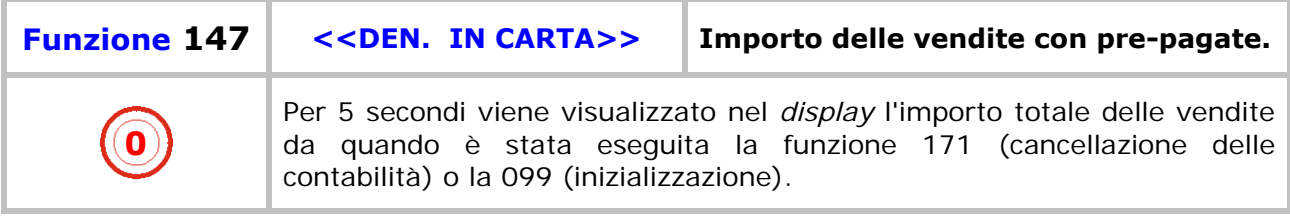

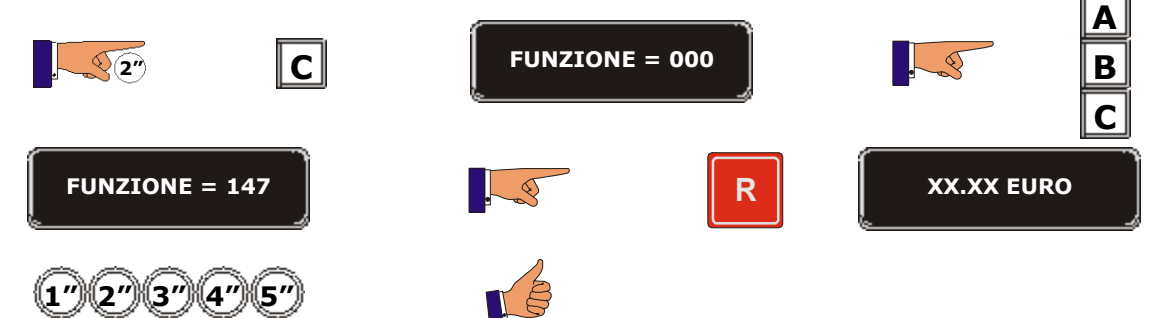

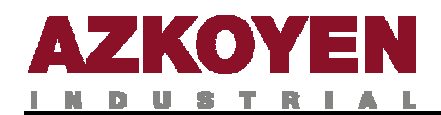

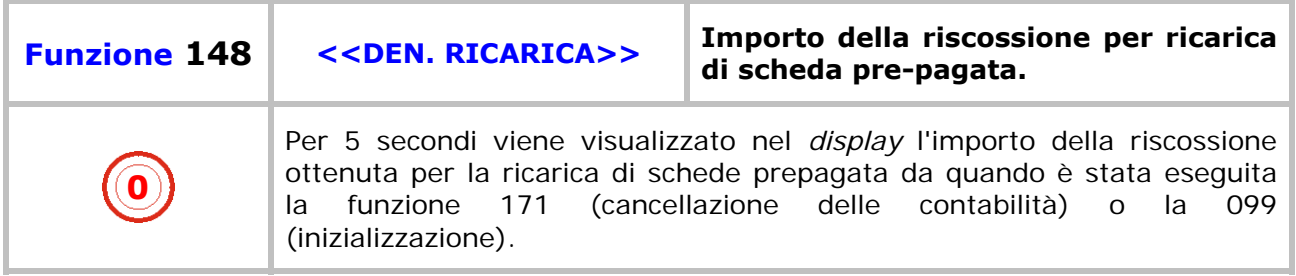

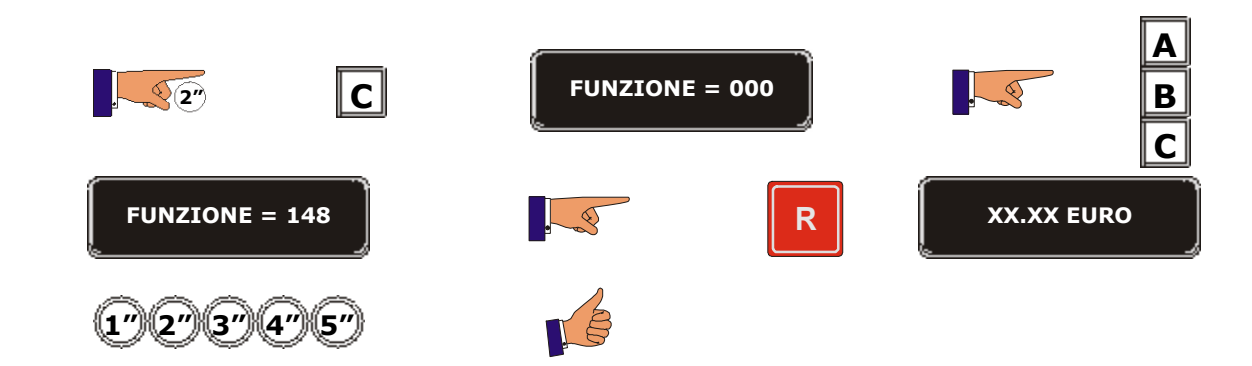

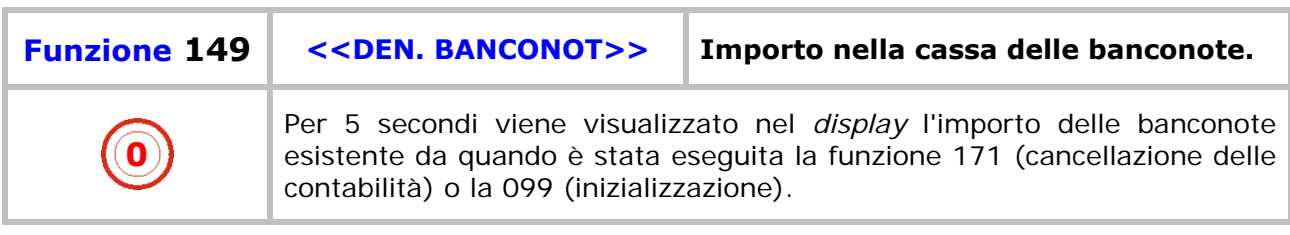

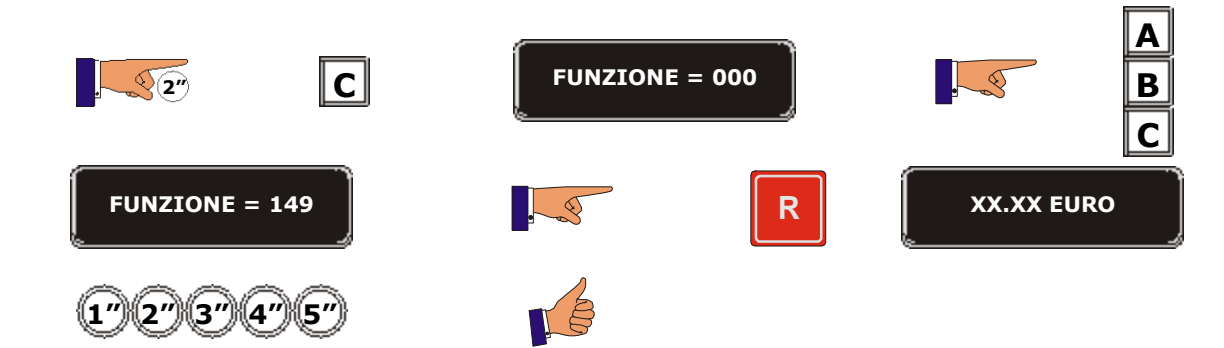

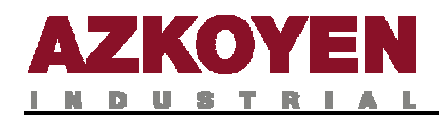

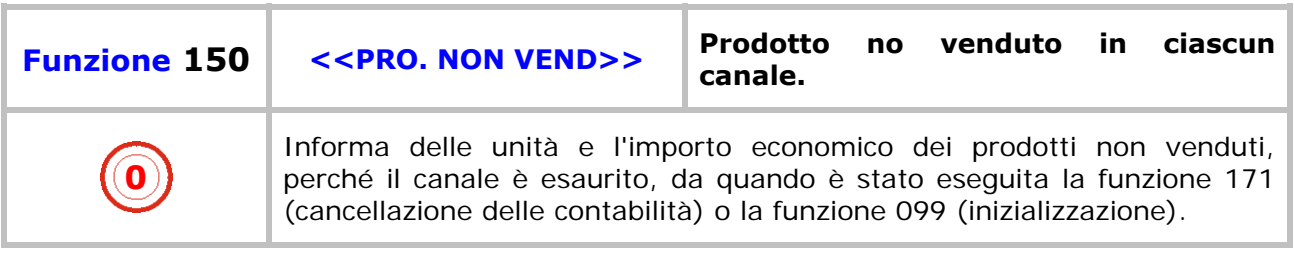

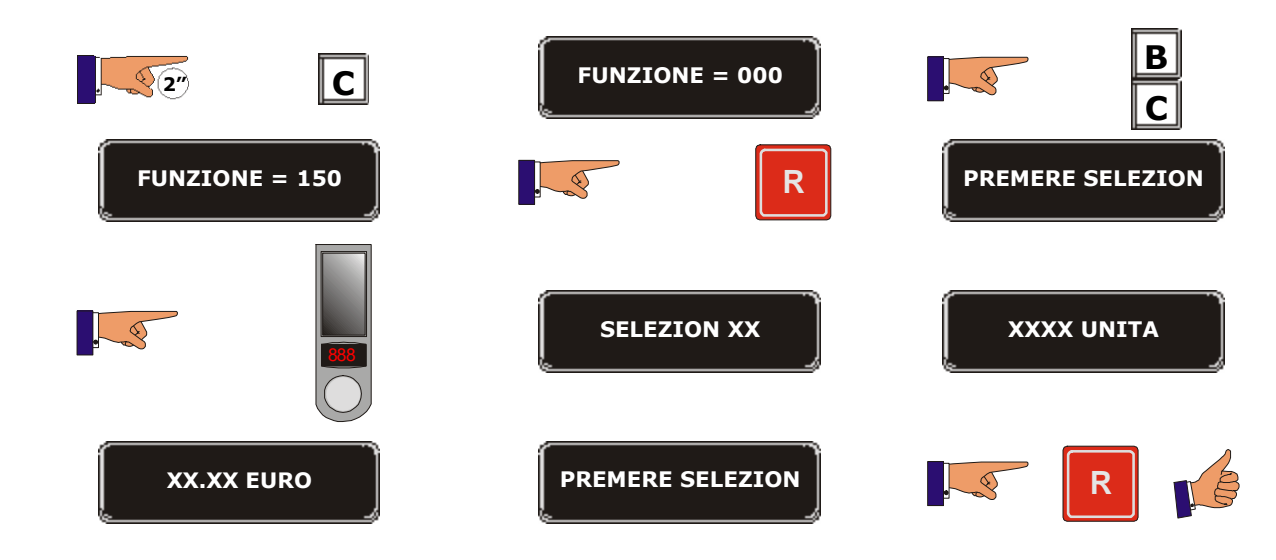

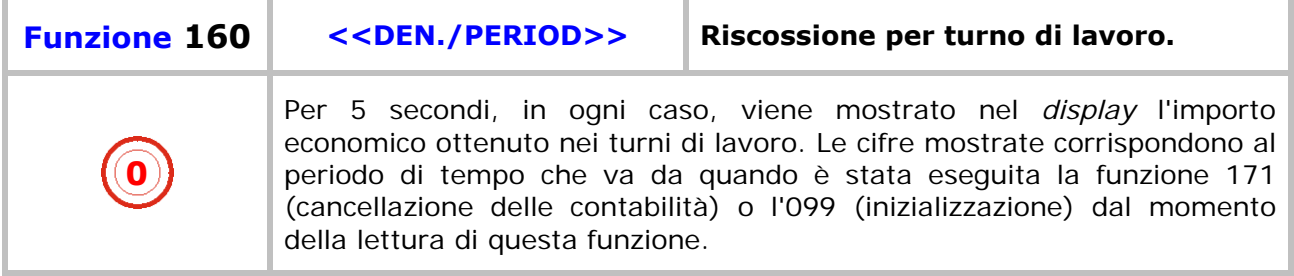

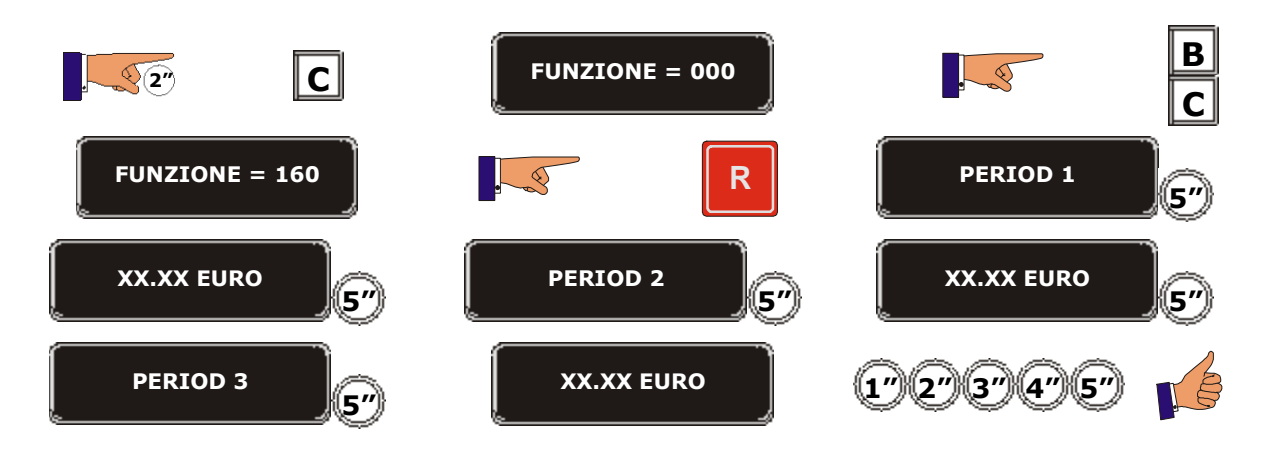

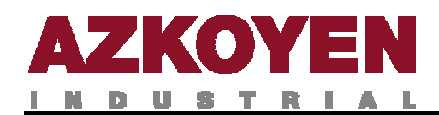

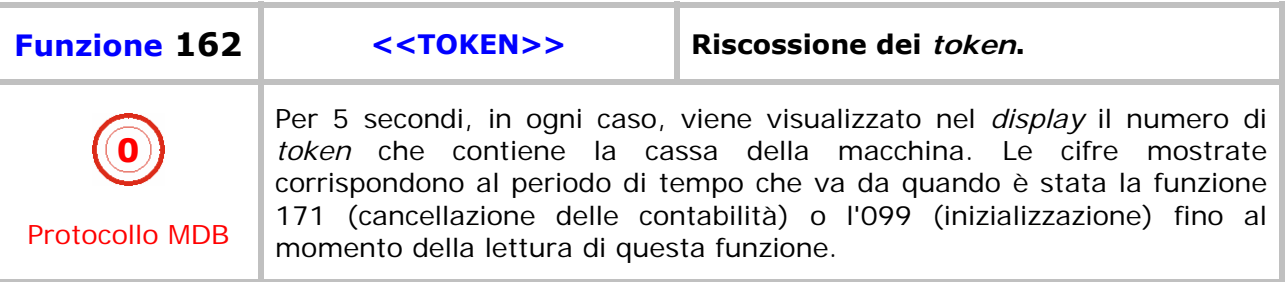

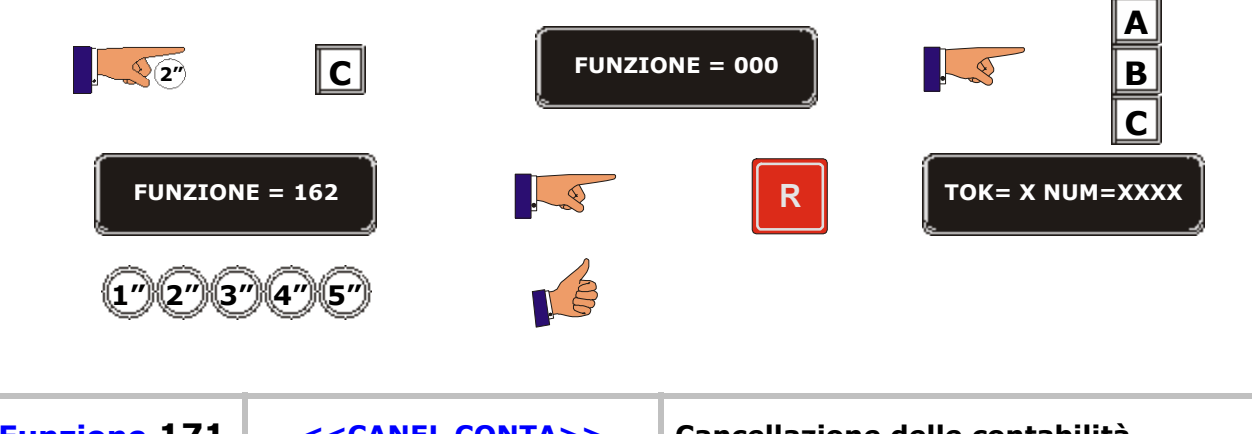

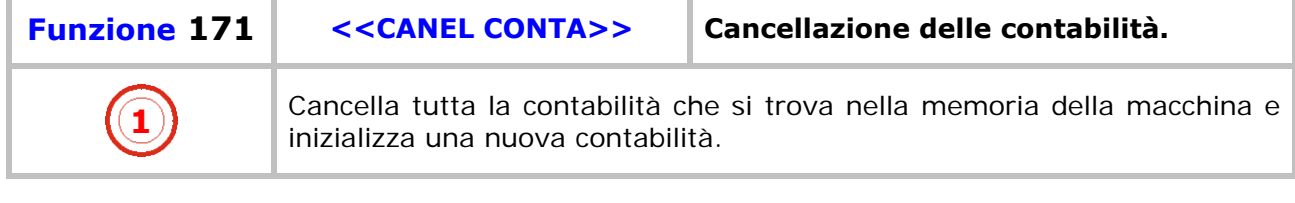

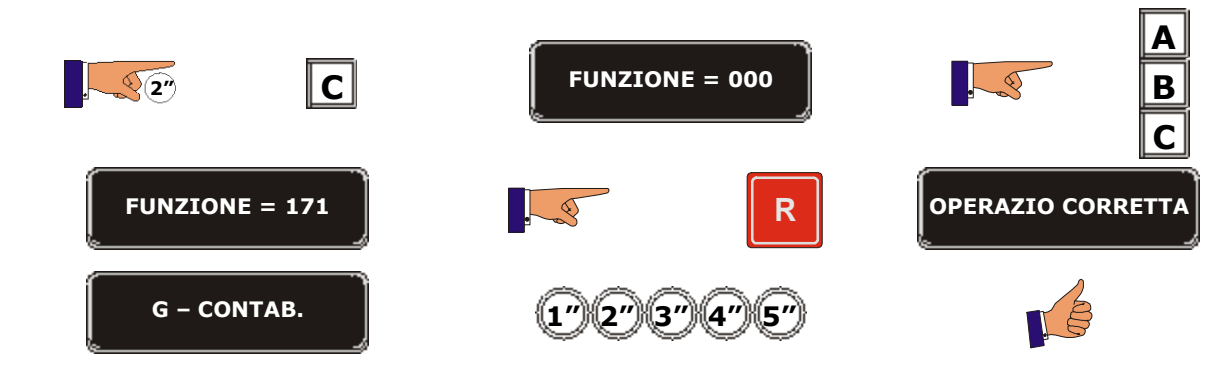

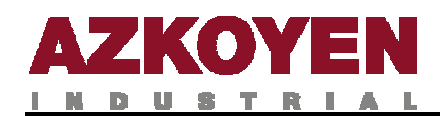

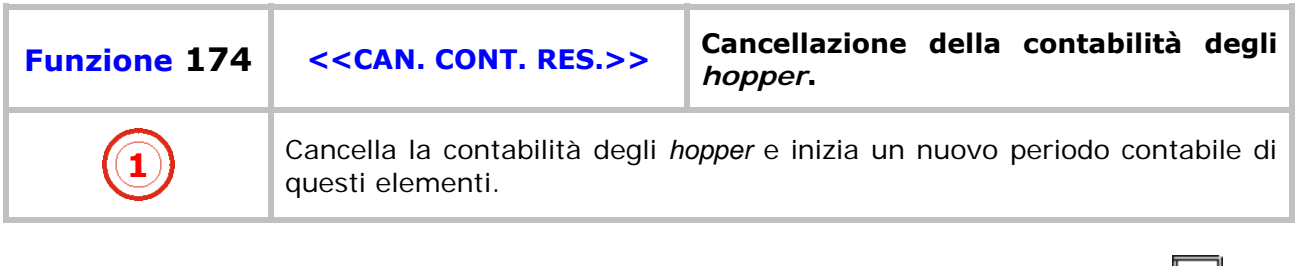

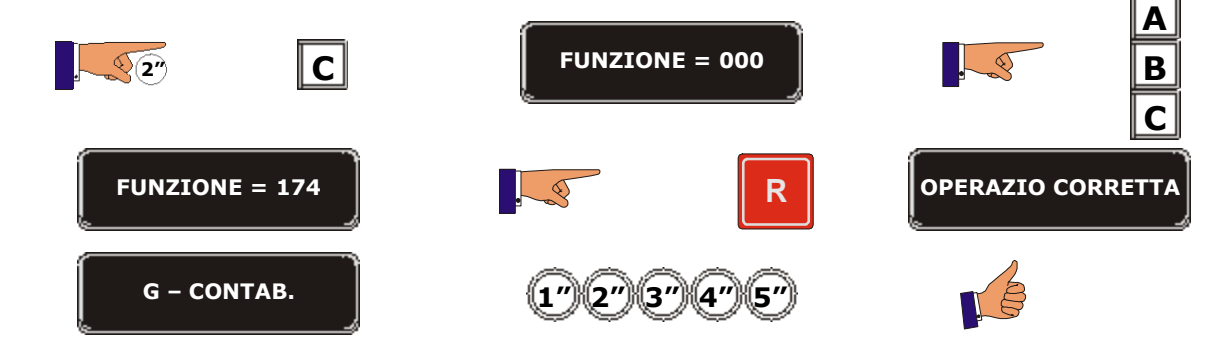

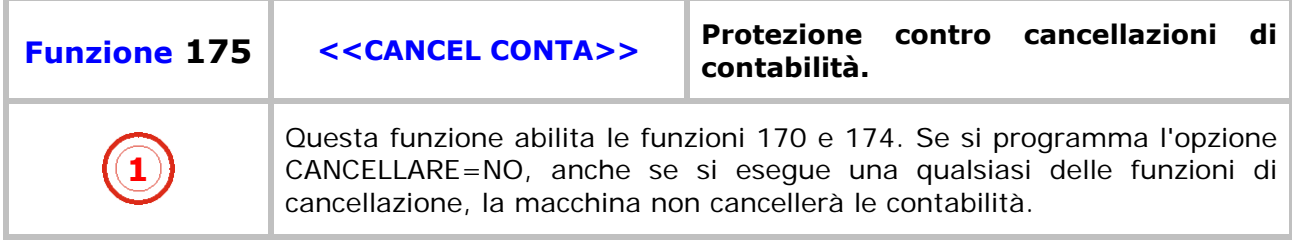

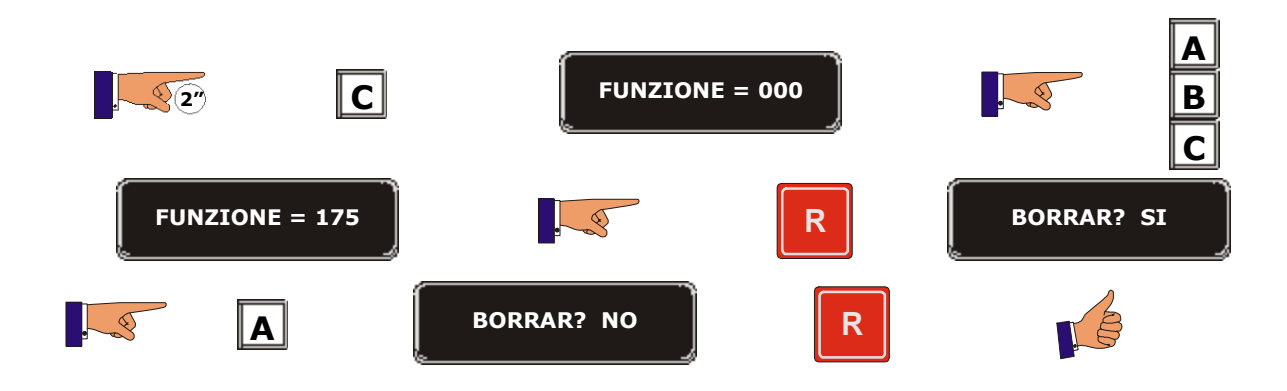

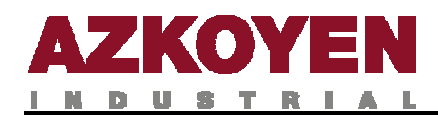

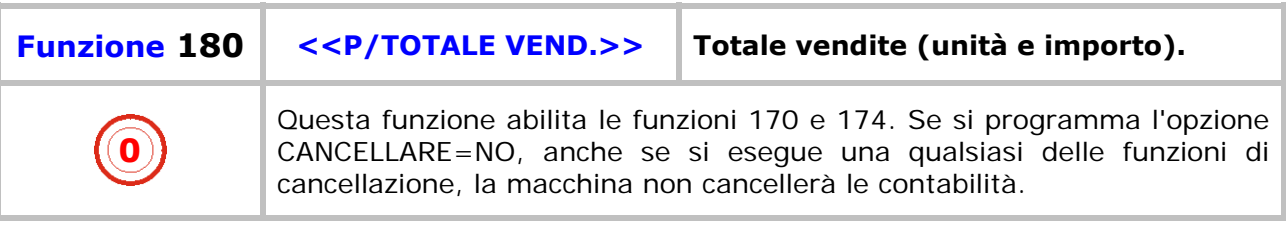

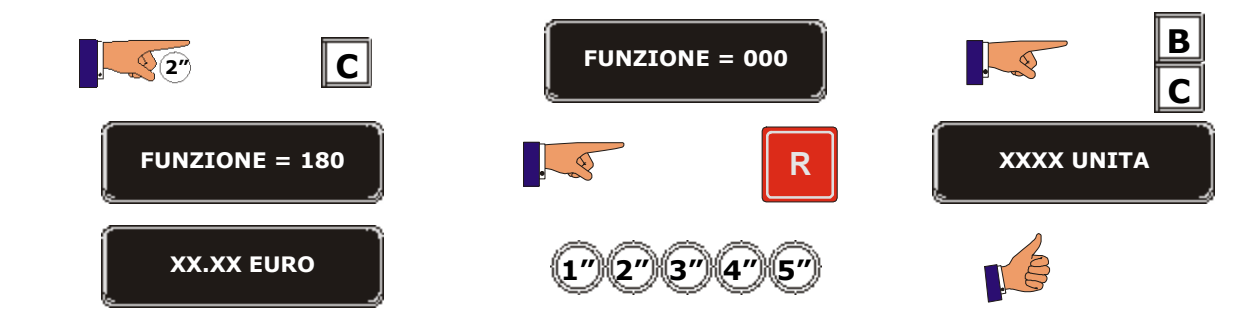

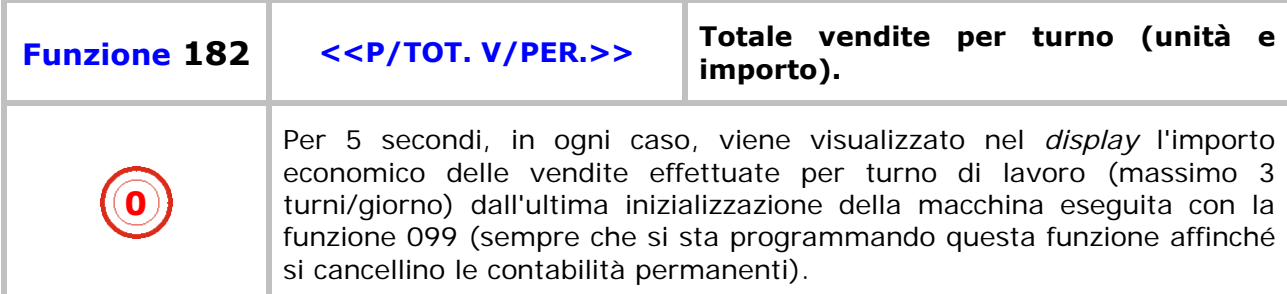

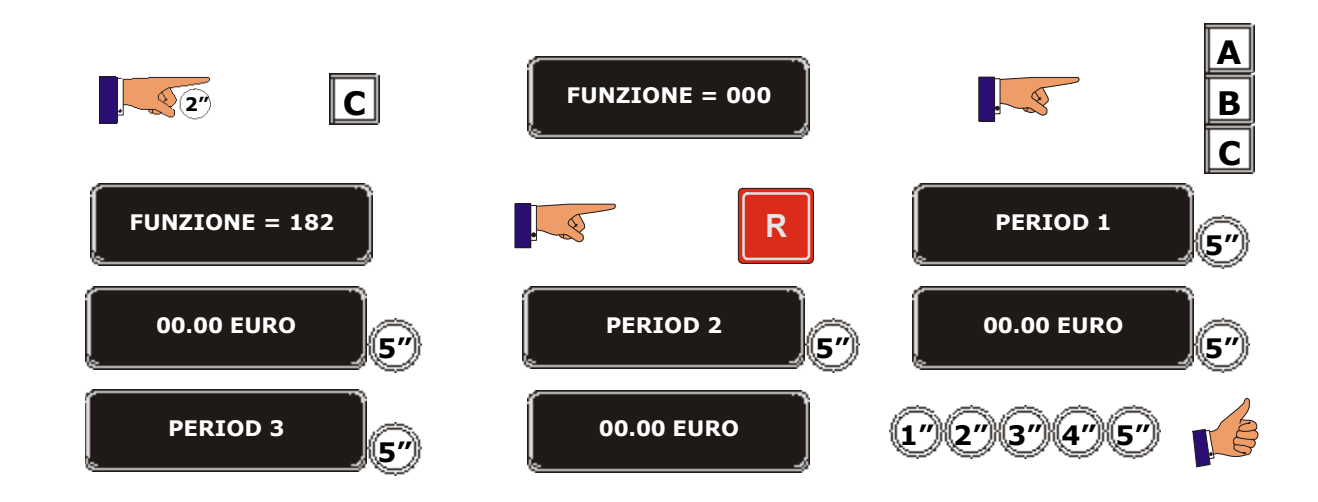

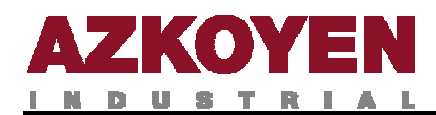

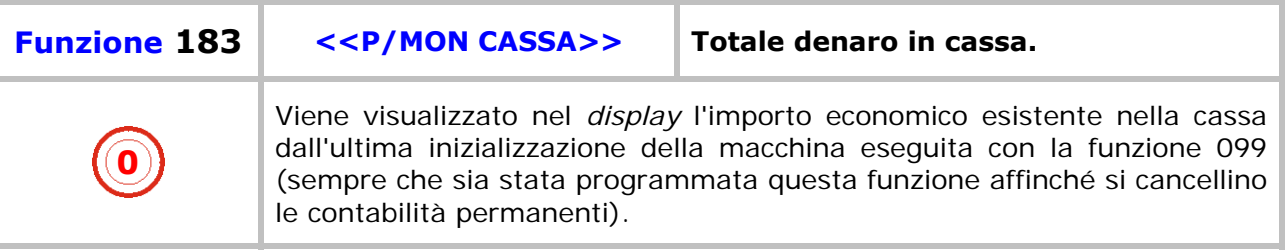

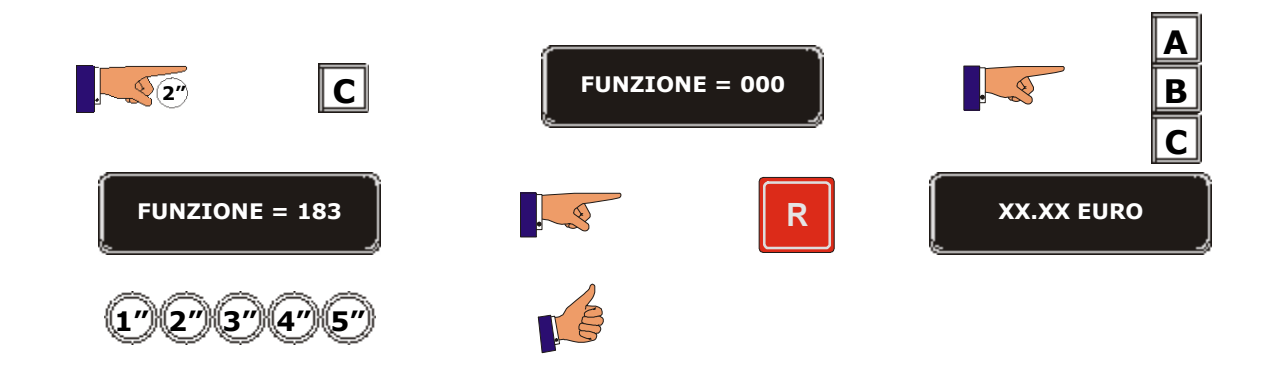

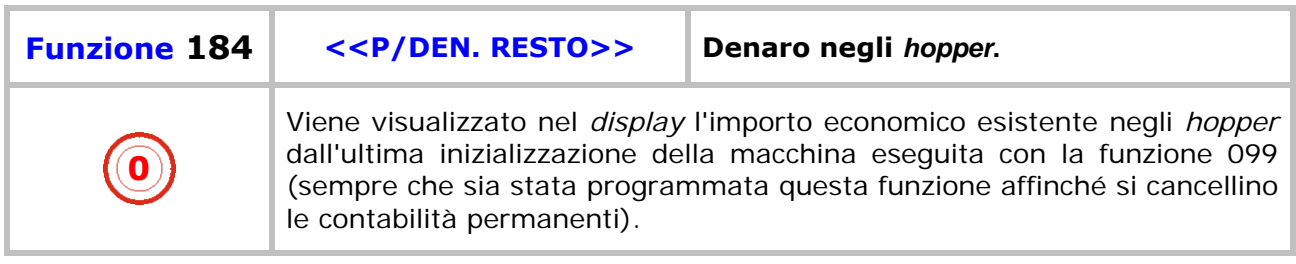

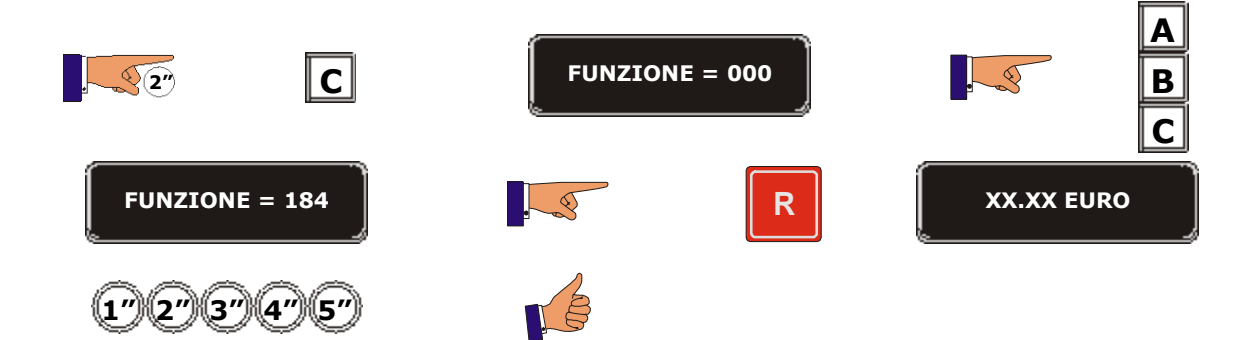

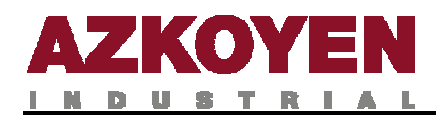

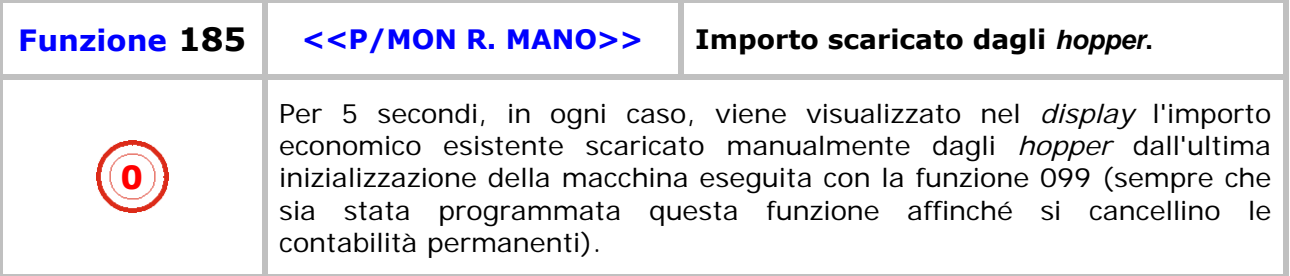

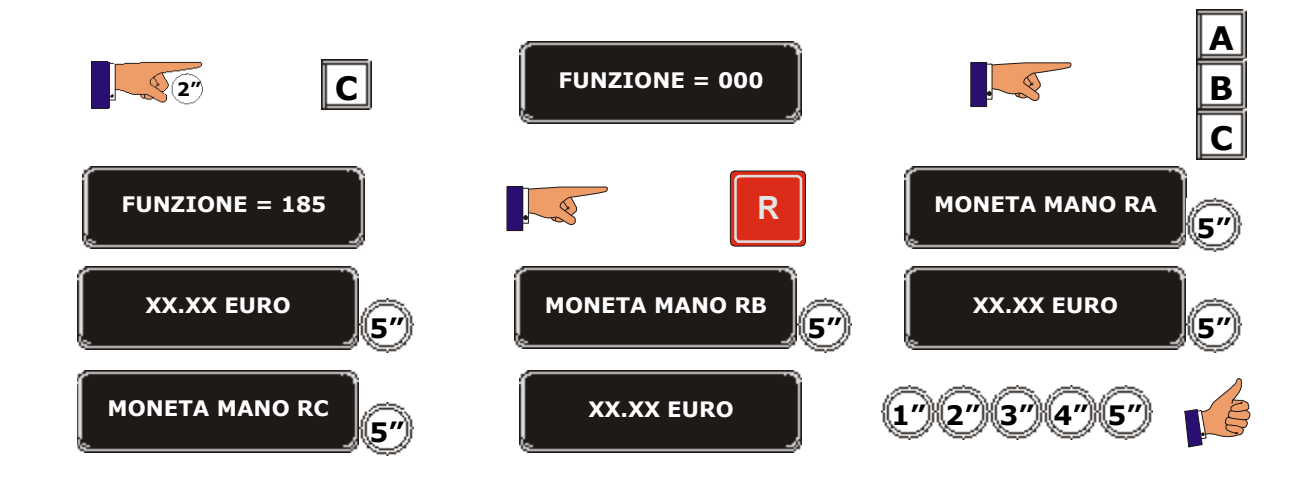

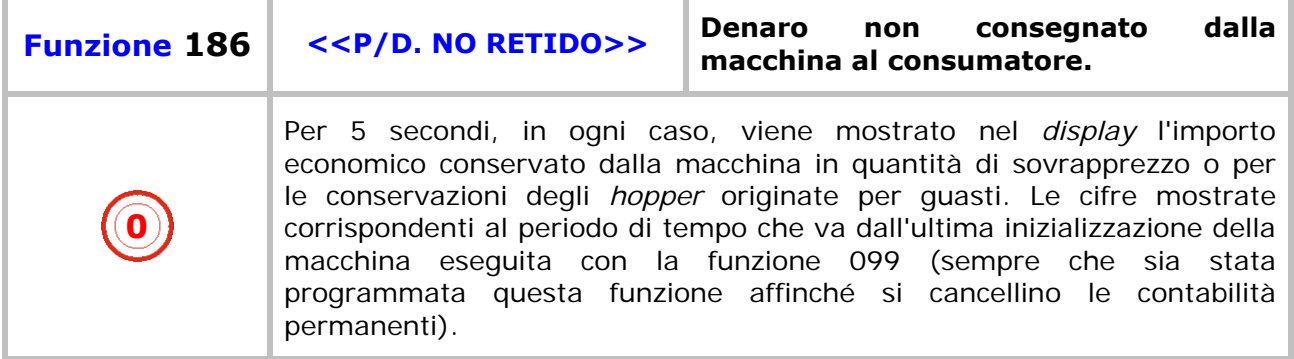

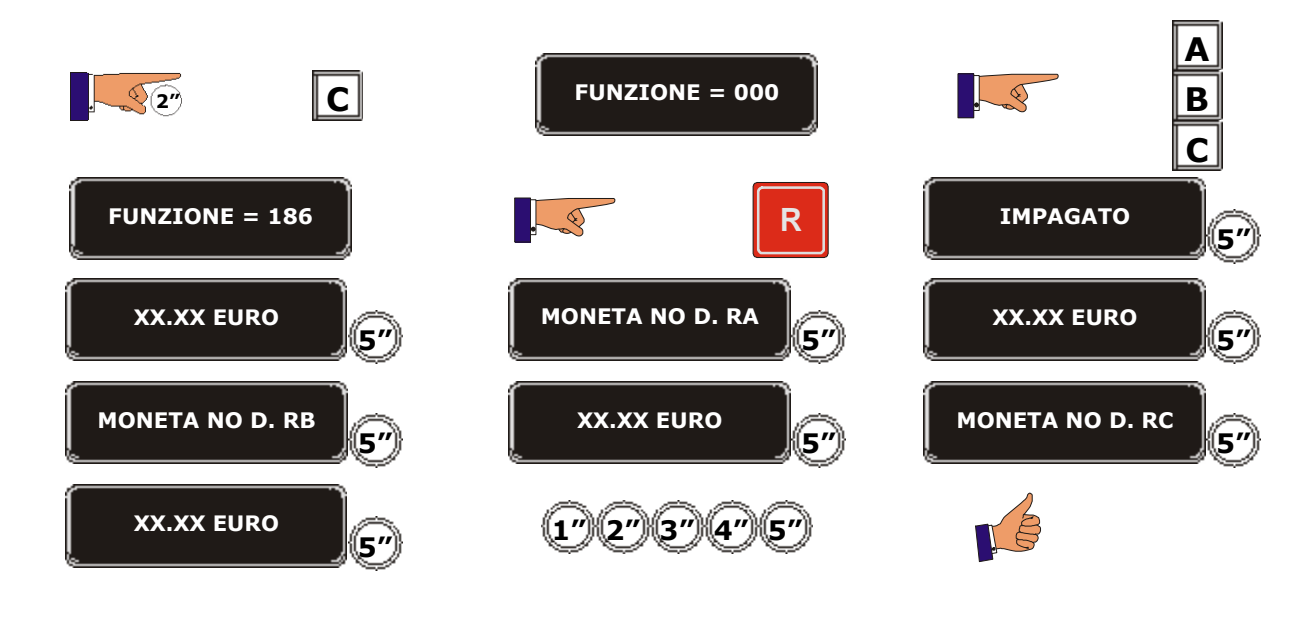

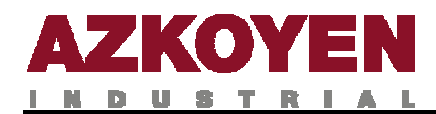

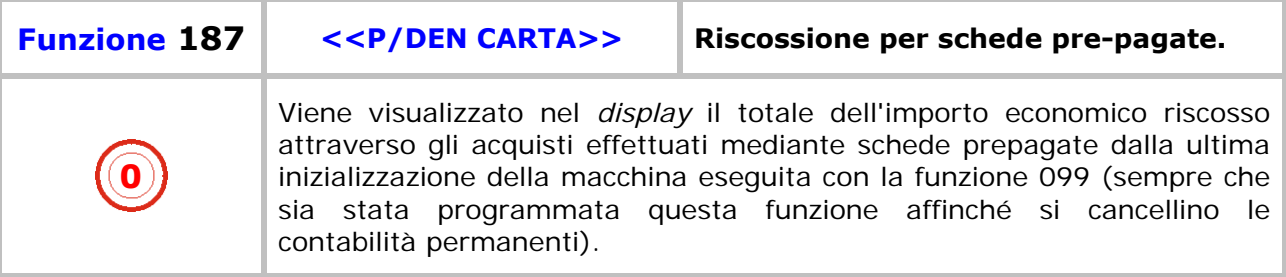

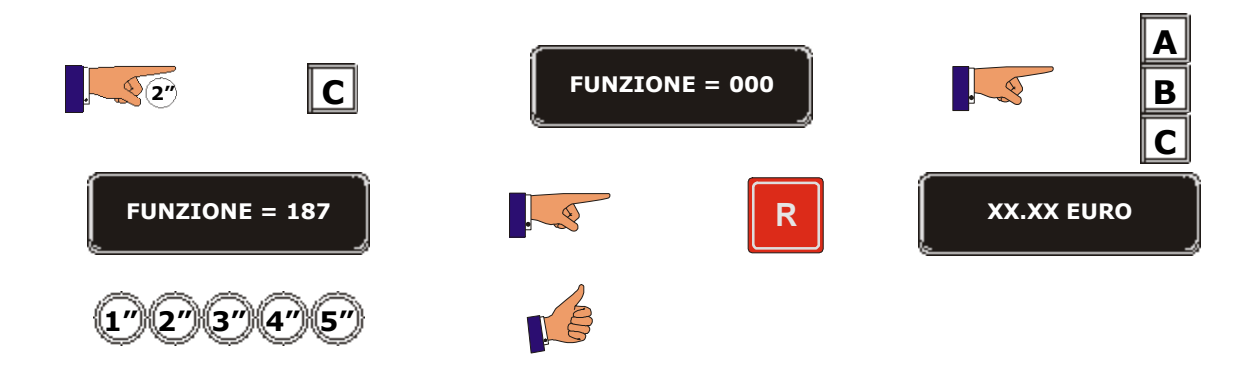

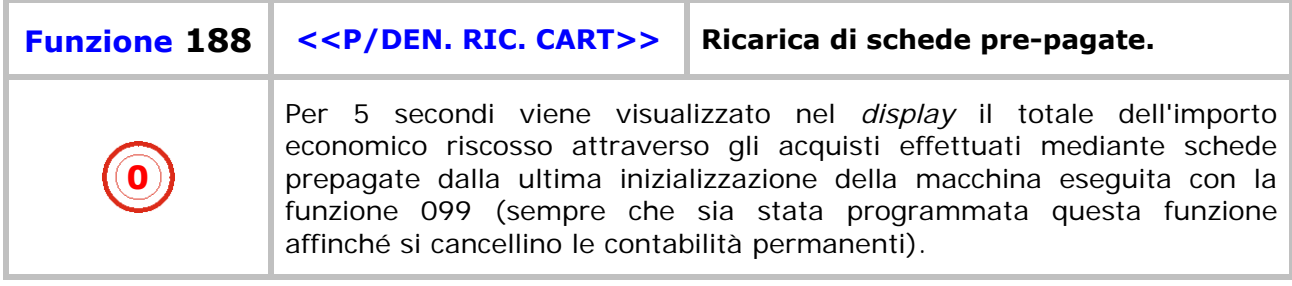

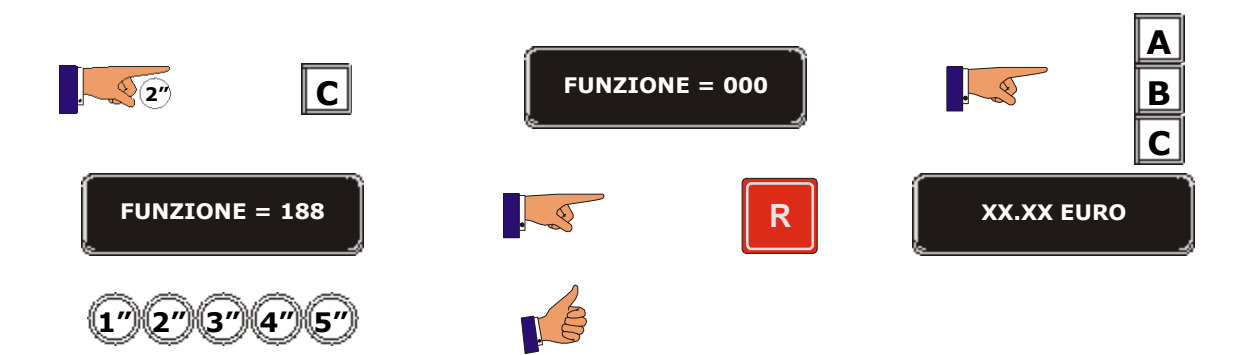

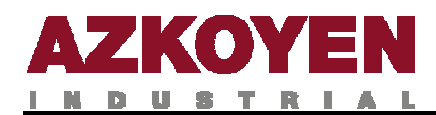

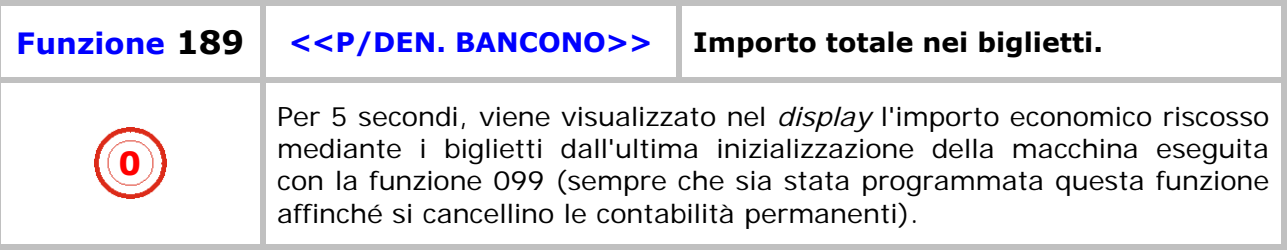

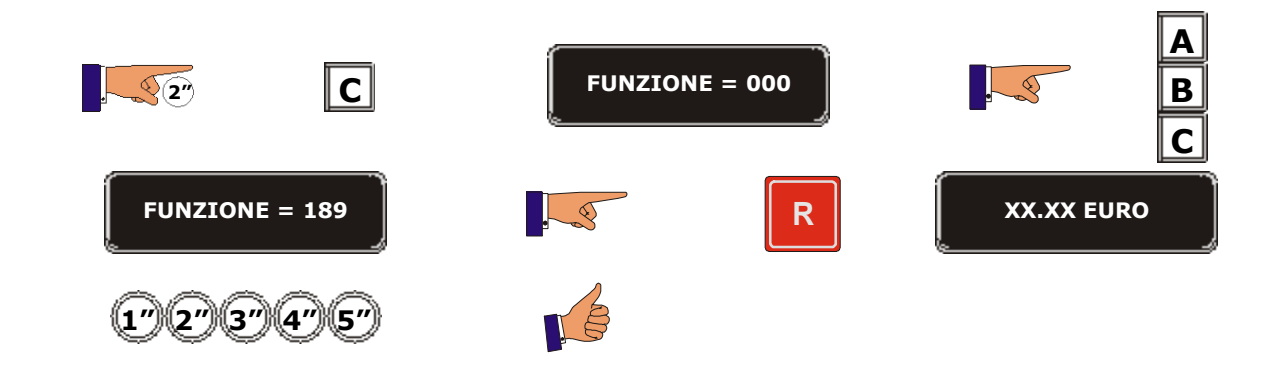

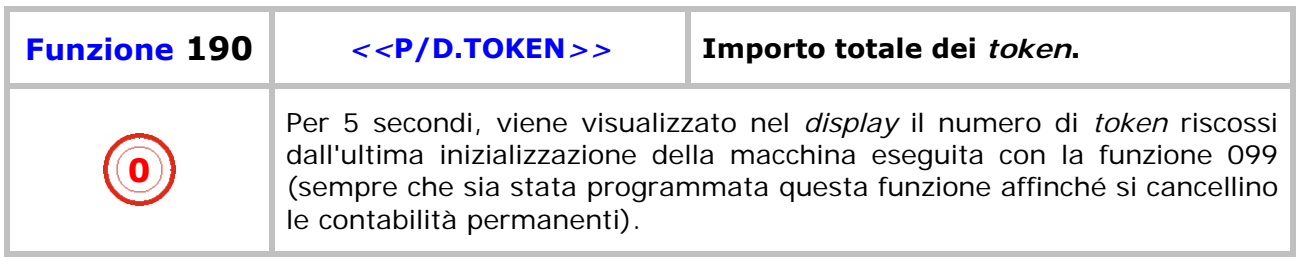

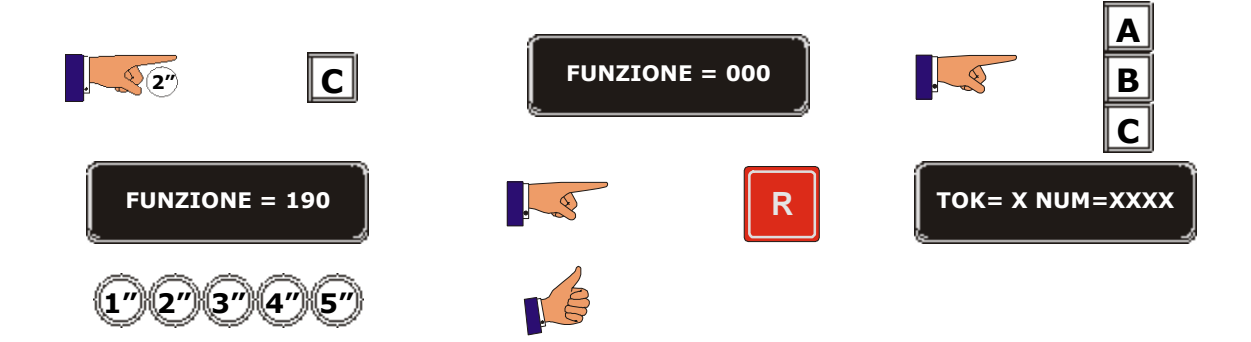

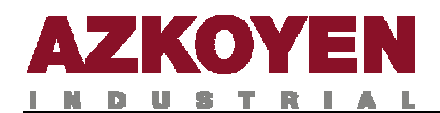

# **GRUPPO 200 PROGRAMMAZIONE DEI PREZZI E MODALITÀ DI VENDITA**

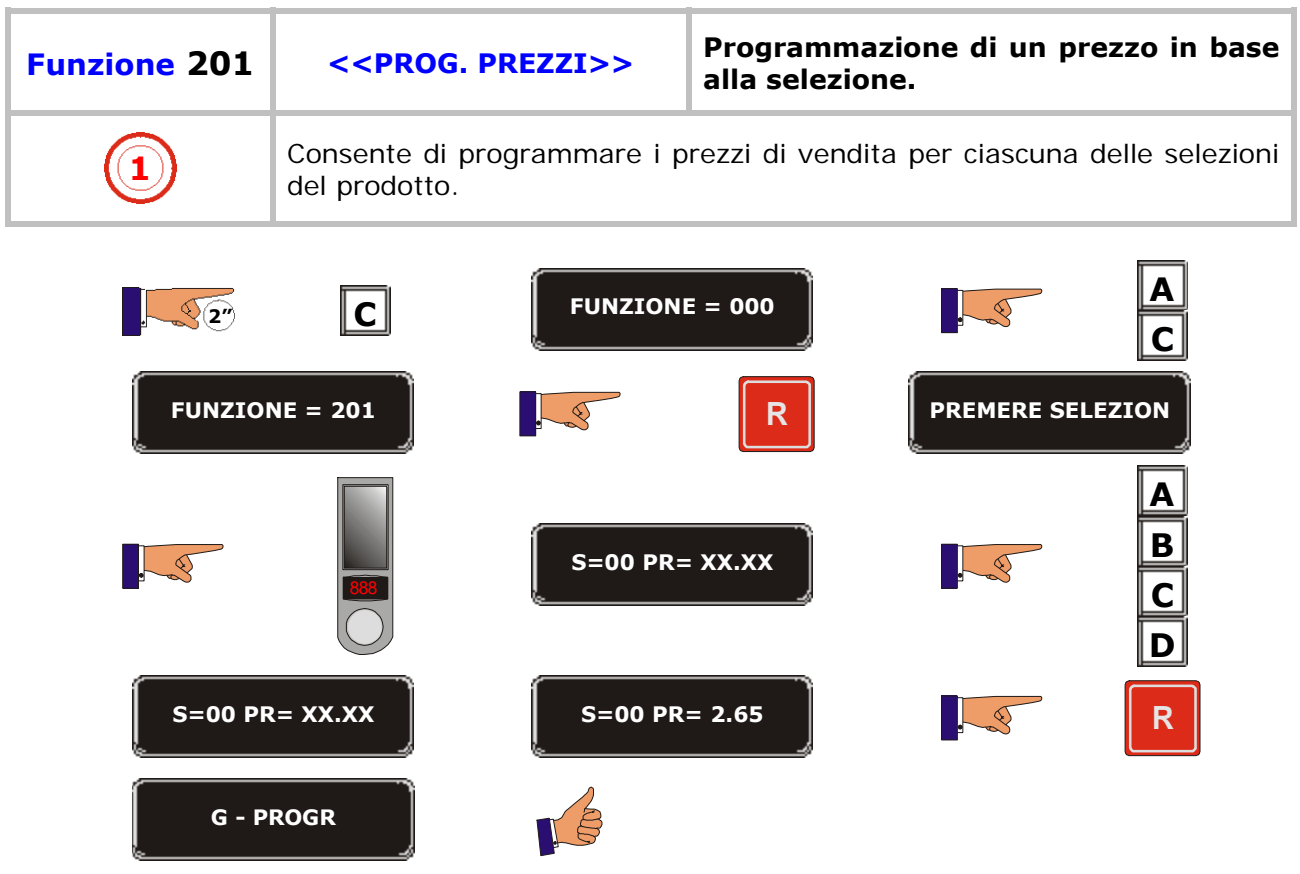

T.

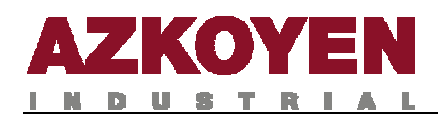

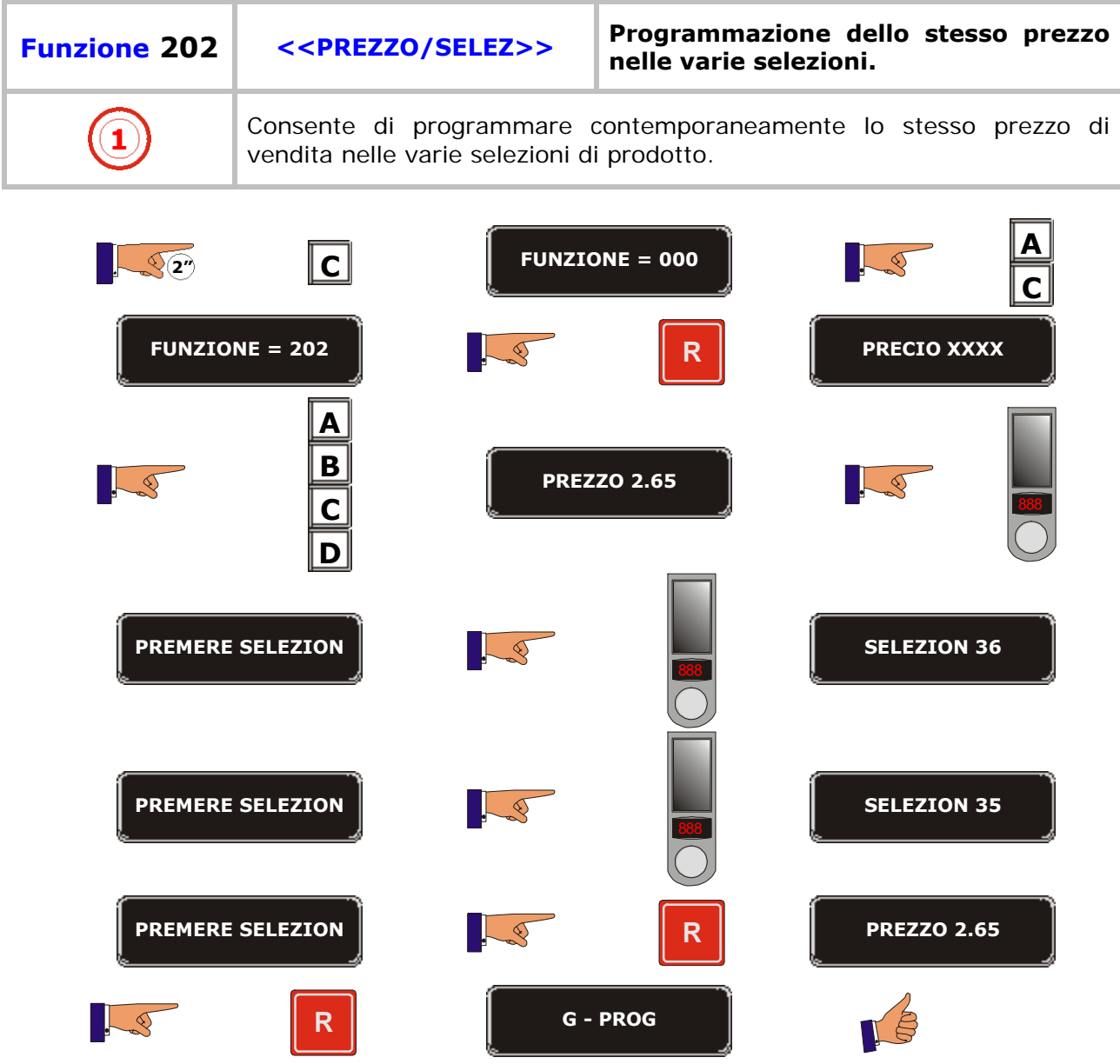

D.

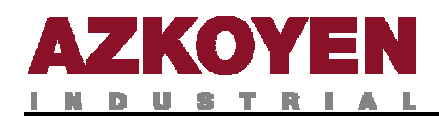

**C D**

**OPERAZIO CORRETTA G - PROG**

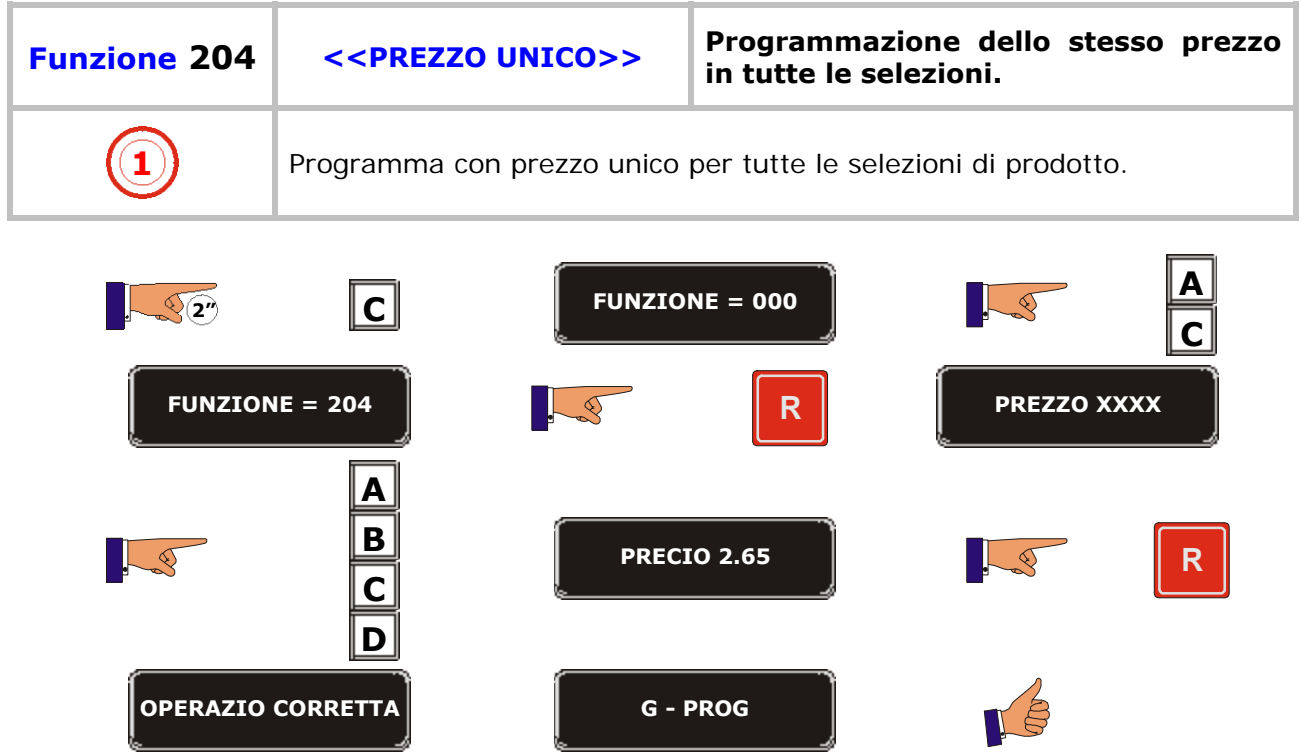

÷.
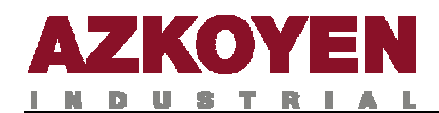

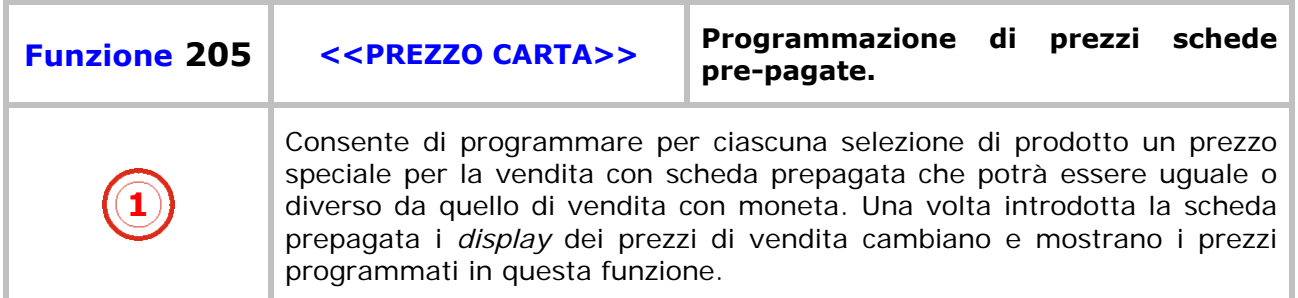

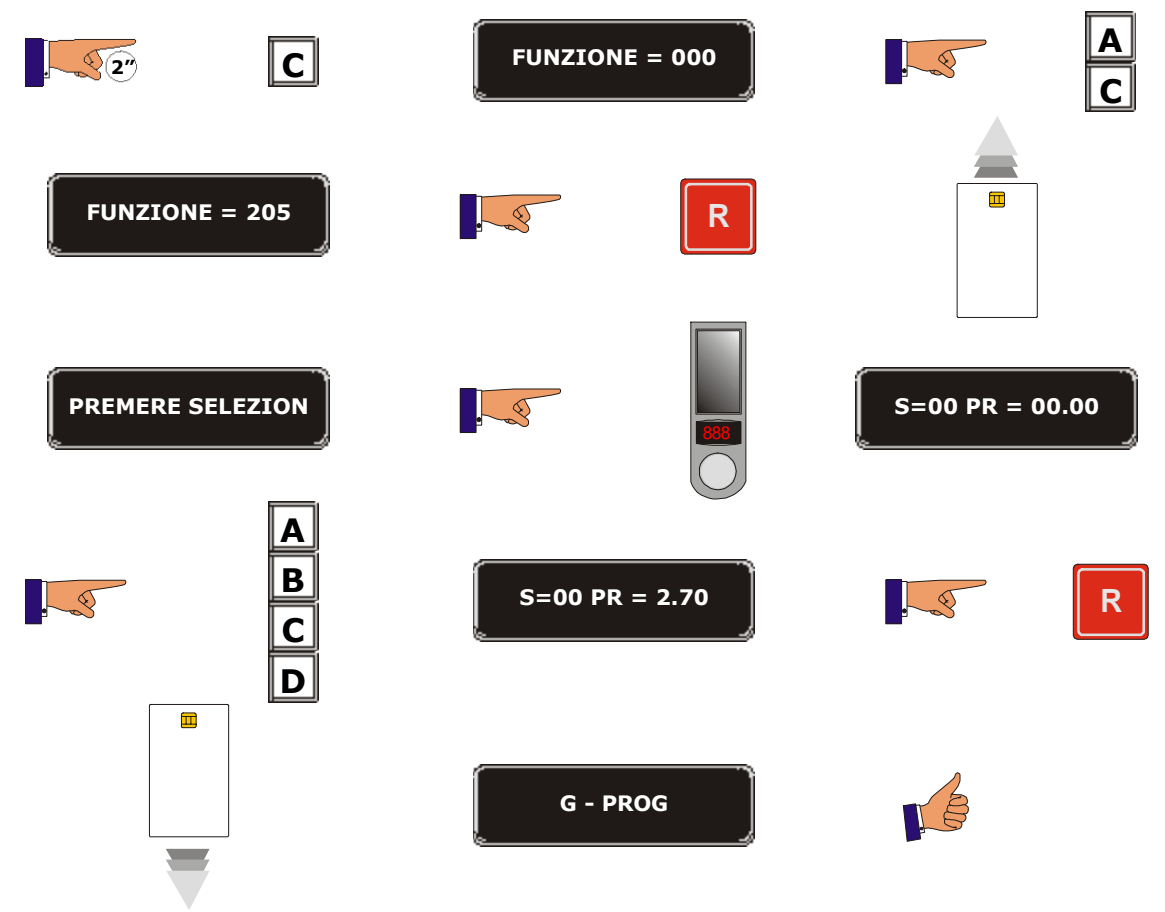

D.

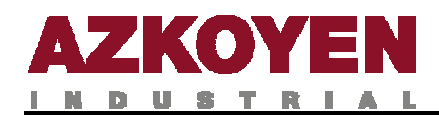

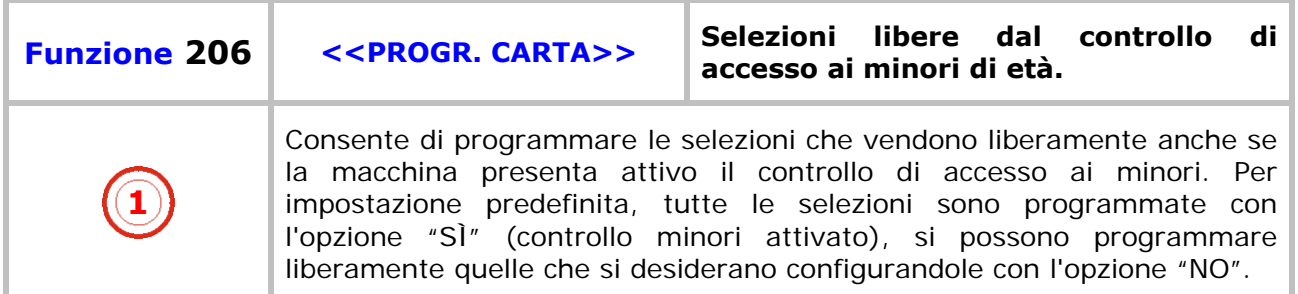

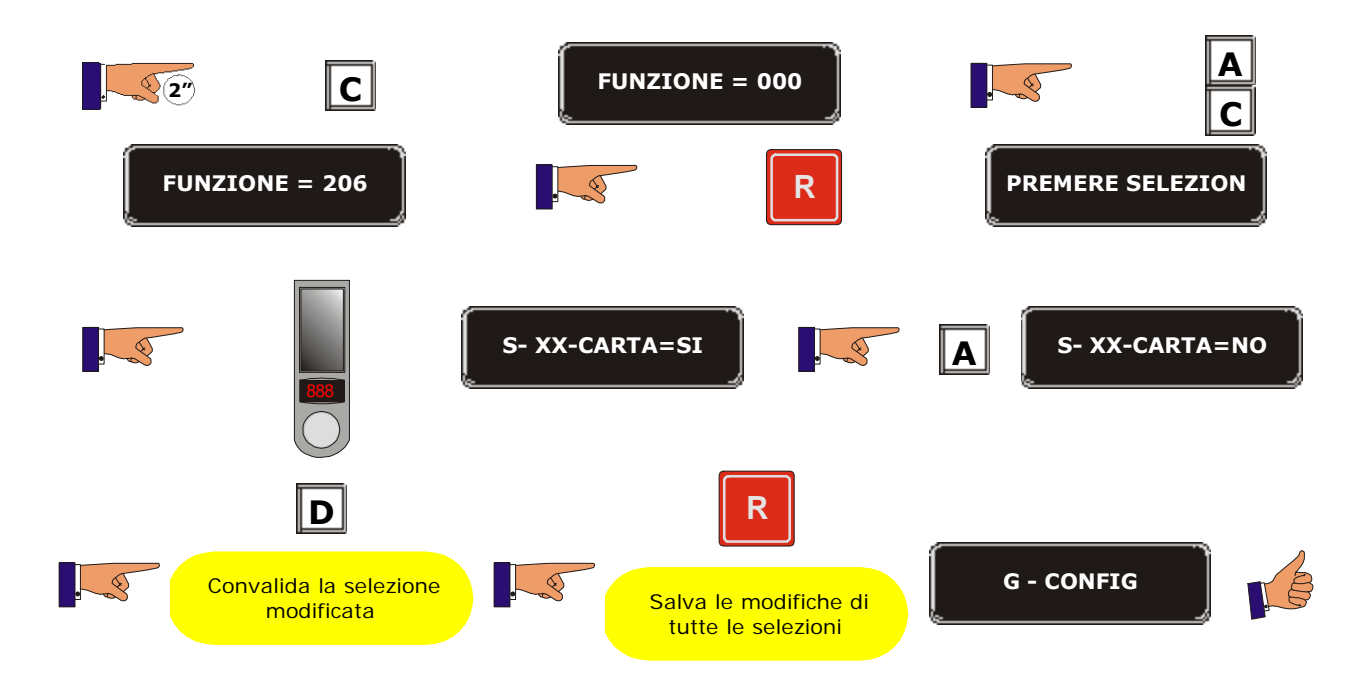

ù.

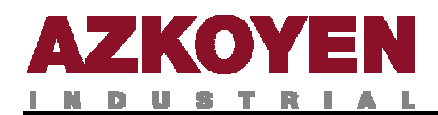

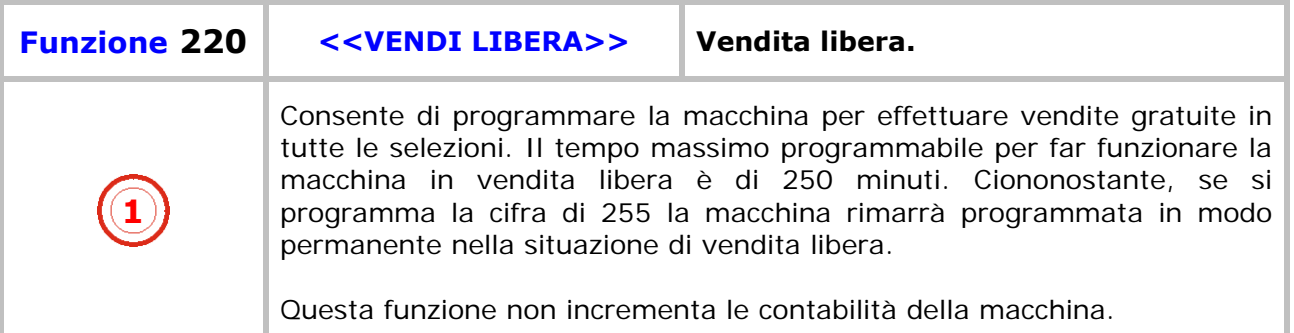

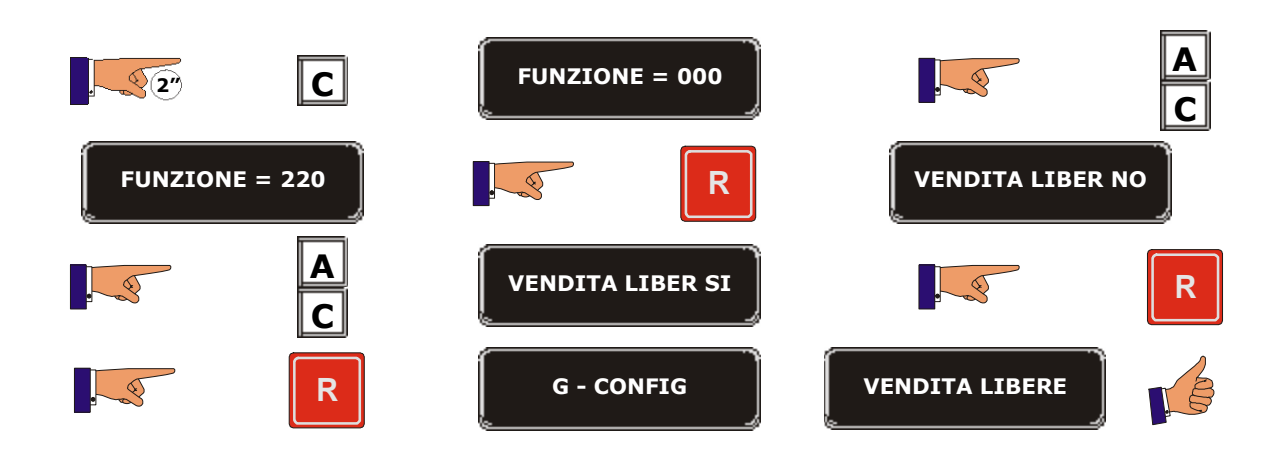

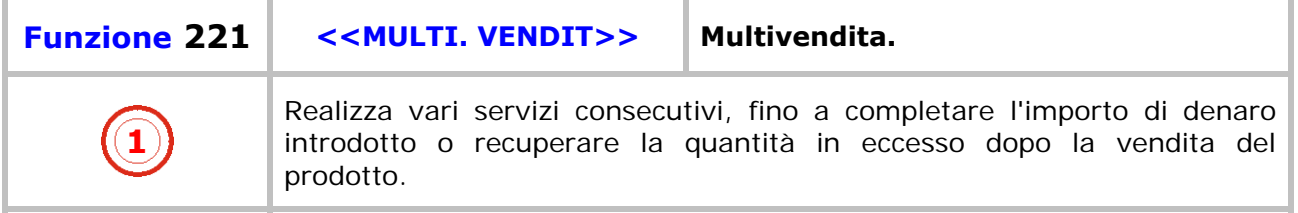

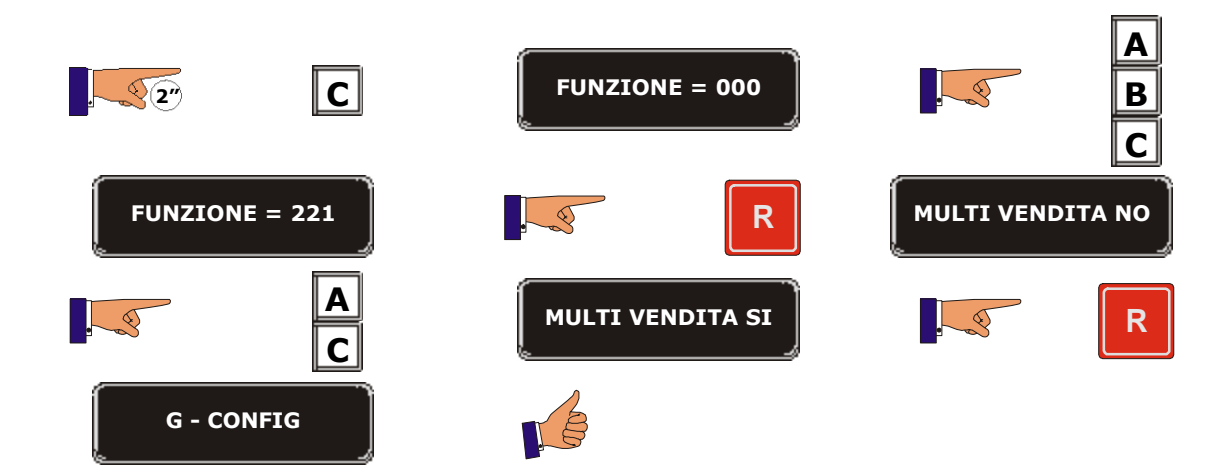

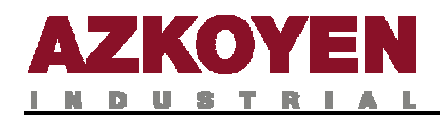

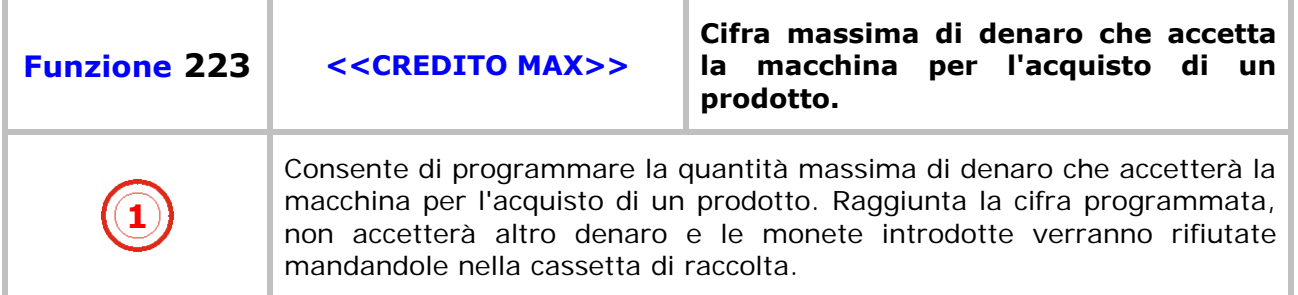

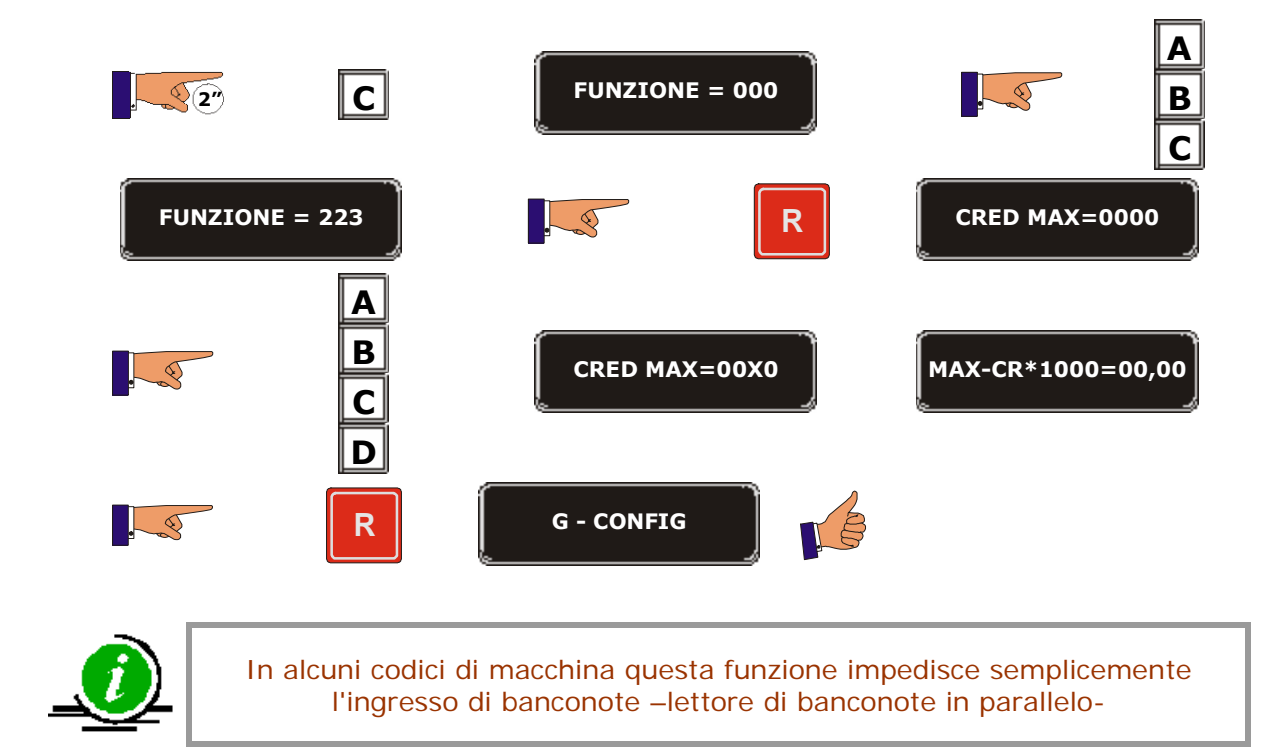

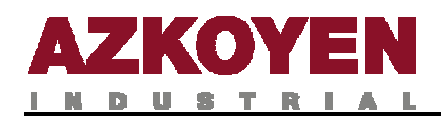

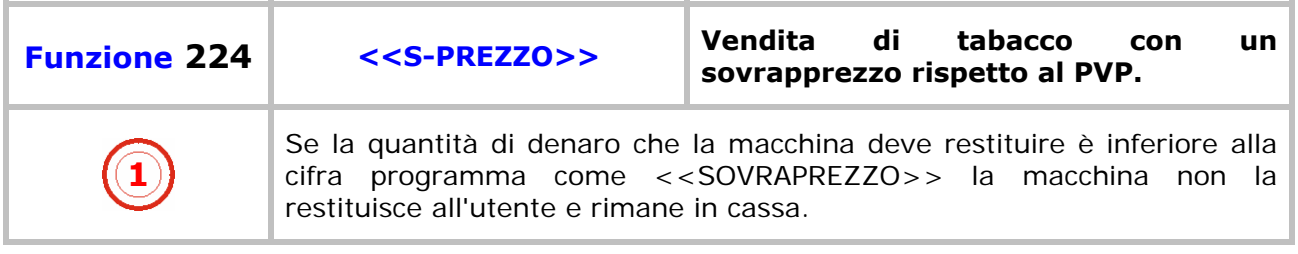

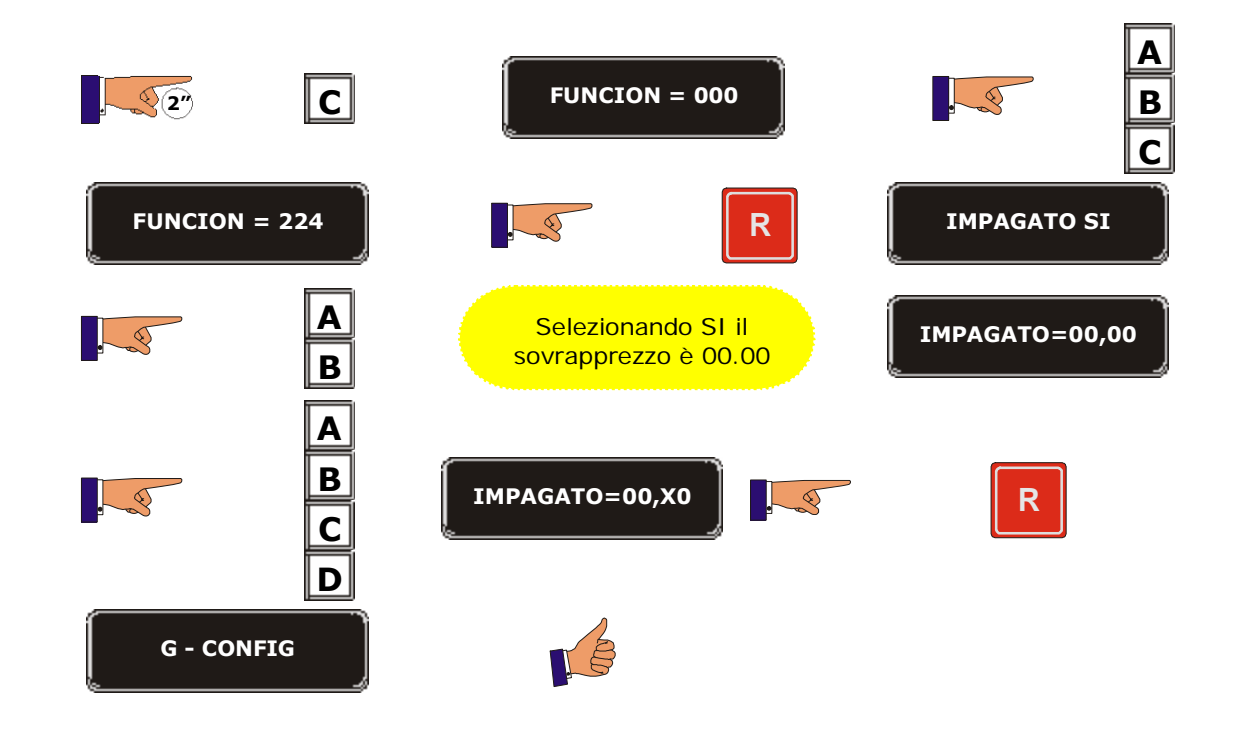

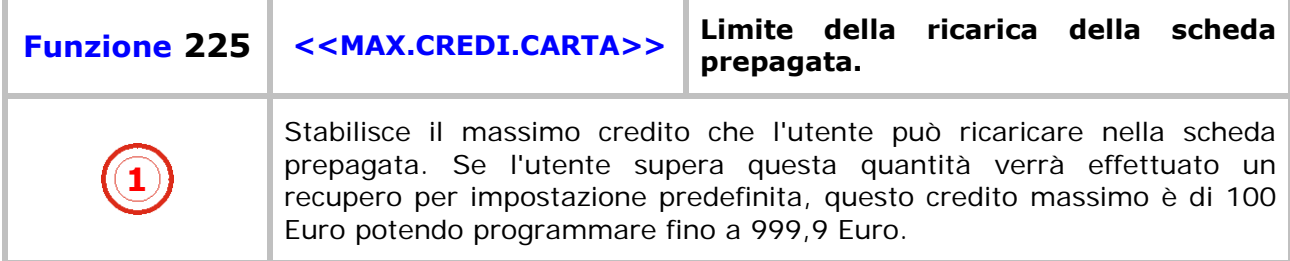

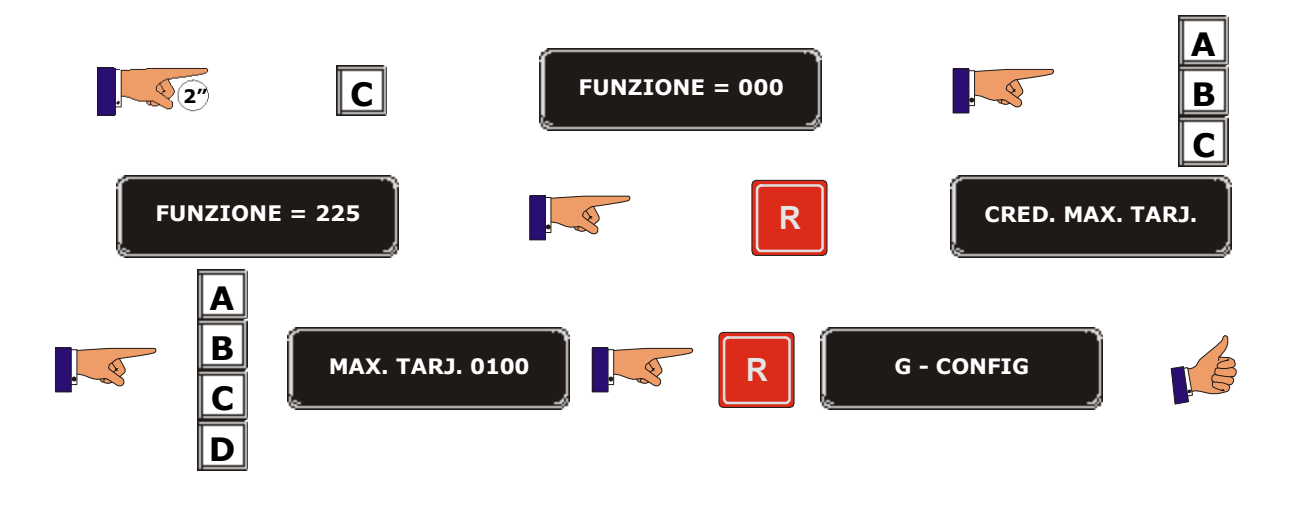

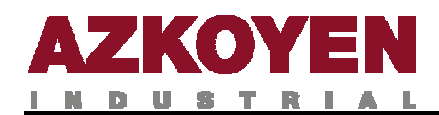

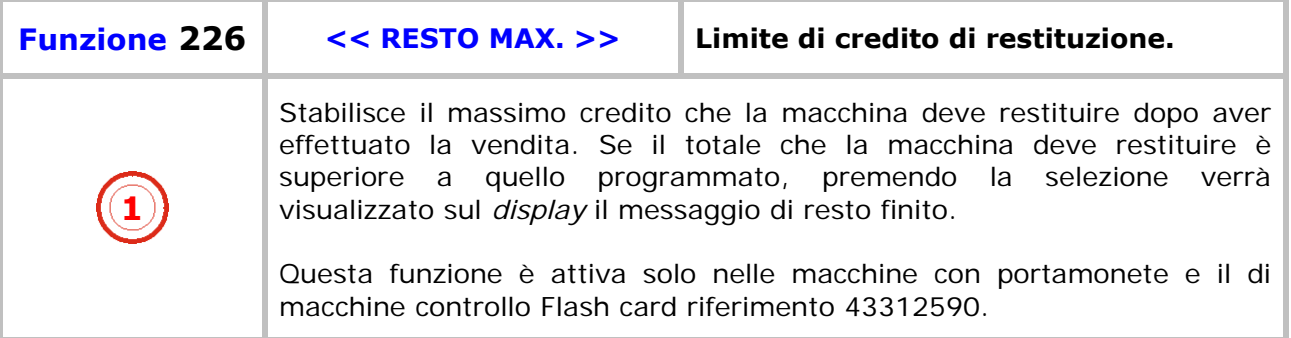

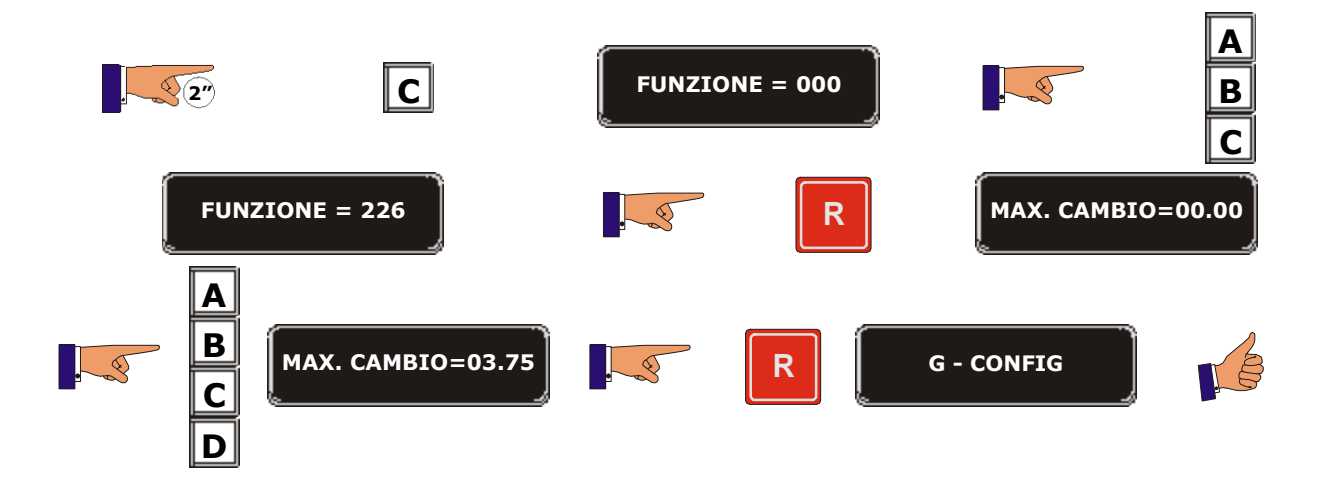

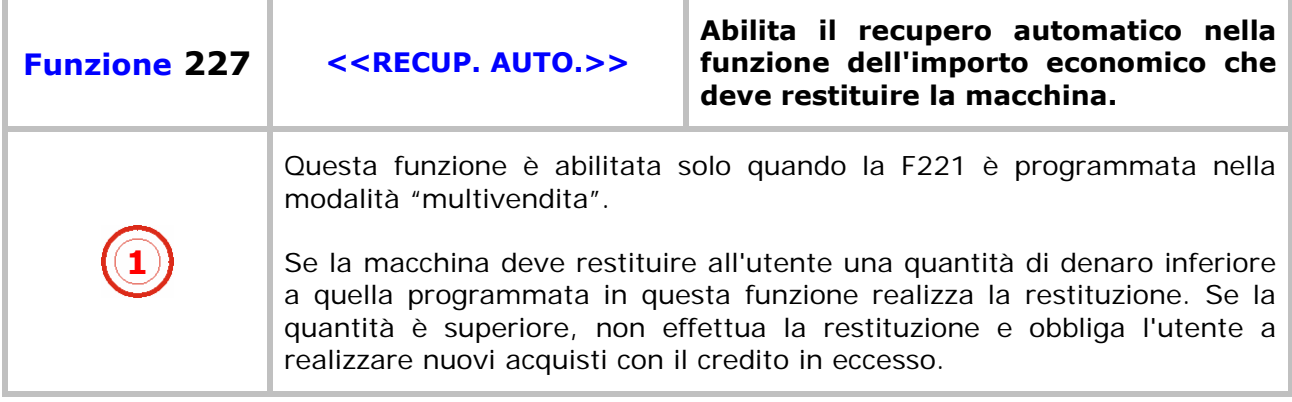

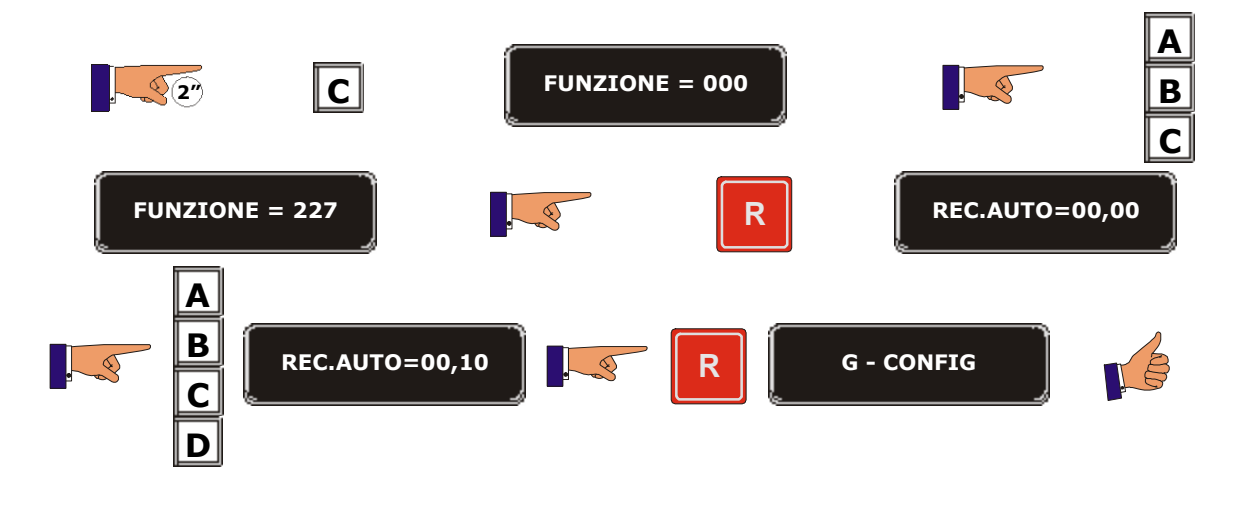

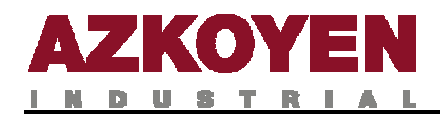

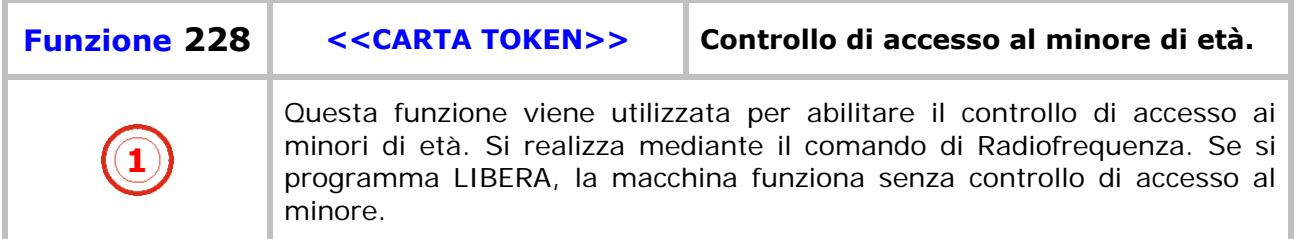

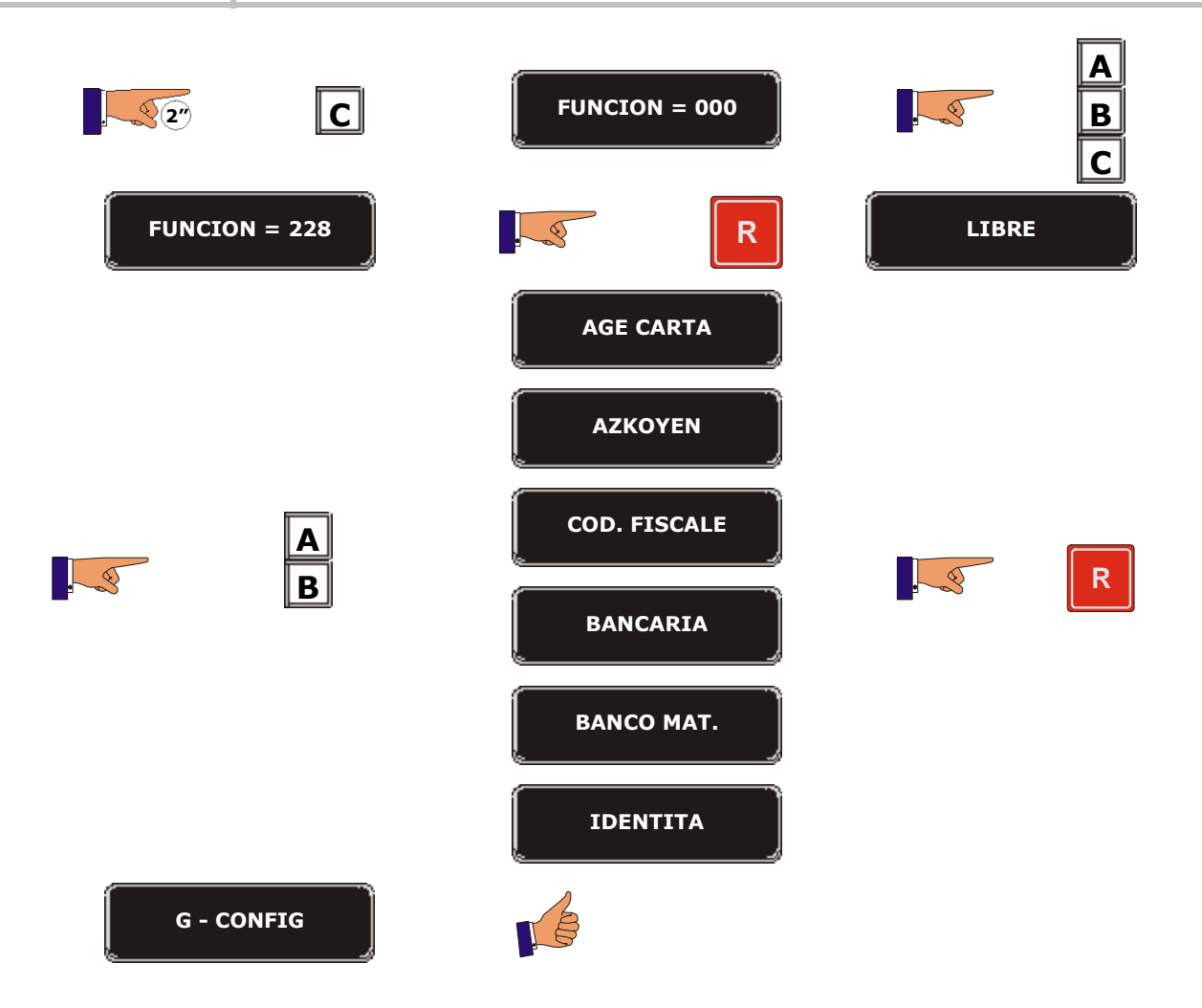

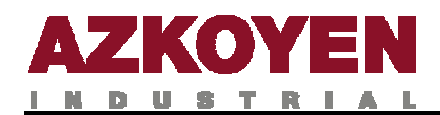

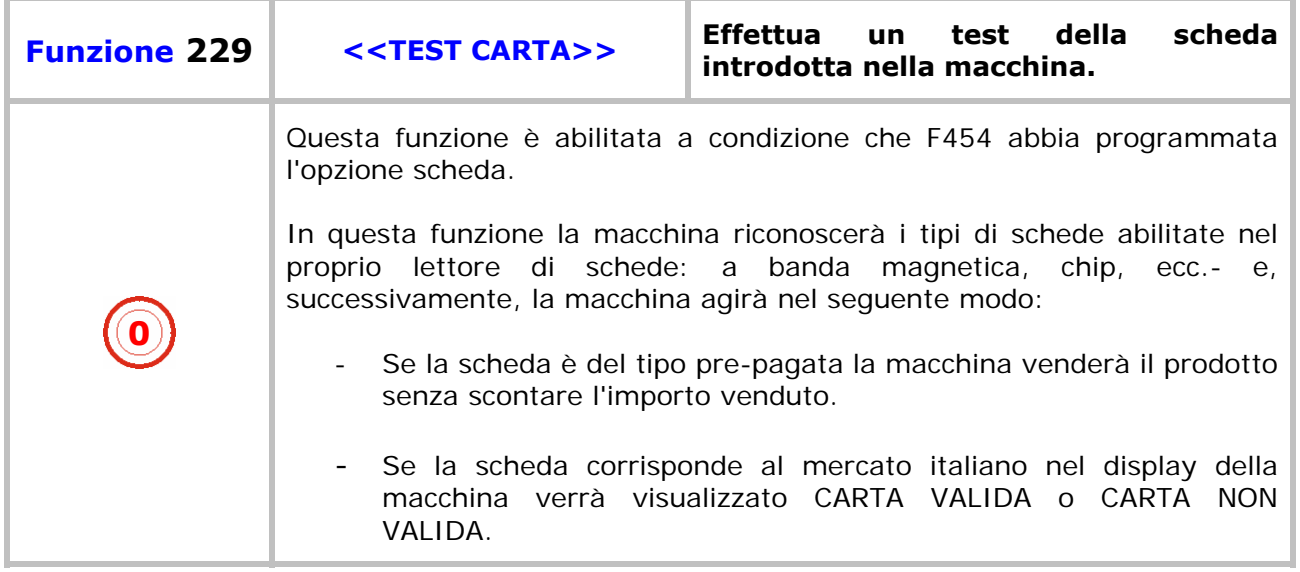

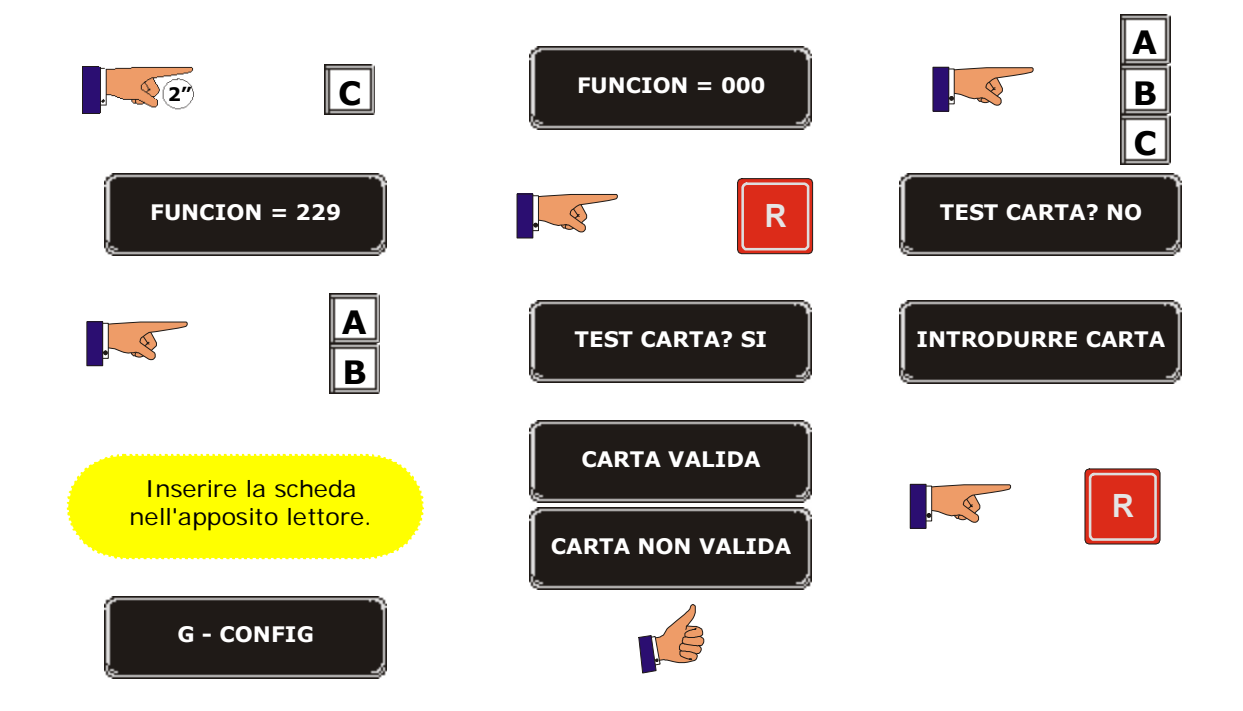

٦

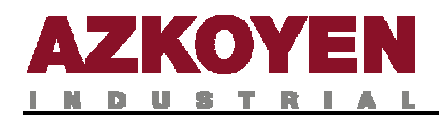

## **GRUPPO 300 PROGRAMMAZIONE DI SELEZIONI**

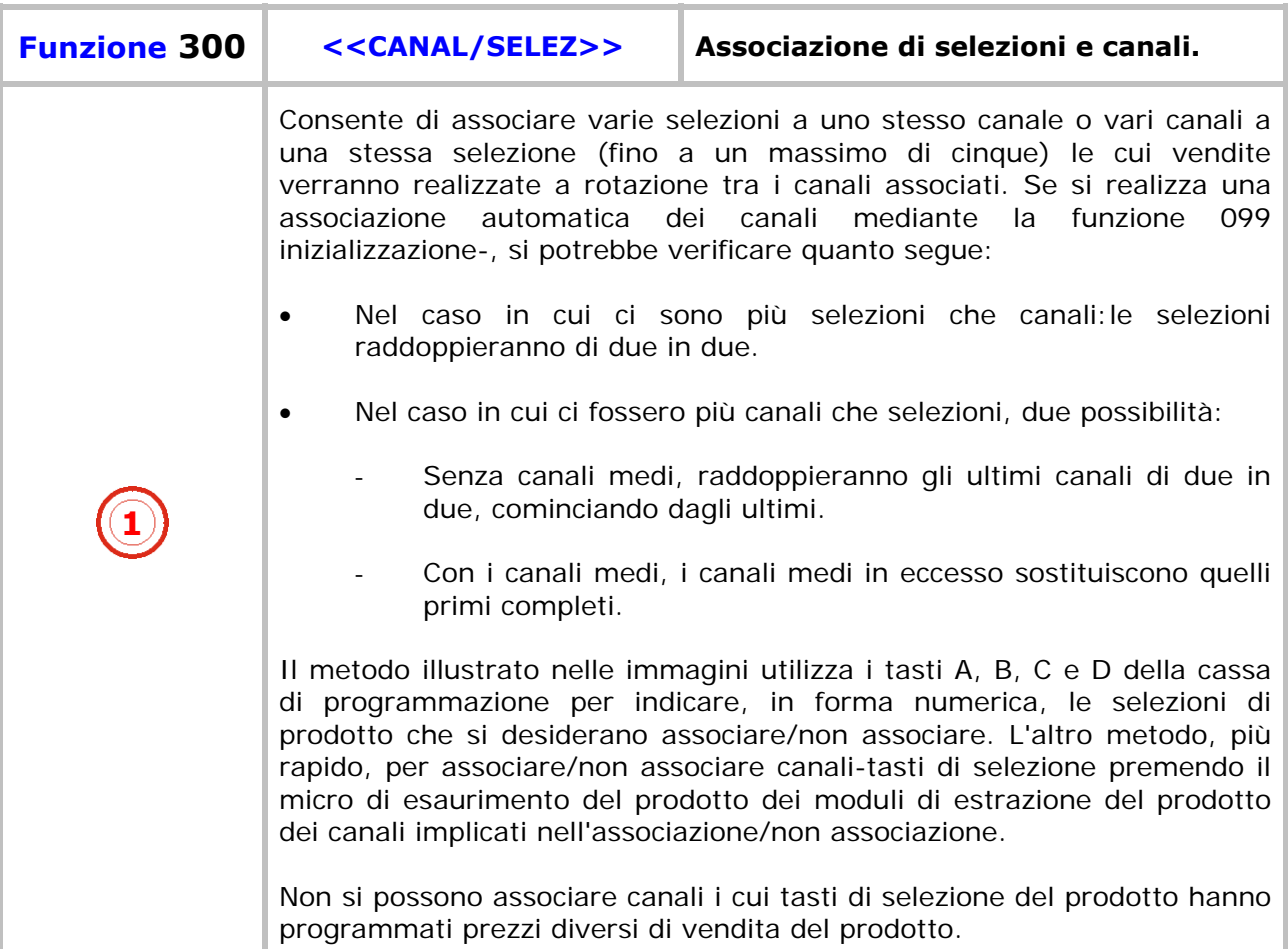

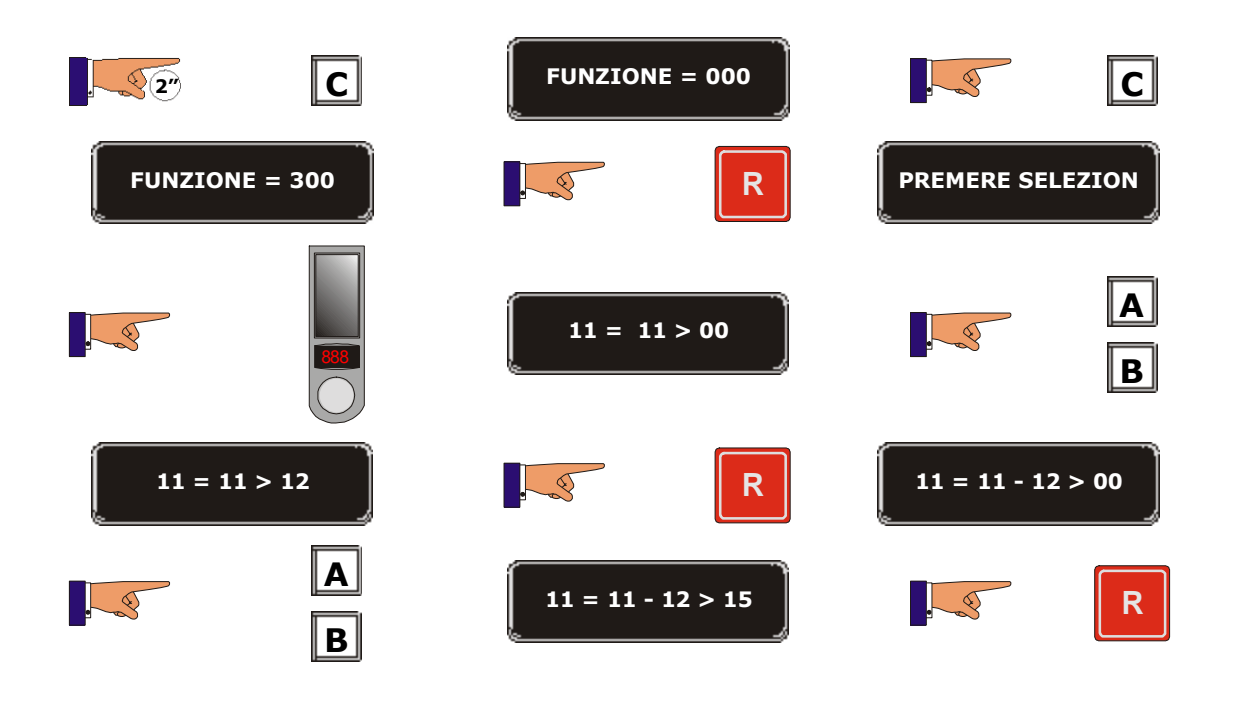

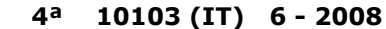

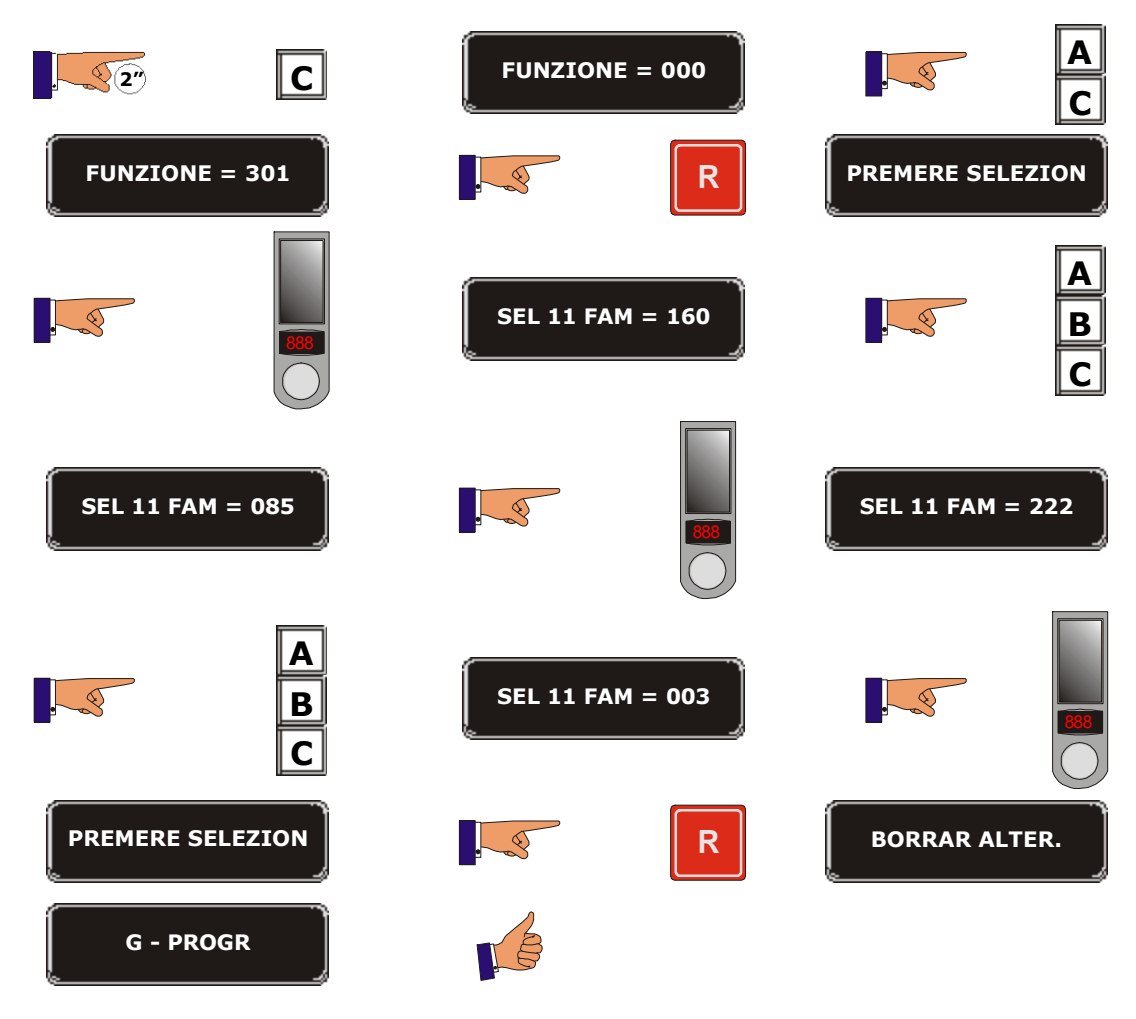

**1** Consente di programmare i codici di famiglia e prodotto per ogni selezione, facilitando così un trattamento informatico dei dati delle contabilità.

**Funzione 301 <<COD. FAM/PROD>> Codice di famiglia e prodotto** 

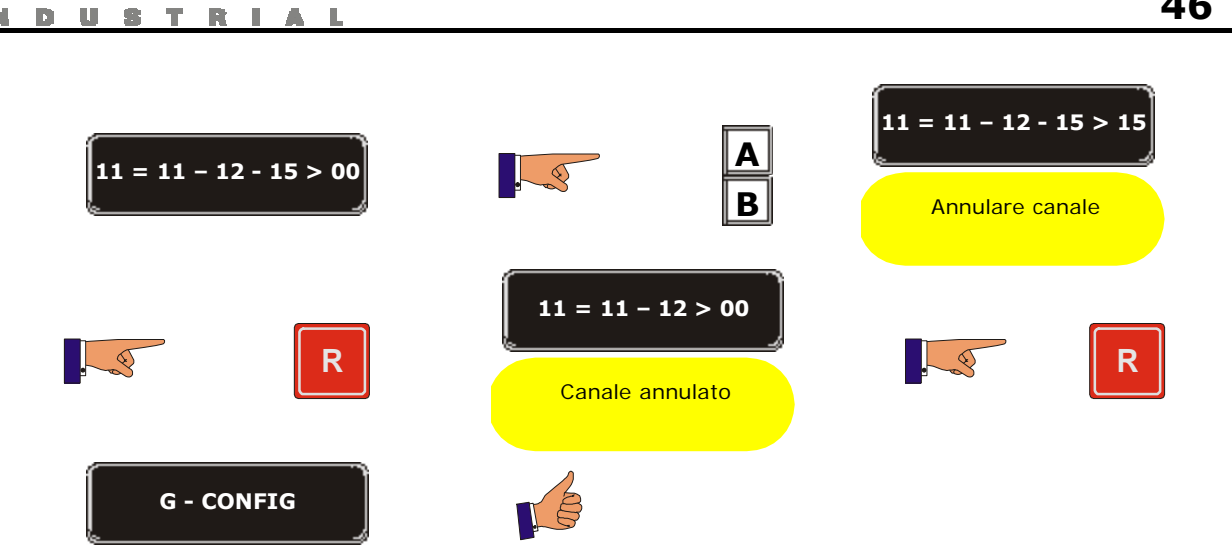

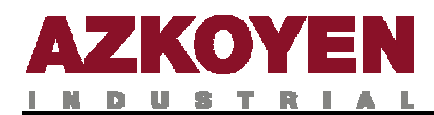

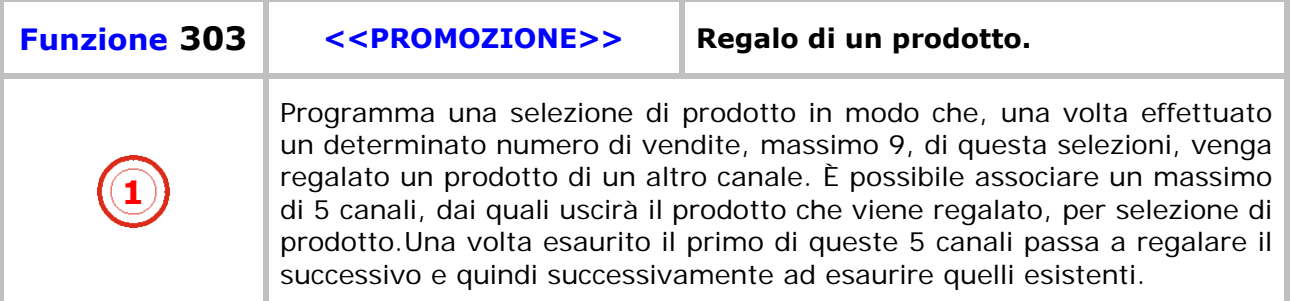

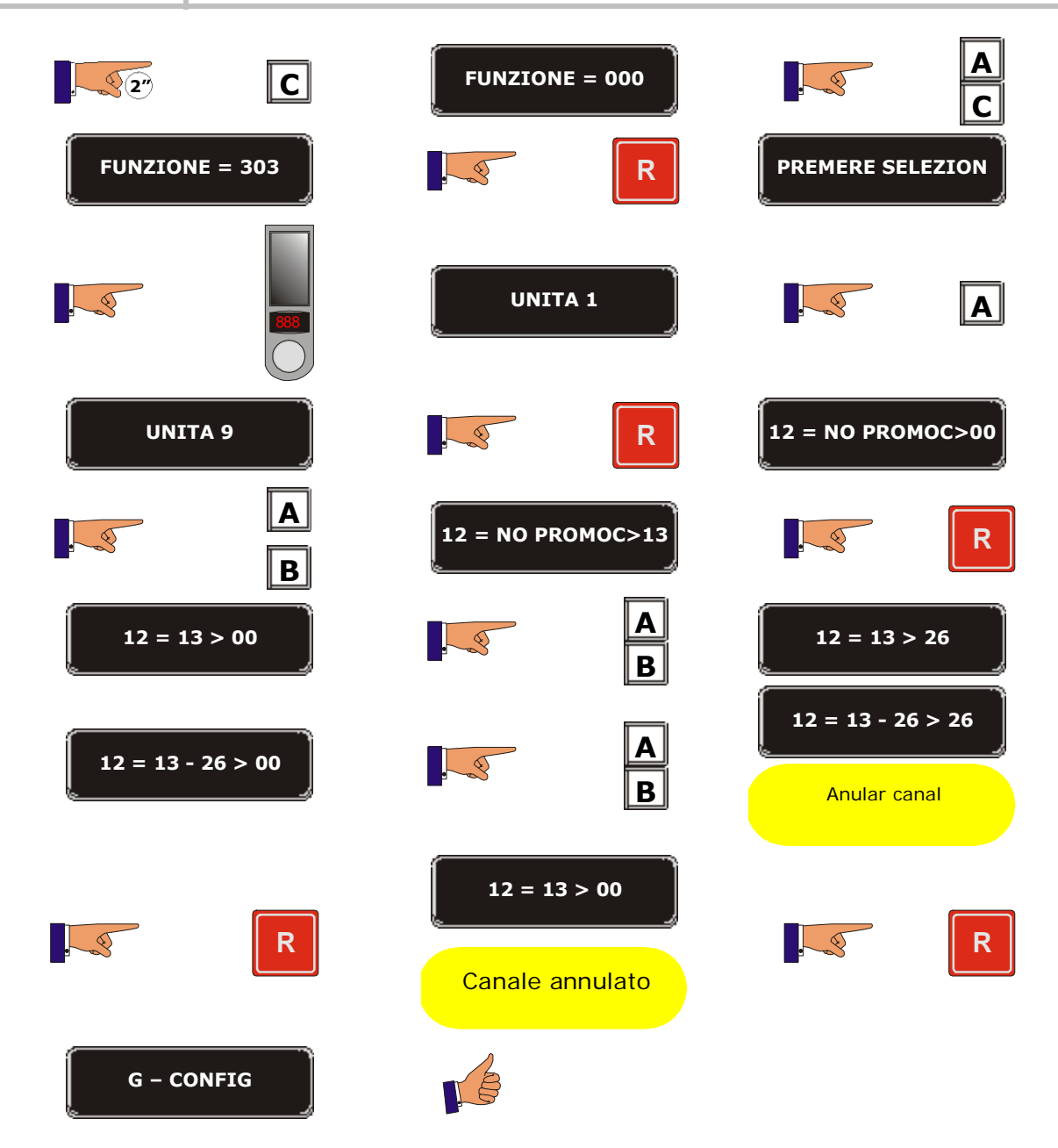

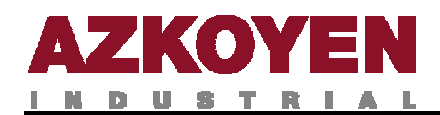

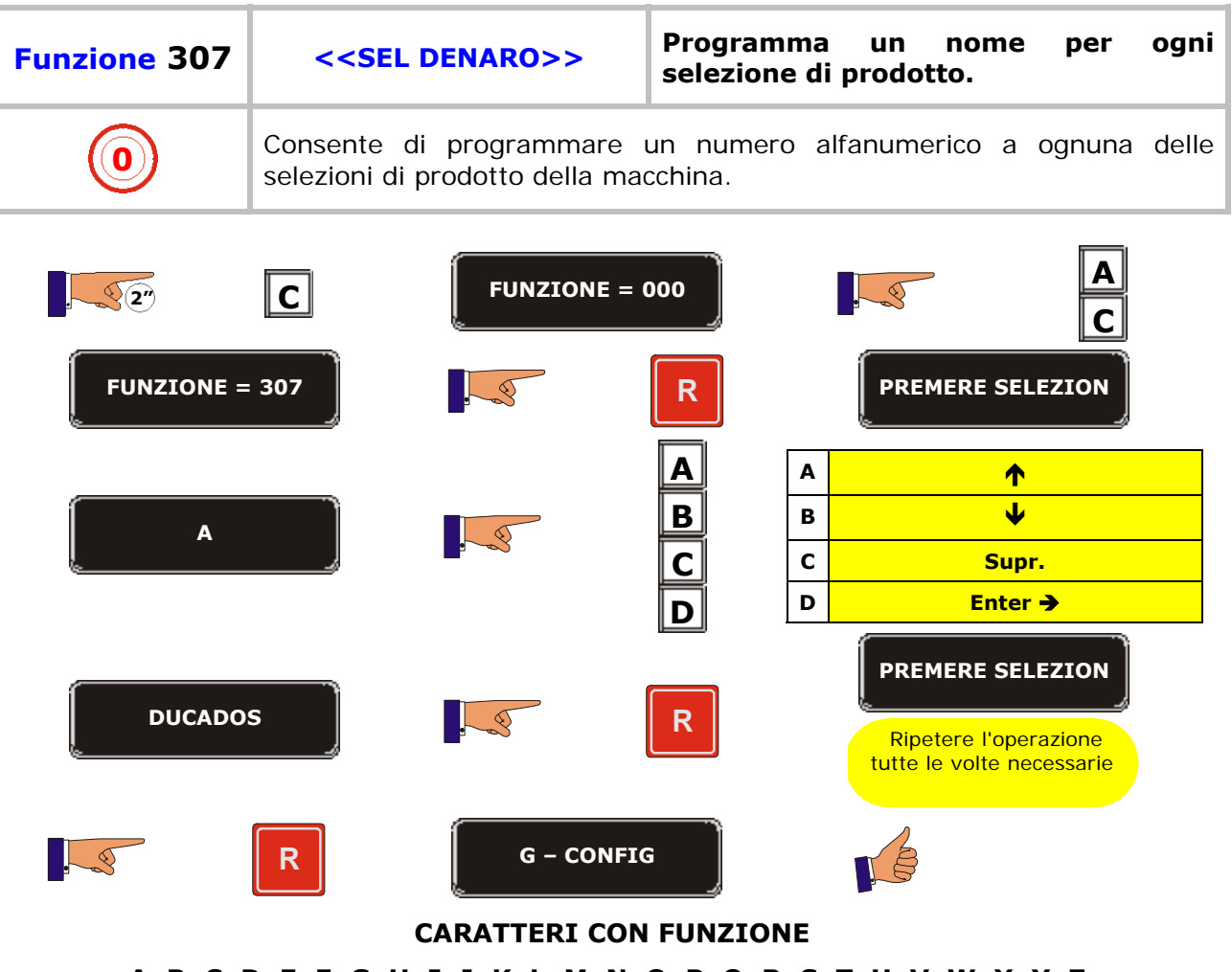

**A, B, C, D, E, F, G, H, I, J, K, L, M, N, O, P, Q, R, S, T, U, V, W, X, Y, Z, 0, 1, 2, 3, 4, 5, 6, 7, 8, 9, \*, -, /, \, +, =, !, ?, \$, @, &, <, >, spazio.**

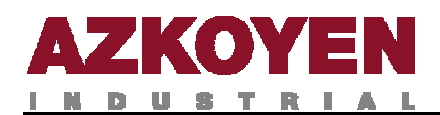

## **GRUPPO 400 PROGRAMMAZIONI DELLA MACCHINA**

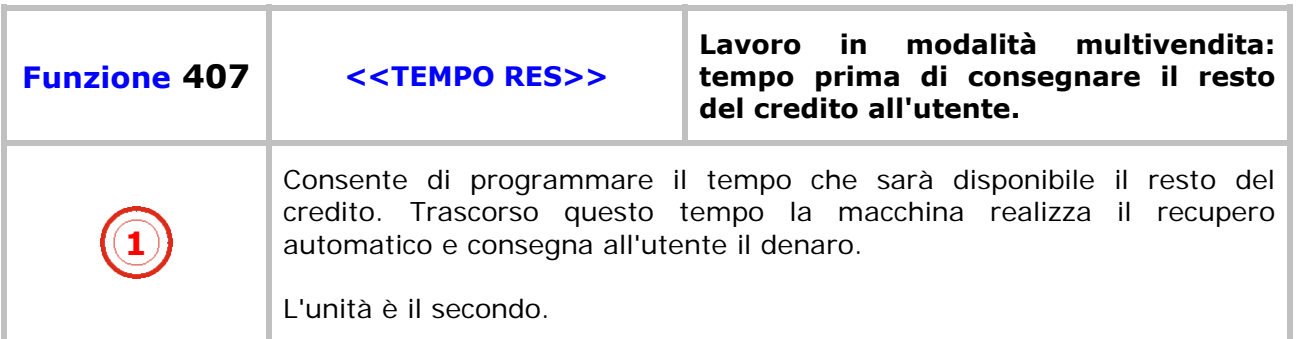

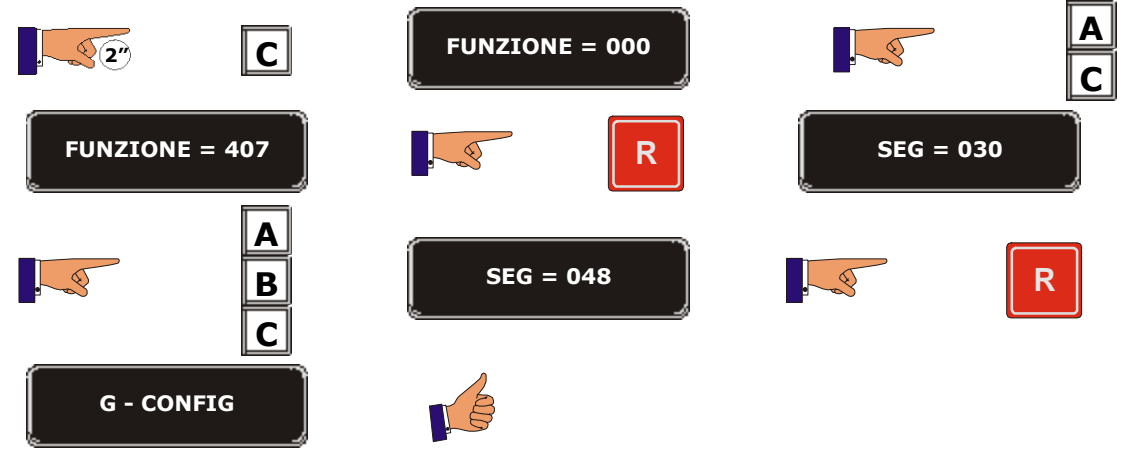

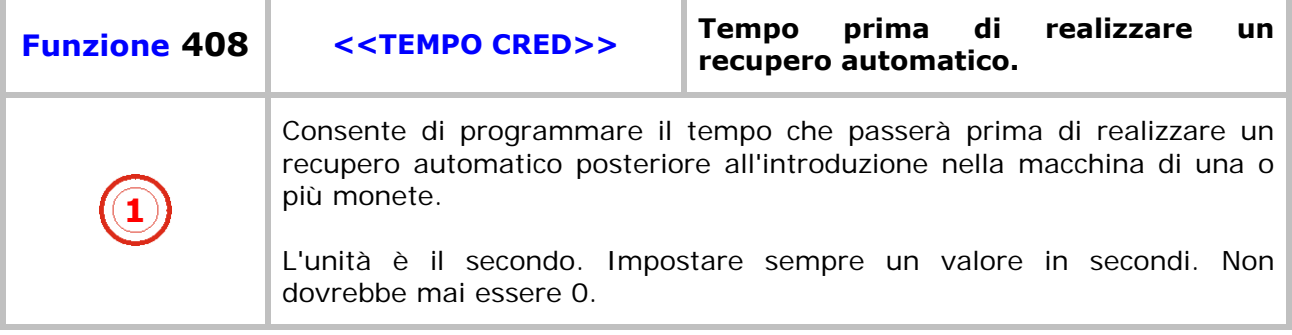

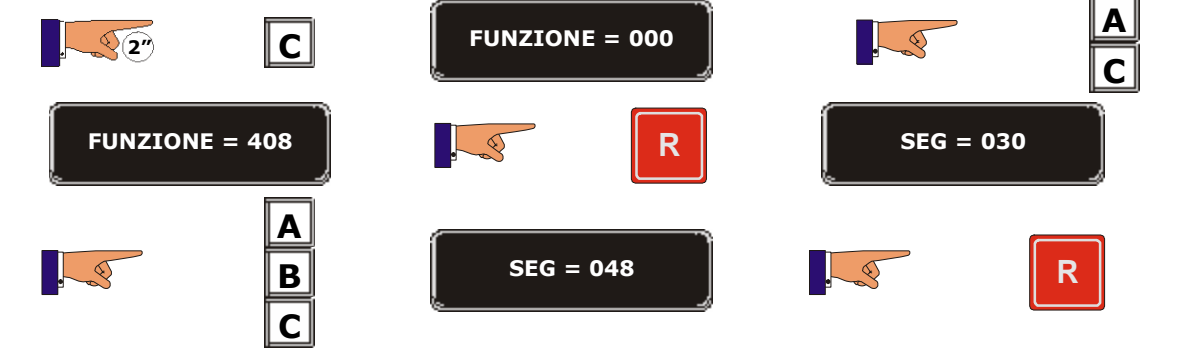

T.

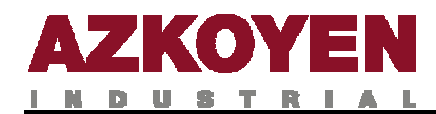

**G - CONFIG Funzione 410 et al. 2010 et al. 2010 [Sistema di inserimento/restituzione and inserimento/restituzione di monete. 1** Si programma il sistema che utilizza la macchina per inserire monete e restituire i resti all'utente della macchina.  $\sqrt{2^n}$  C **FUNZIONE = 000 B C ROTATIVO FUNZIONE = 410 R** ATTENZIONE La macchina non porta tubi. Utilizzando questa funzione **rimarrà fuori servizio ROTATIVO TUBOS A** L'opzione di"V" scrow  $\sqrt{2}$ viene programmata solo **ROTATIVO <RODE-U**  con "prezzo esatto" **B cctalk> MONED. EJECUTIVO R d G** - CONFIG  $\overline{\mathbb{R}}$ VÊ

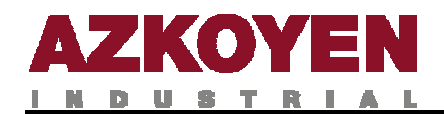

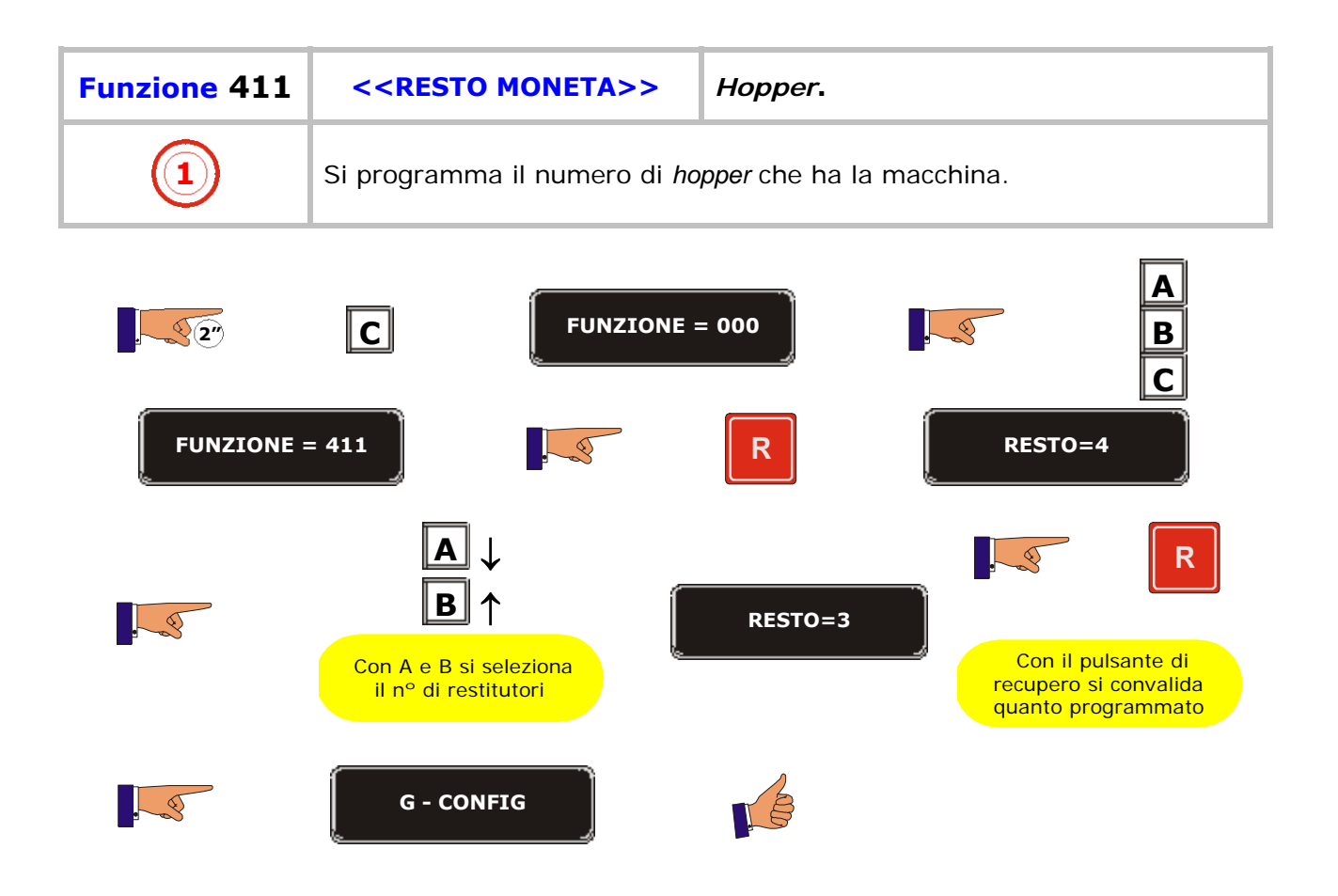

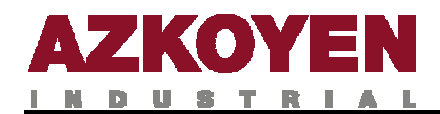

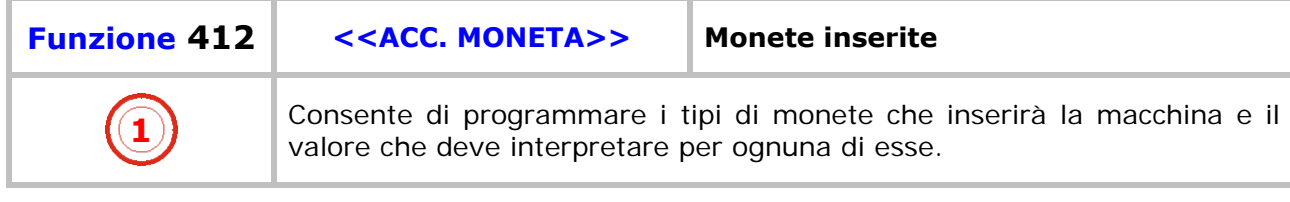

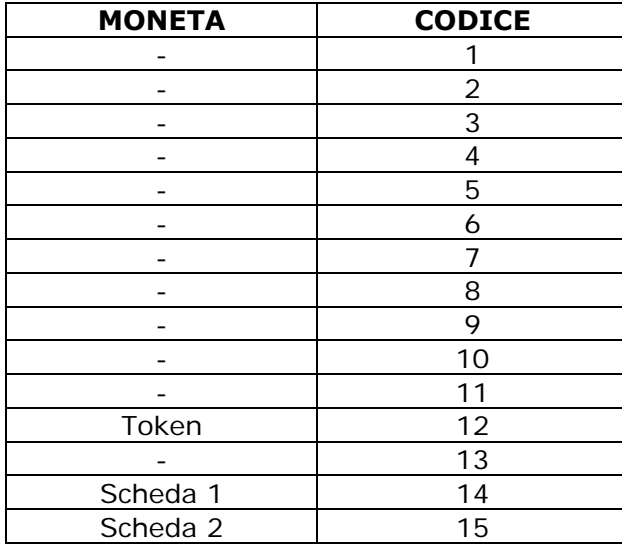

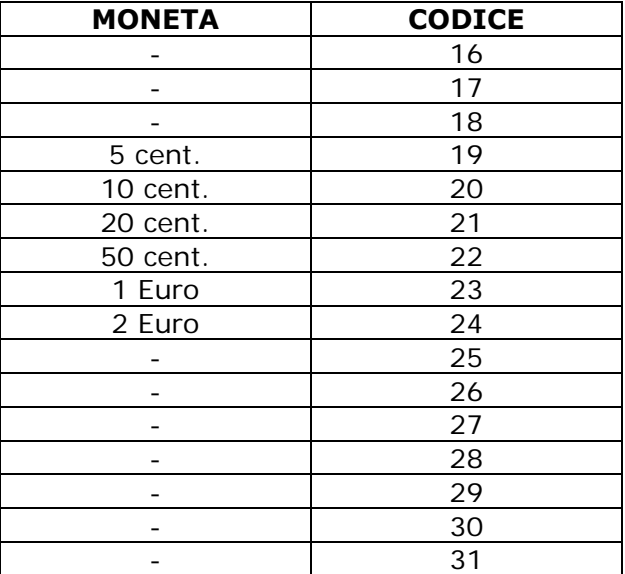

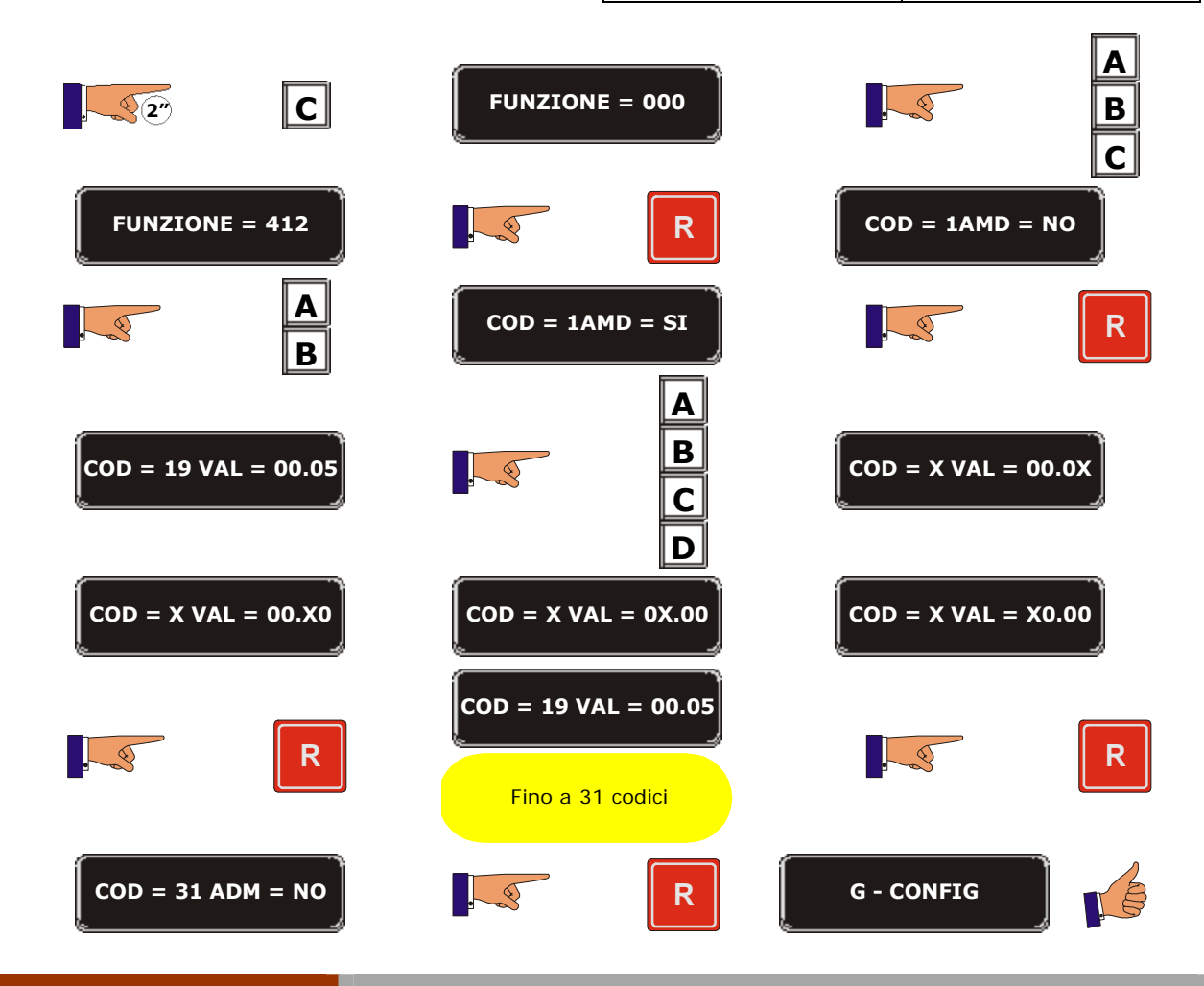

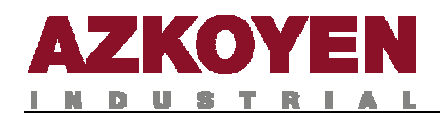

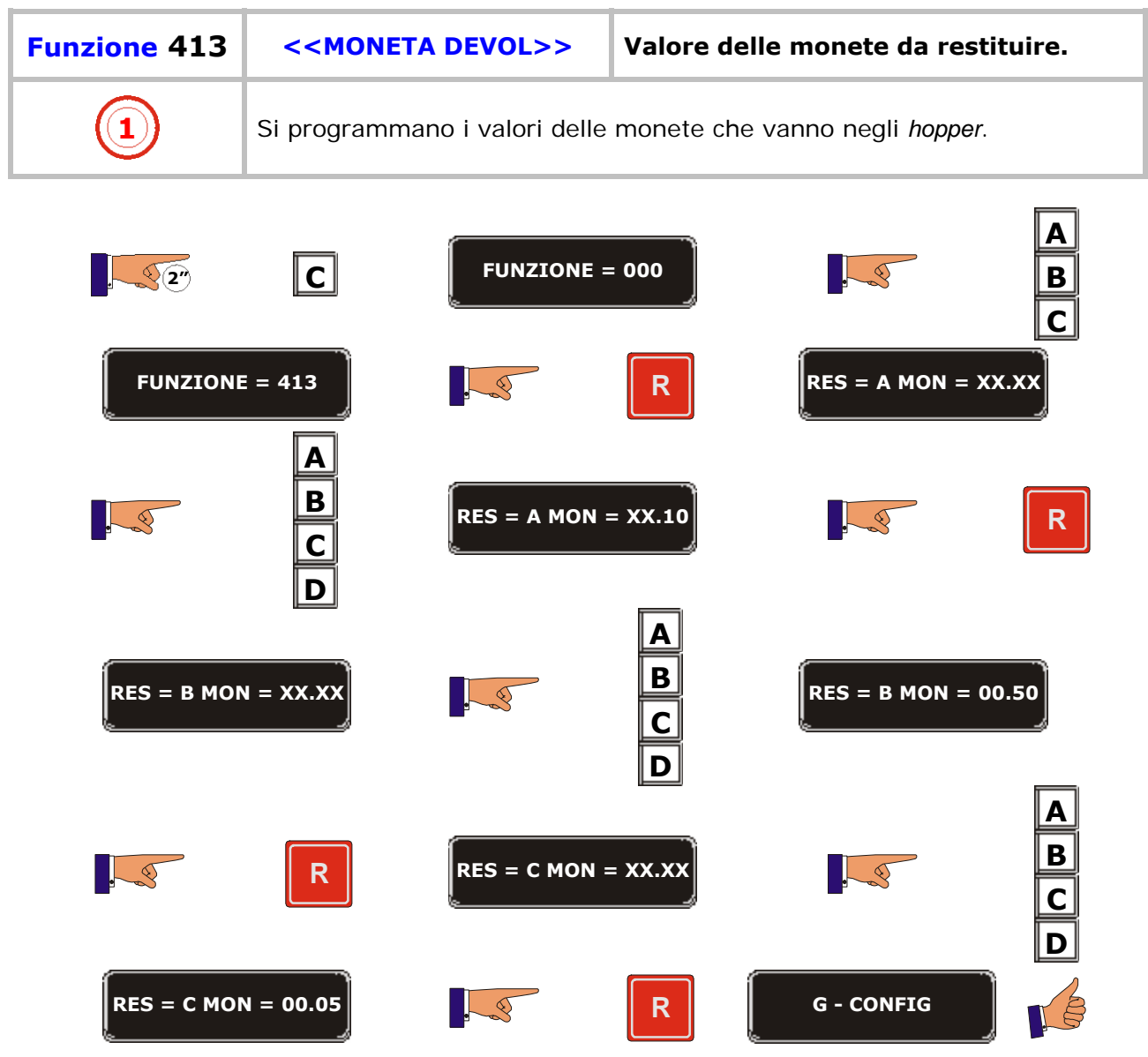

D.

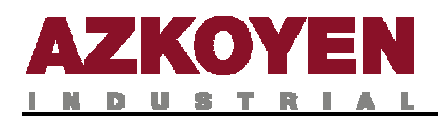

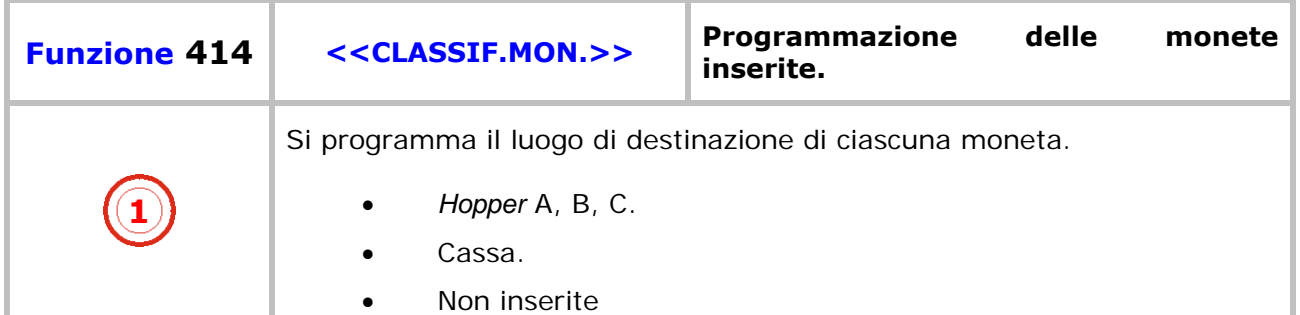

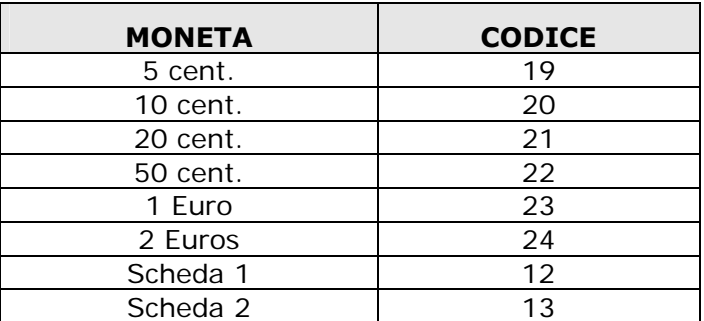

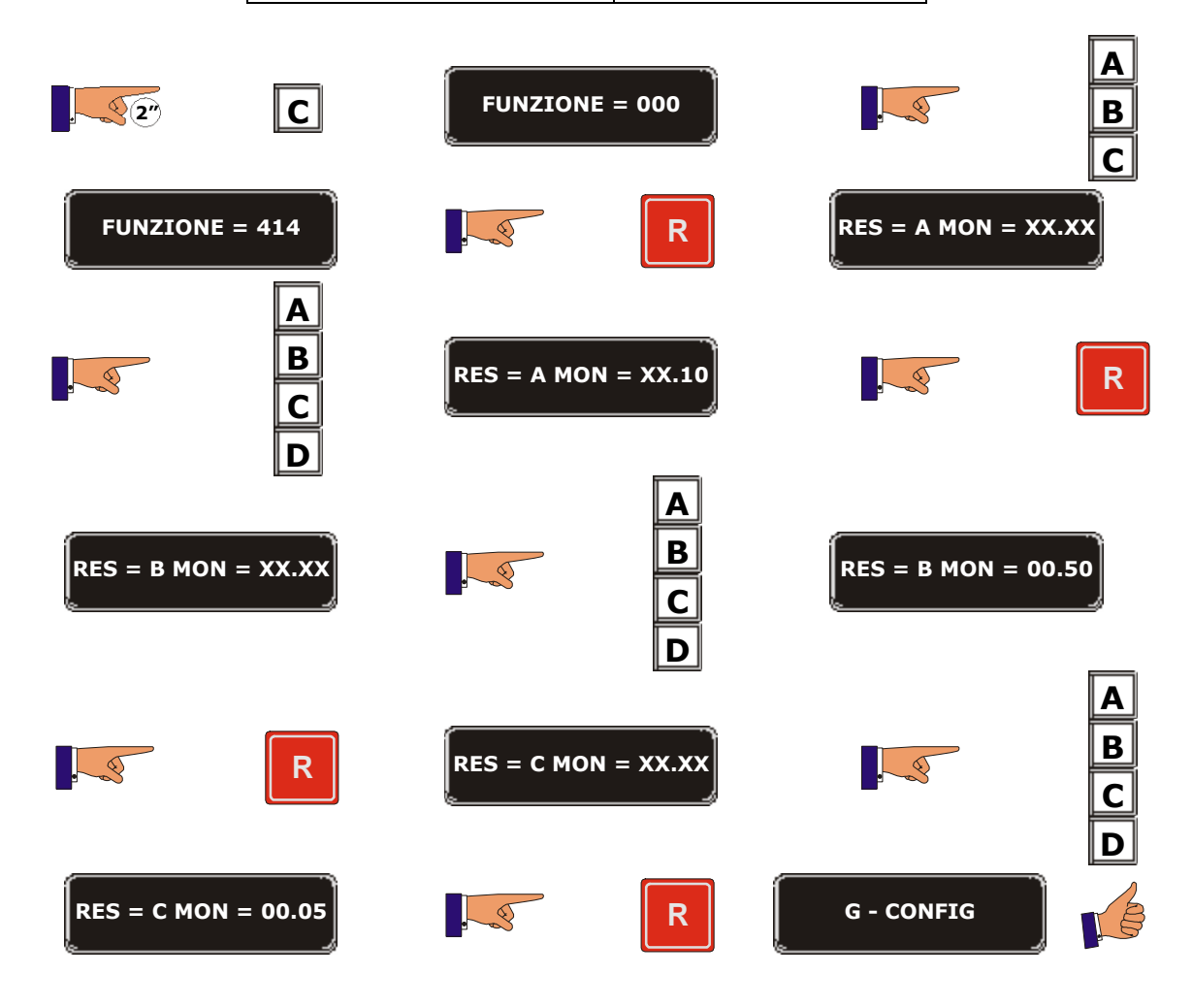

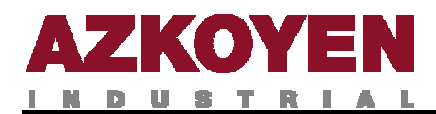

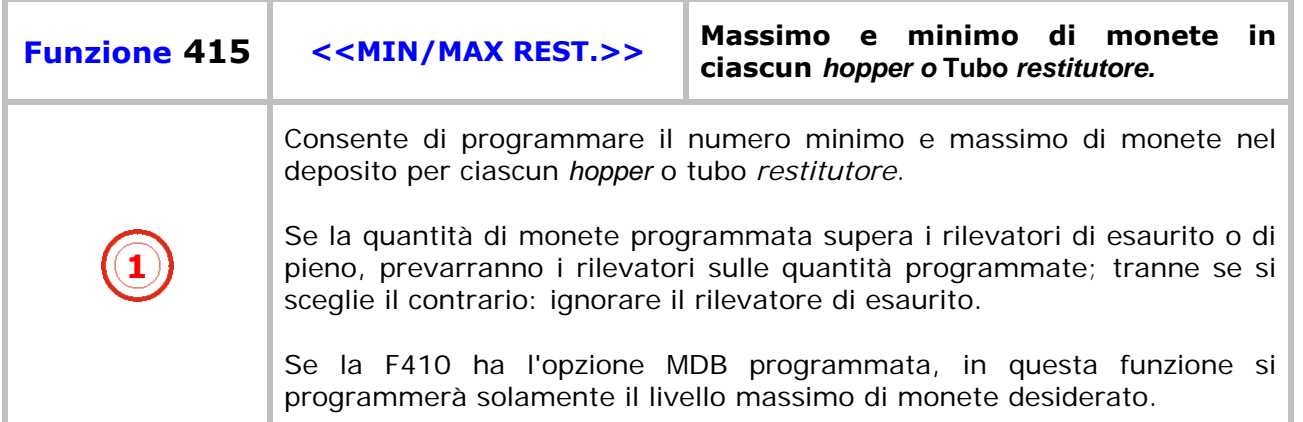

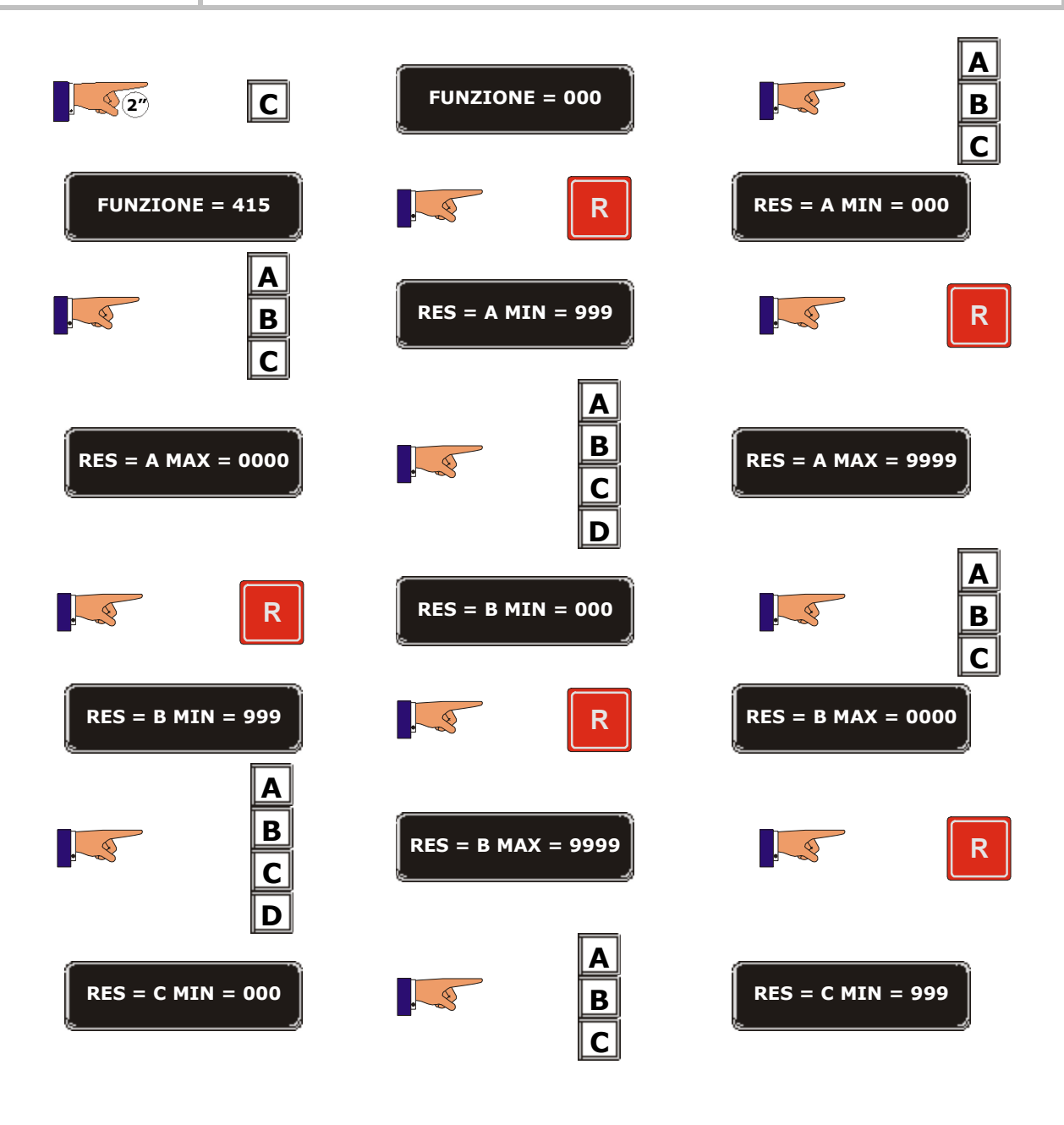

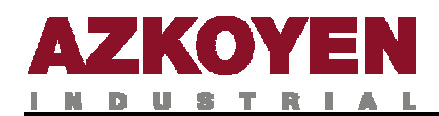

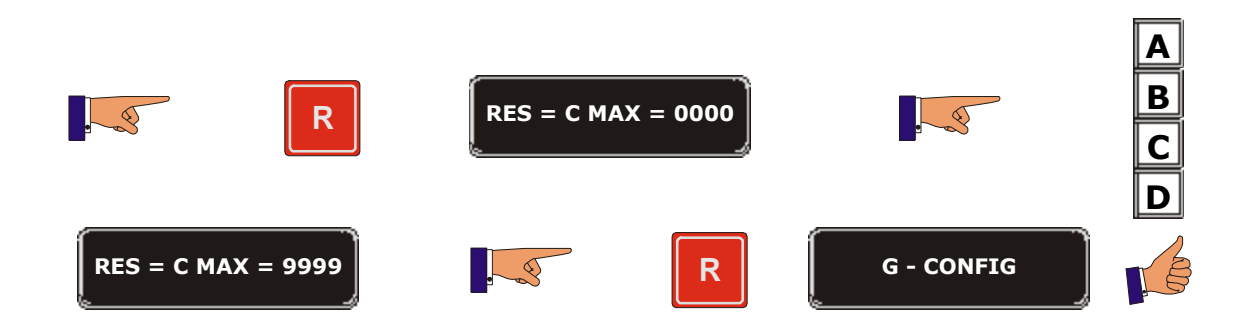

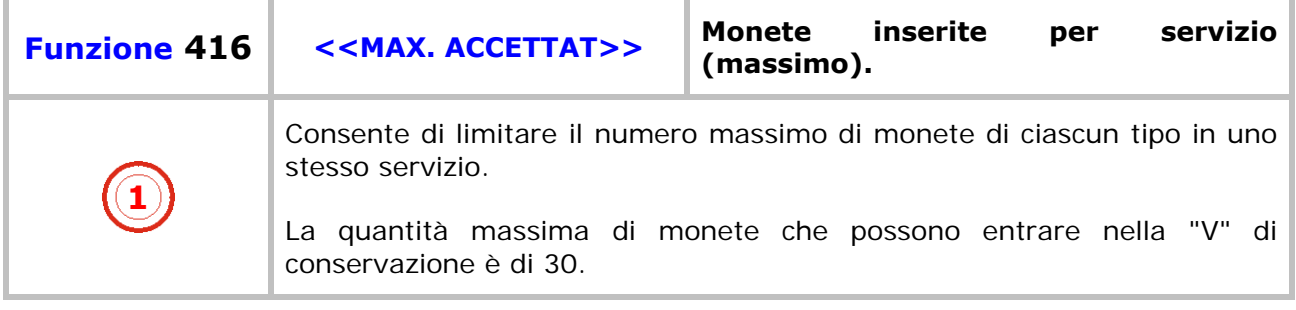

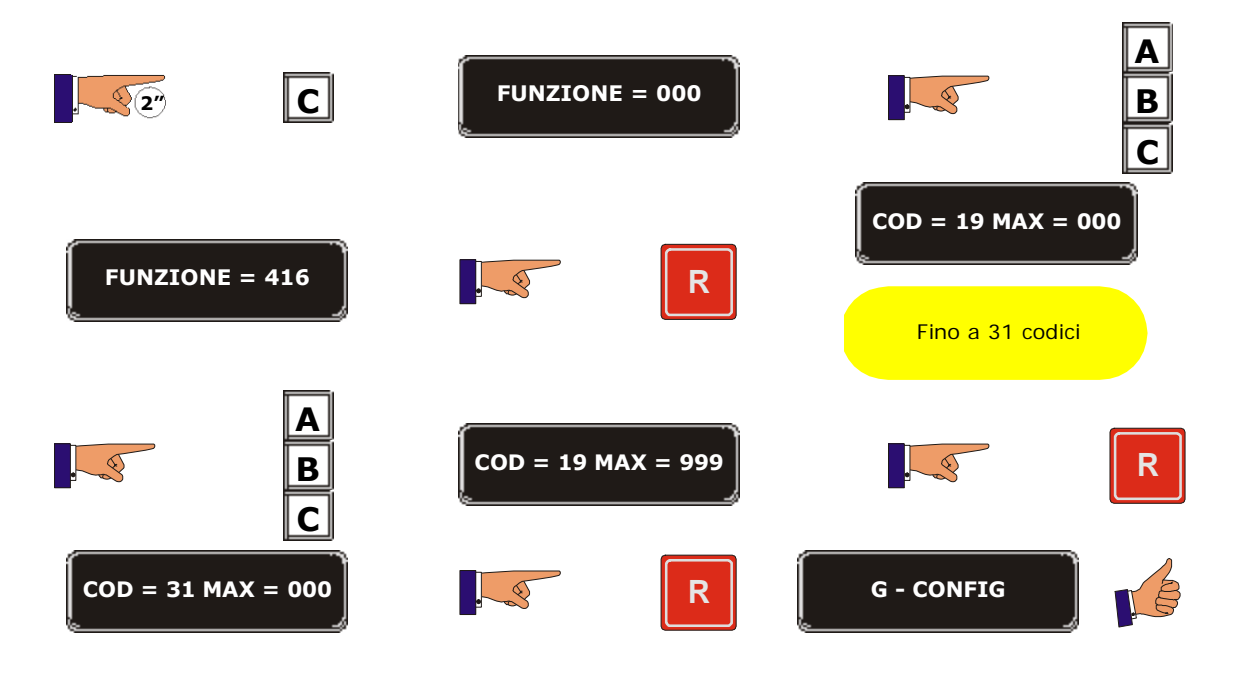

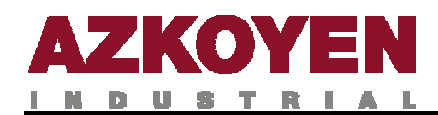

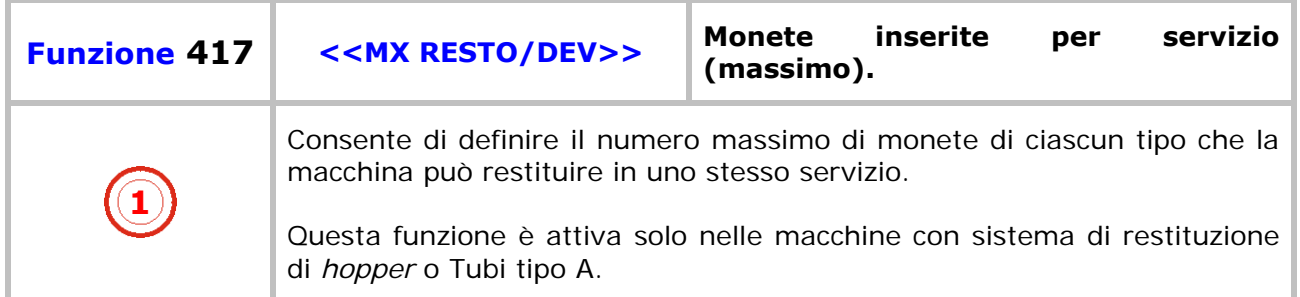

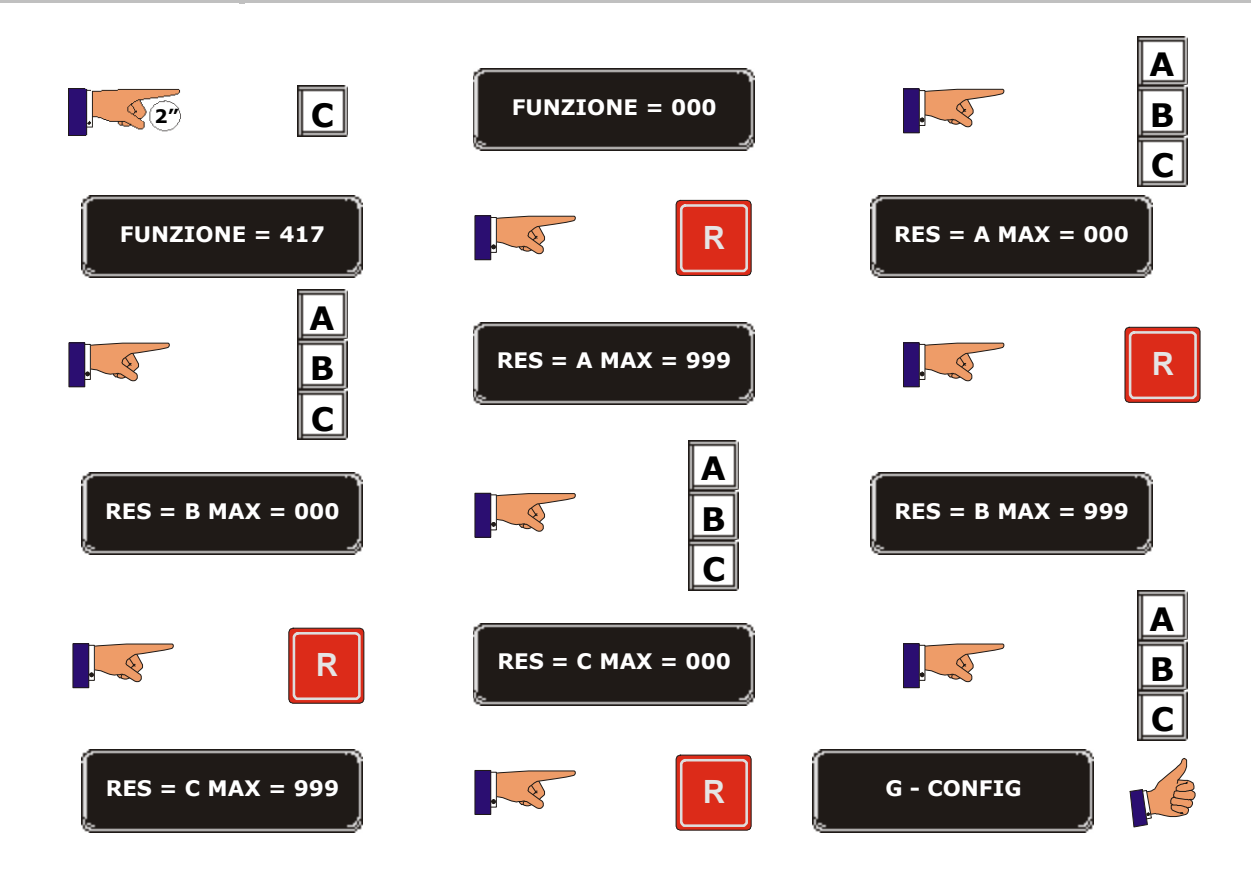

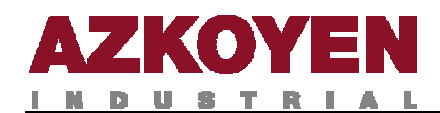

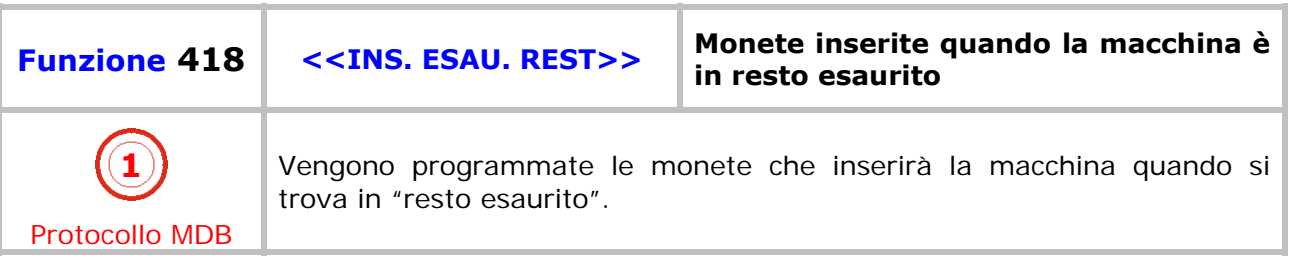

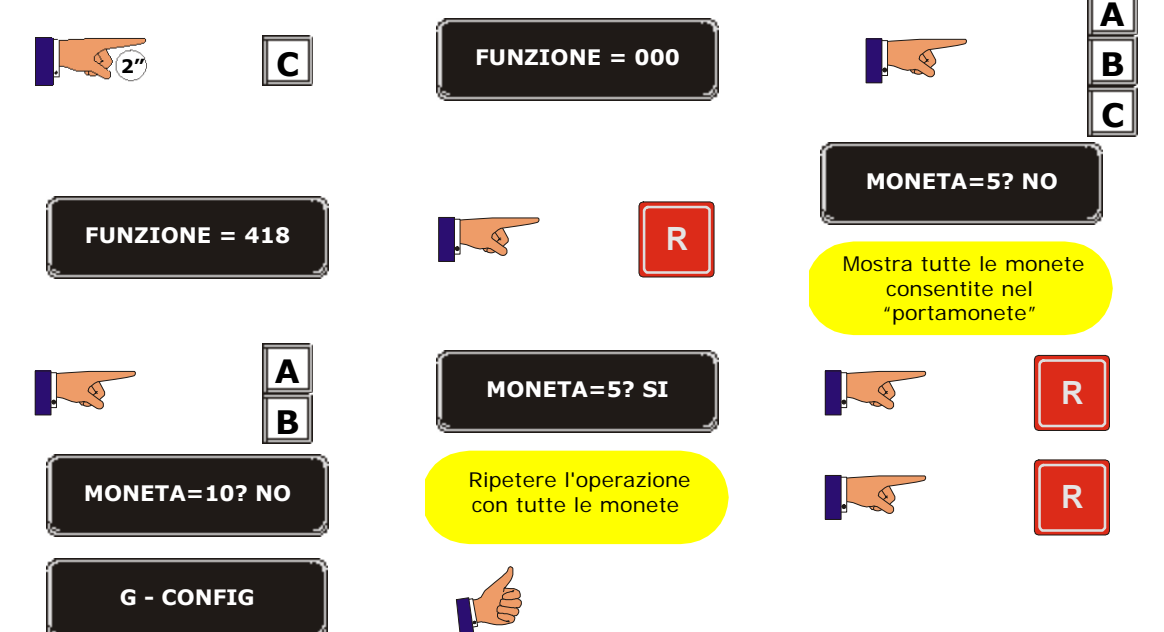

t.

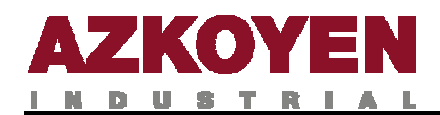

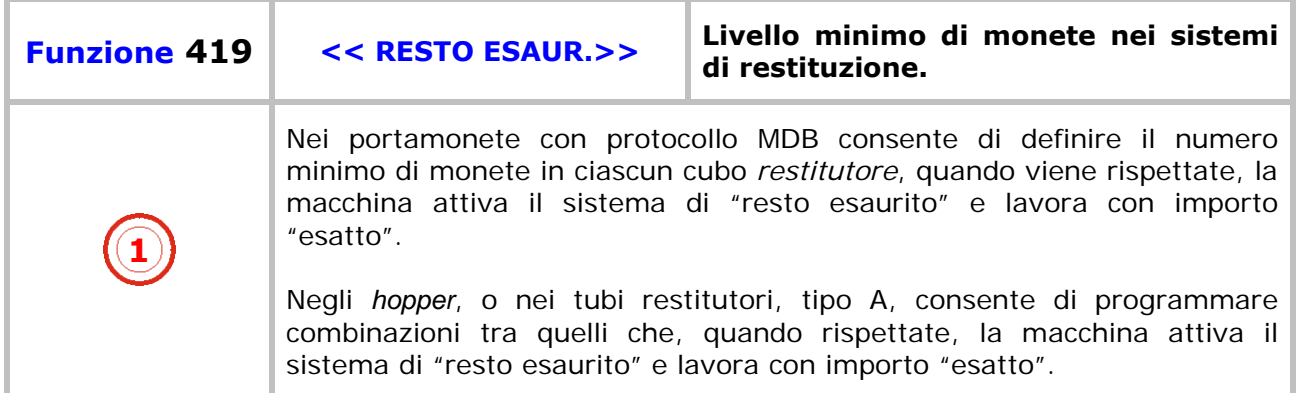

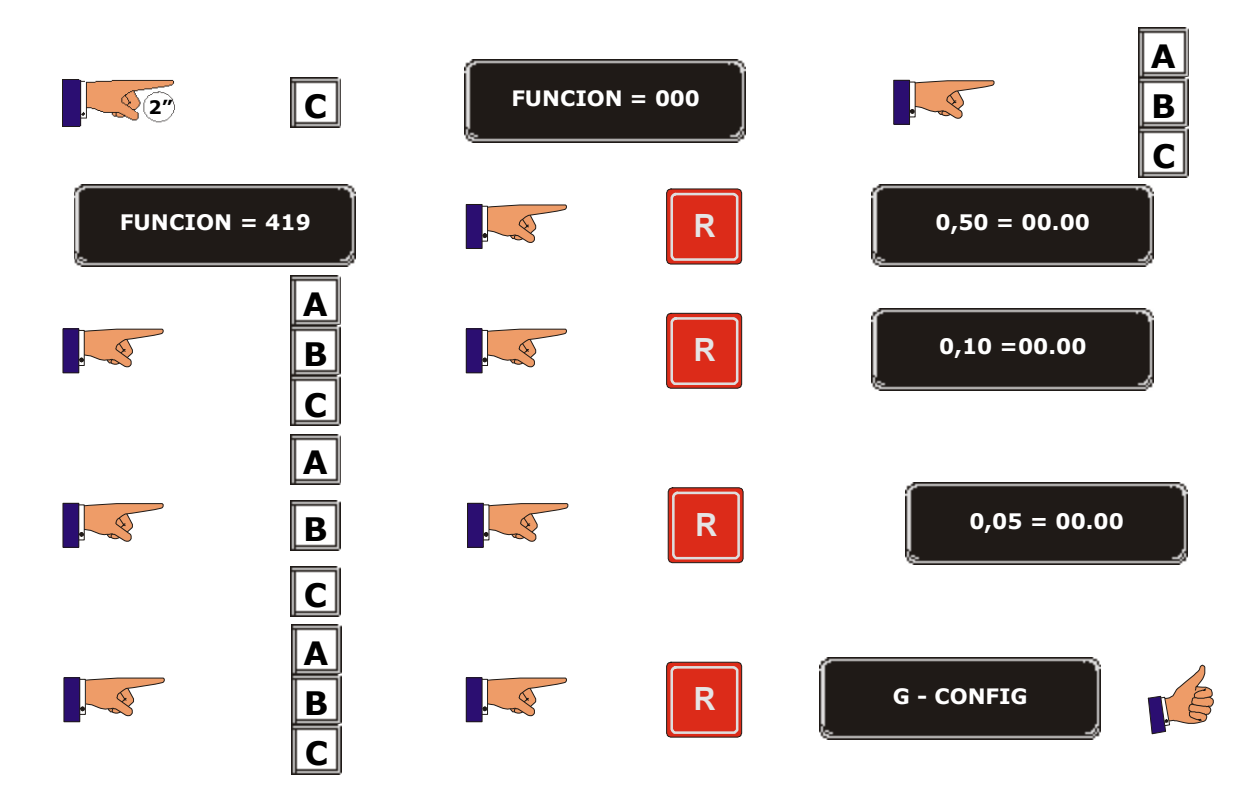

Sistema di *hopper* o tubi tipo A

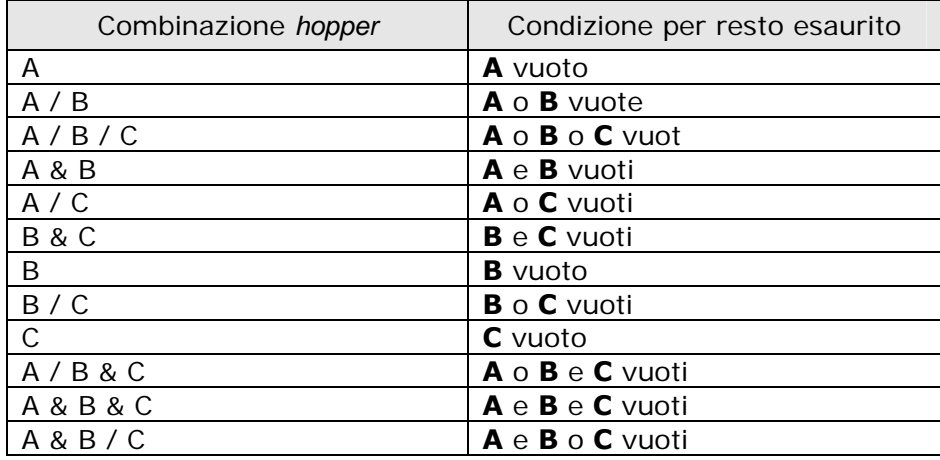

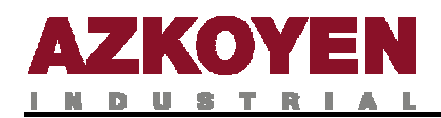

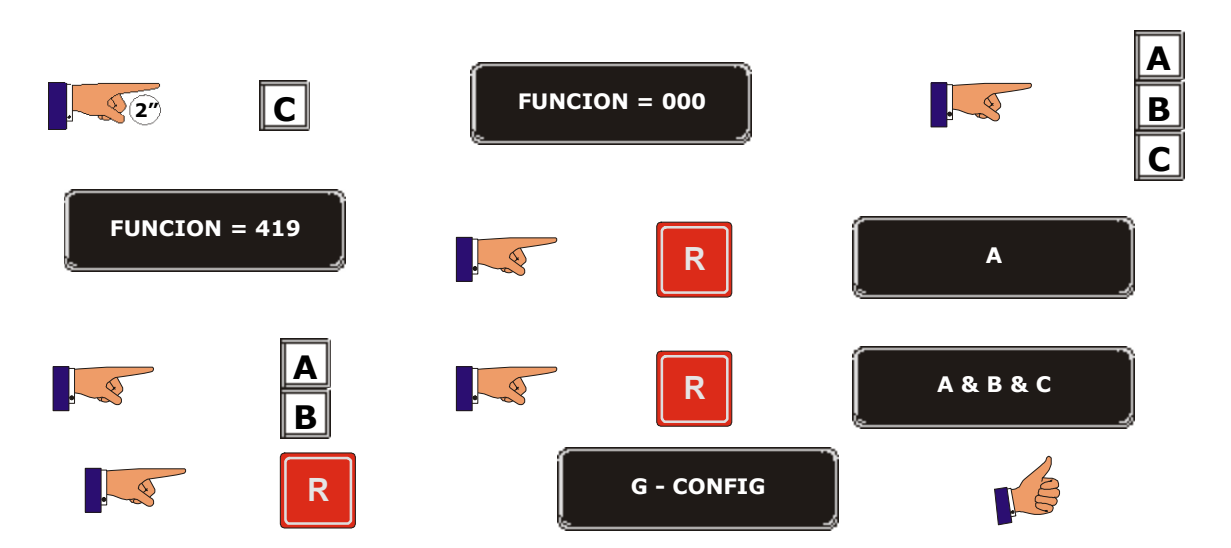

In questo esempio, affinché venga rispettata la condizione di CAMBIO ESAURITO, i tre *hopper* devono essere vuoti.

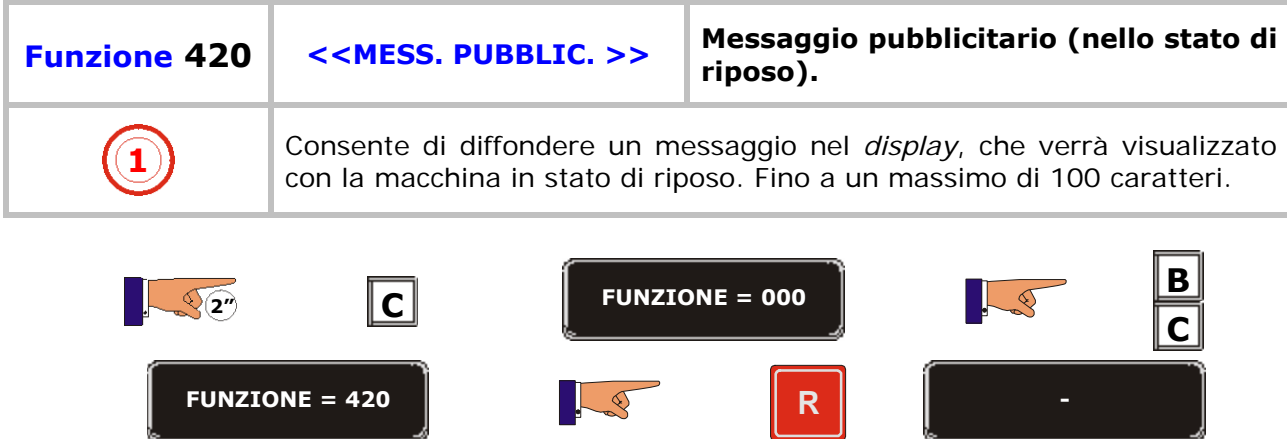

**A B W** C Supr. **D** Enter >

**R G – PR - MENS**

**A B**

**C D**

 $\sqrt{2}$ 

 $\sim$ 

**CAFÉ BAR DISCO**

**60**

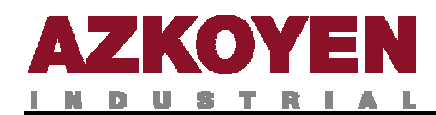

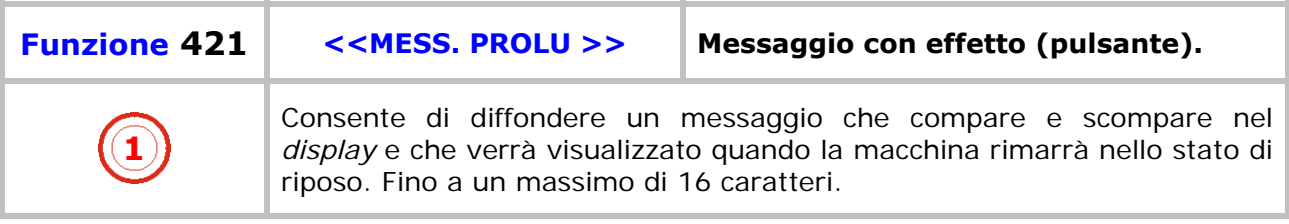

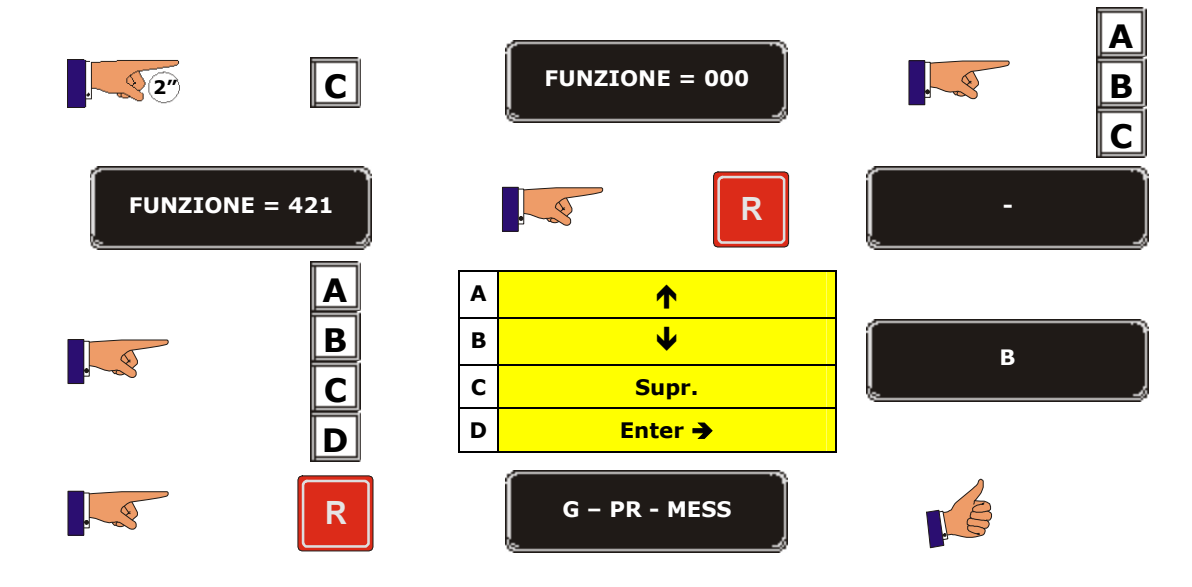

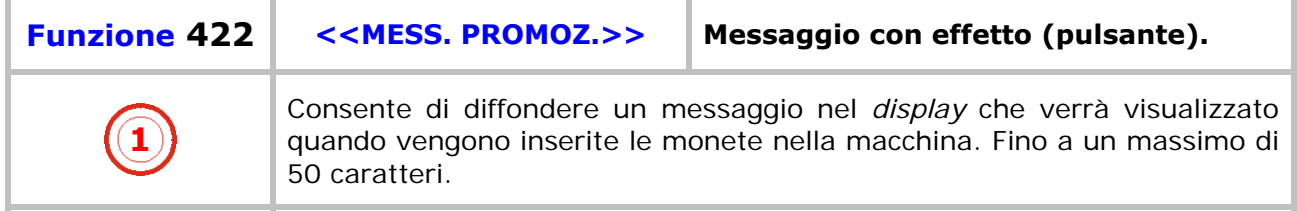

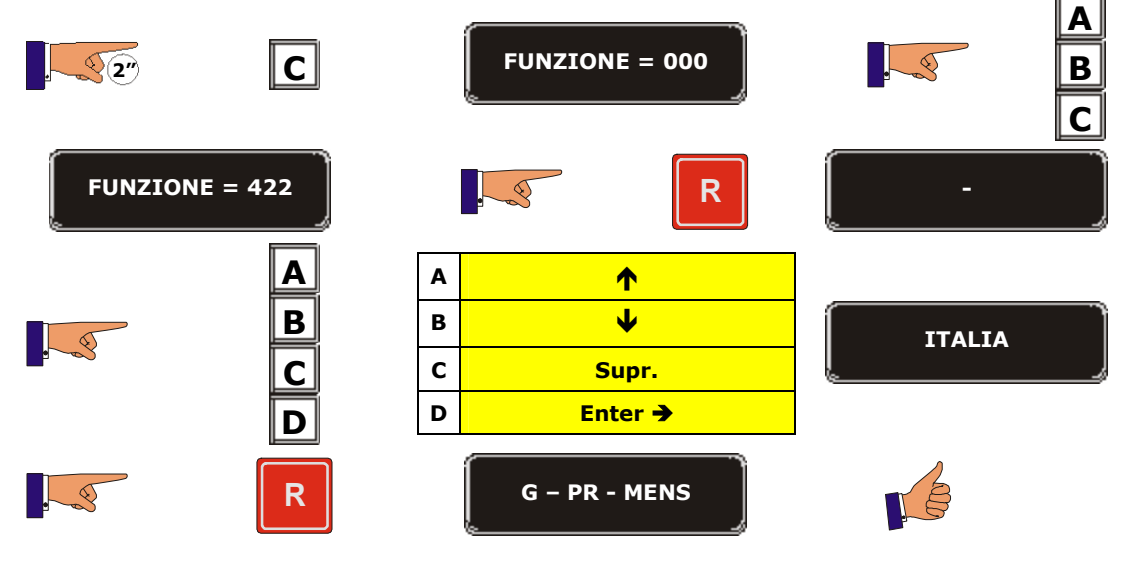

**61**

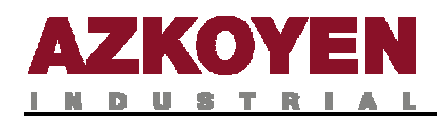

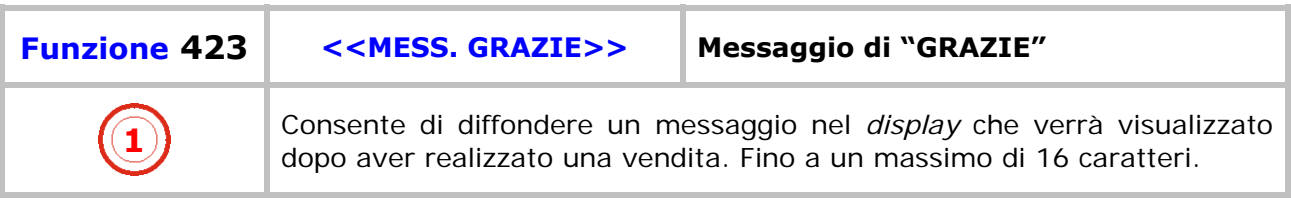

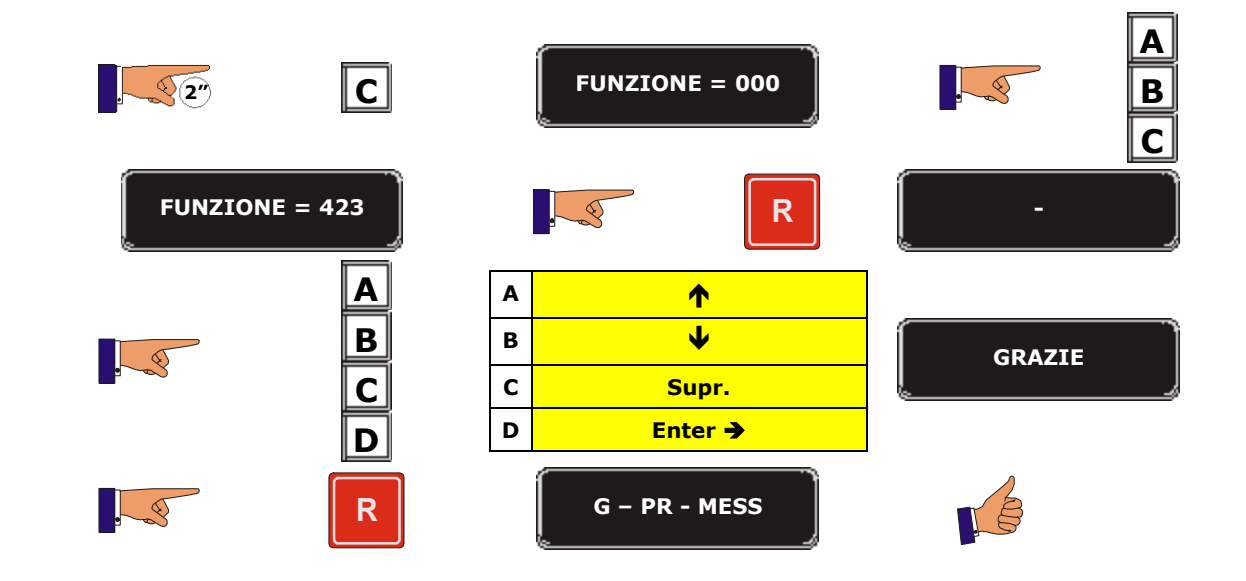

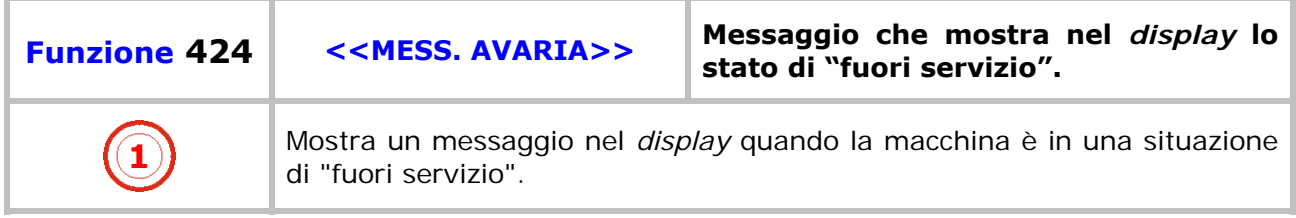

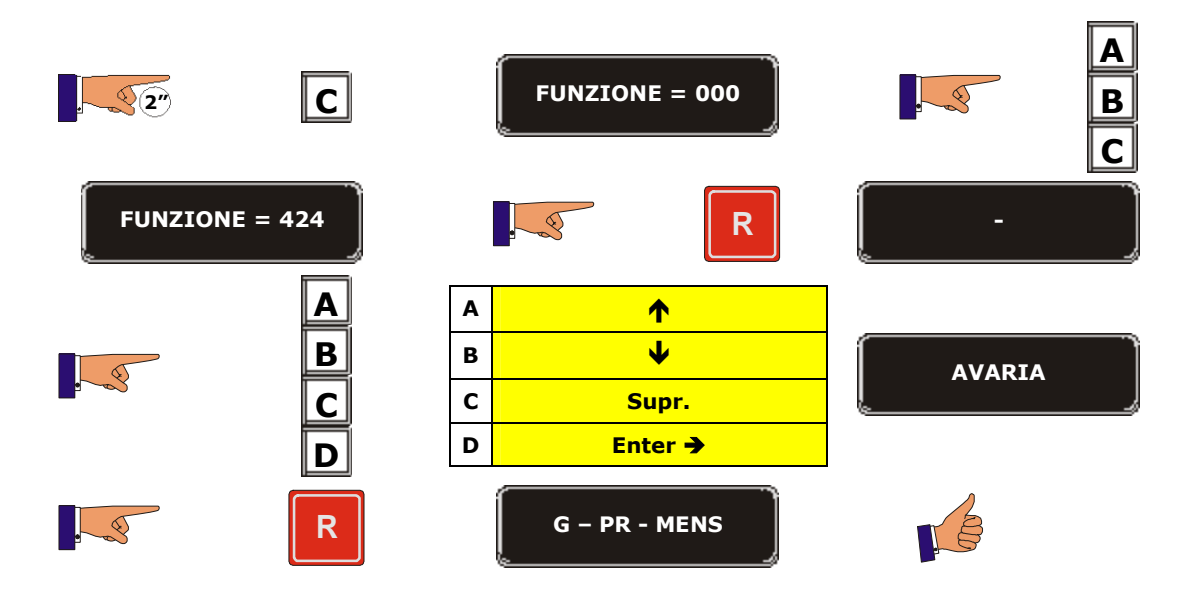

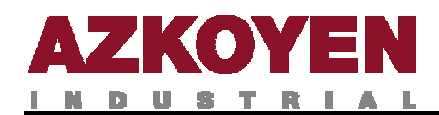

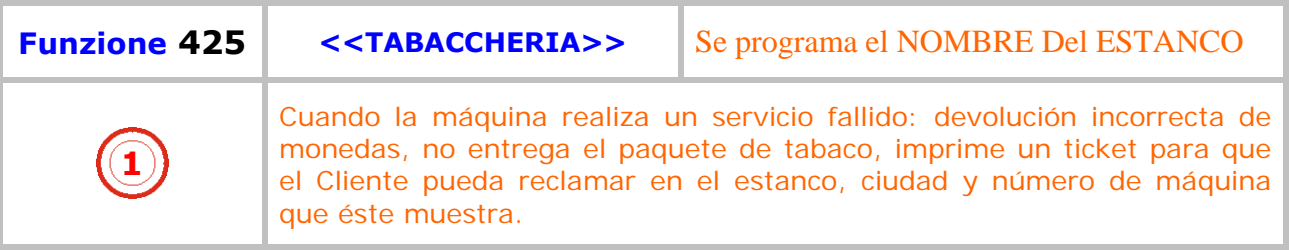

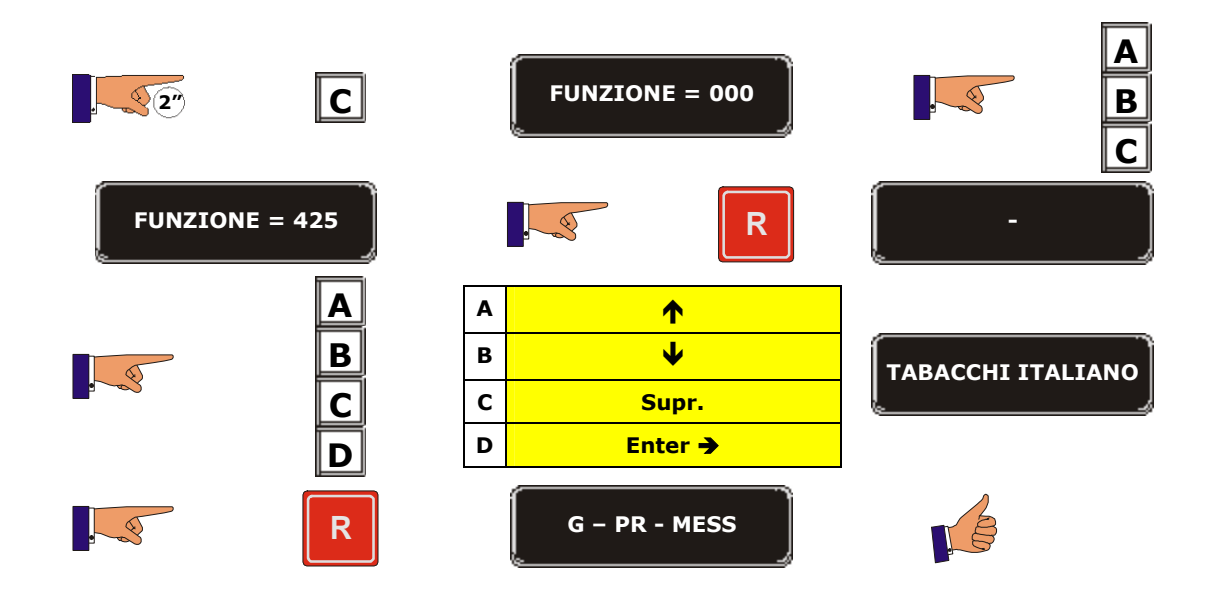

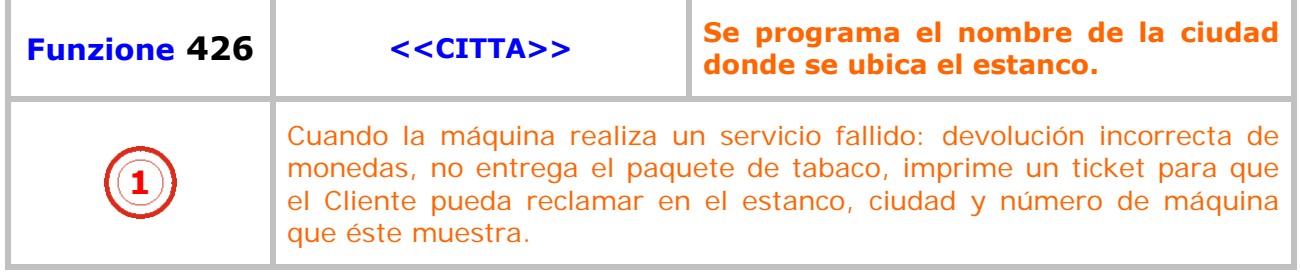

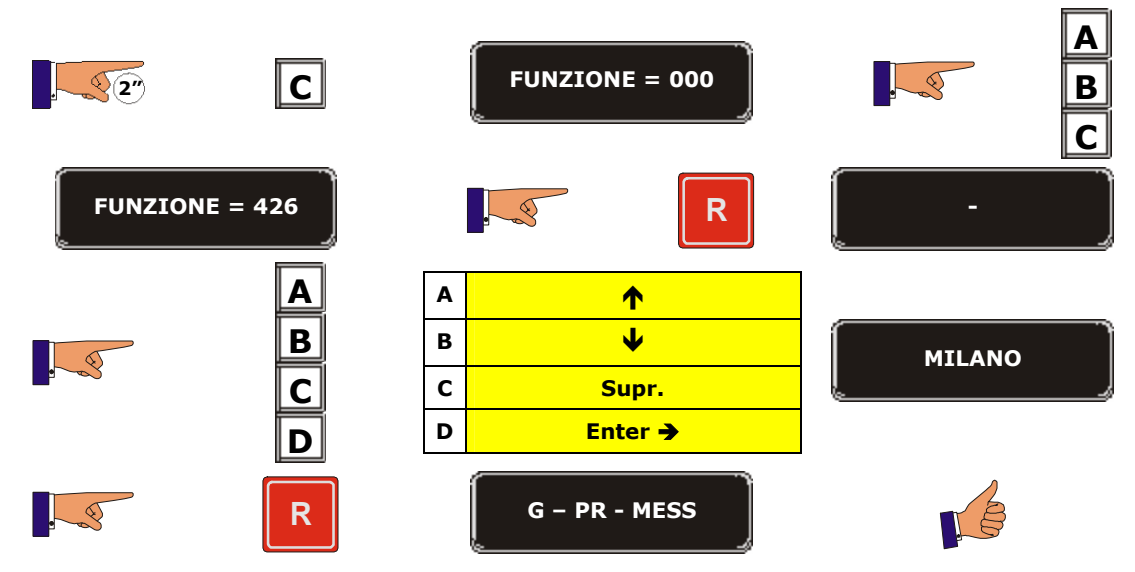

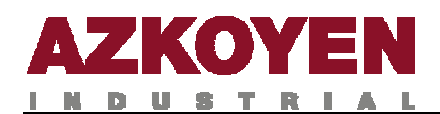

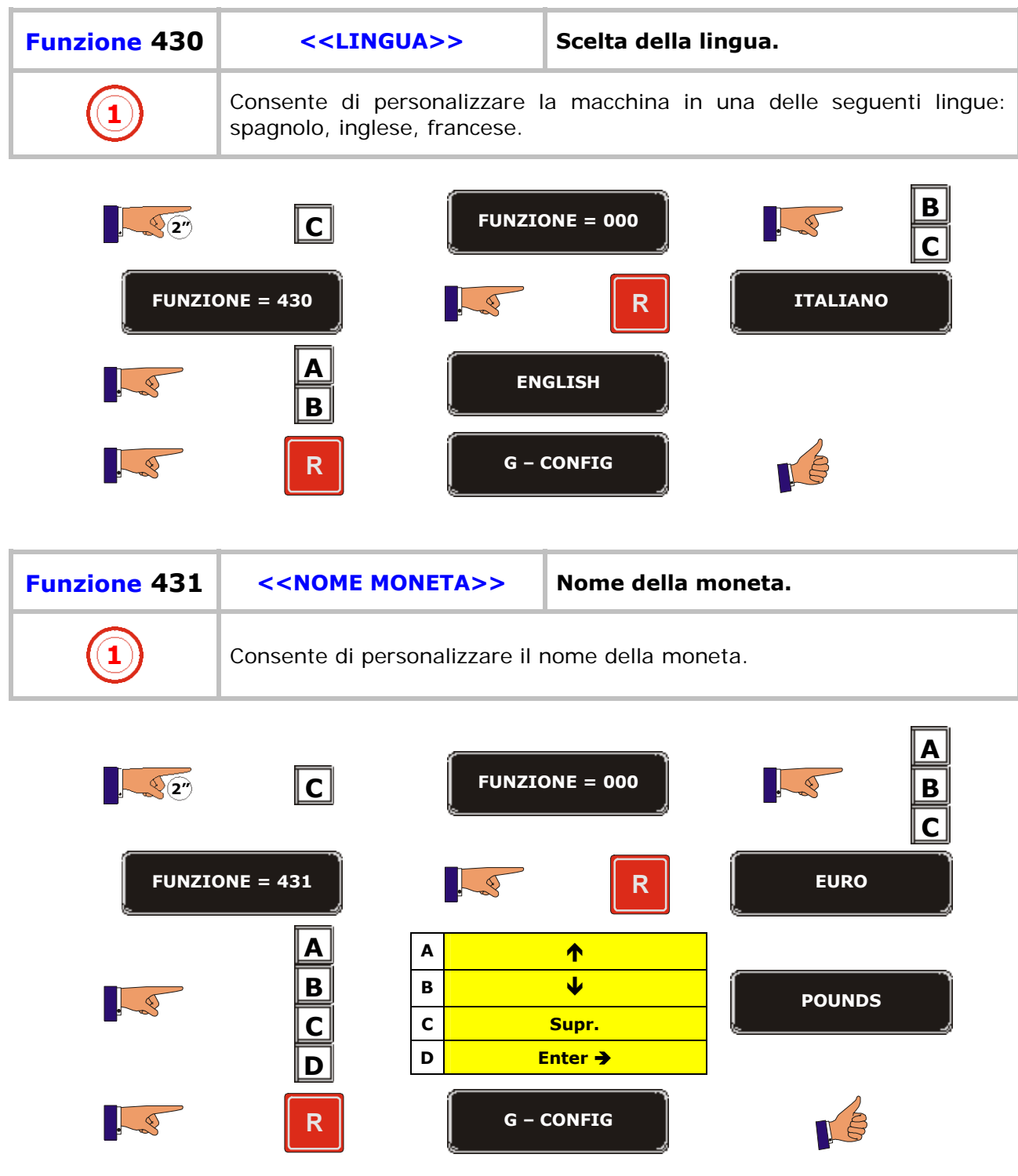

T.

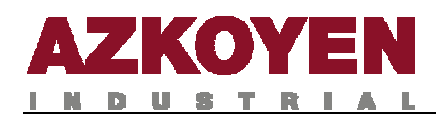

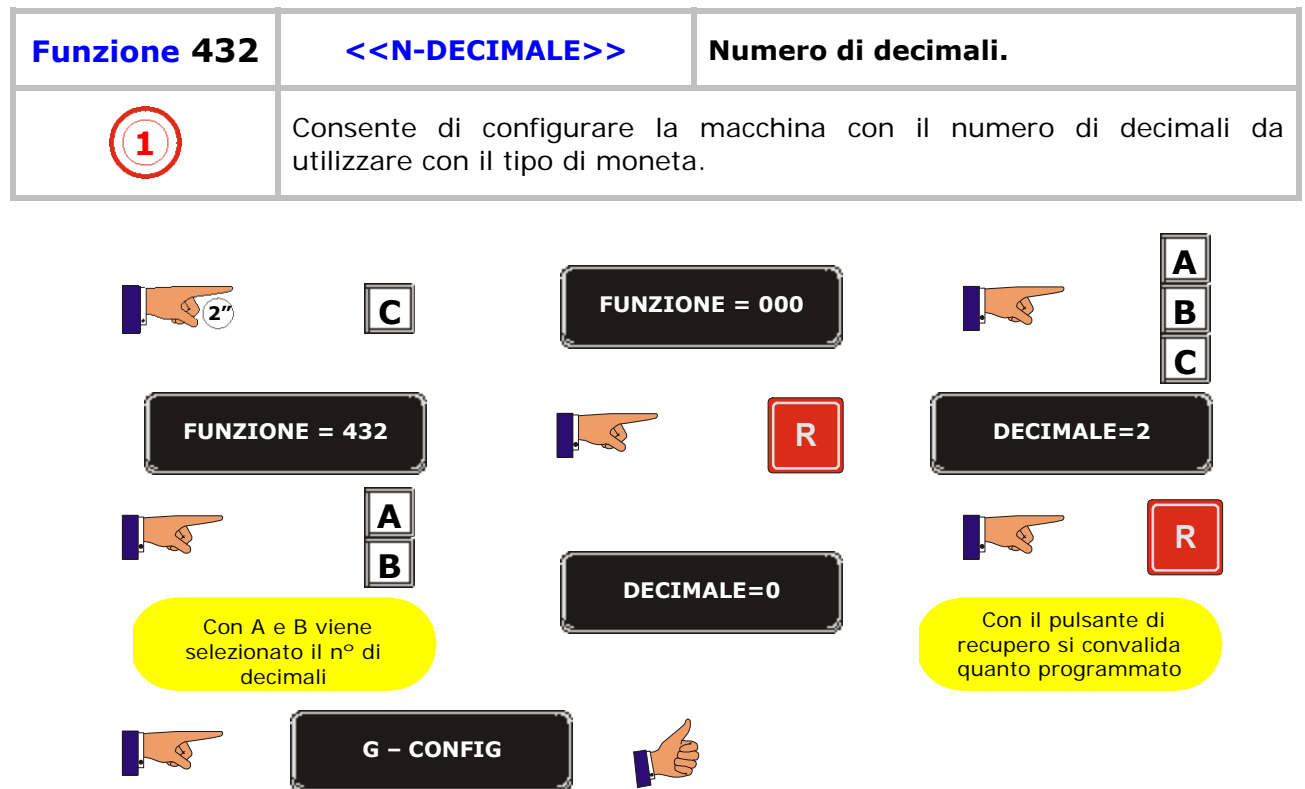

D.

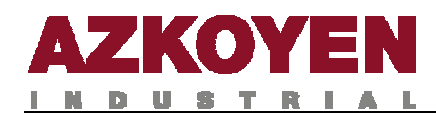

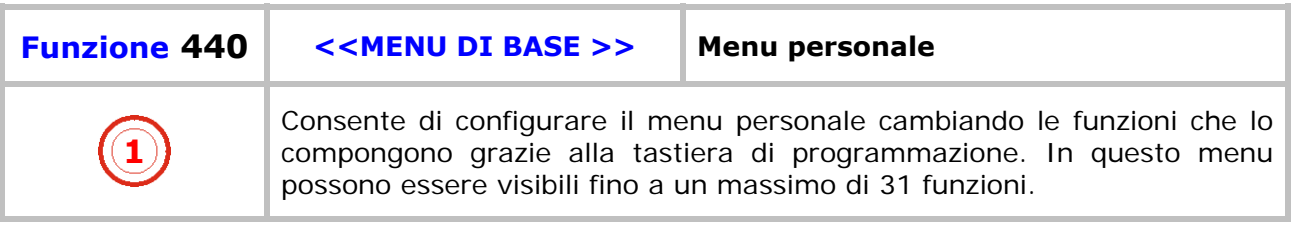

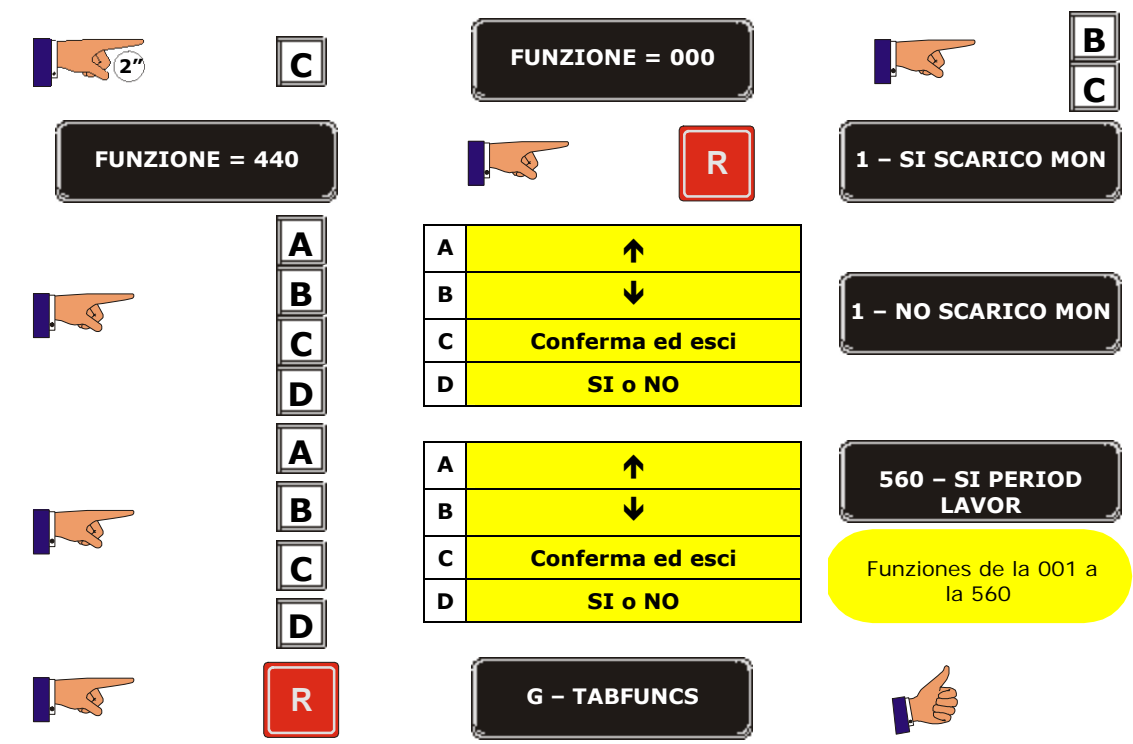

÷.

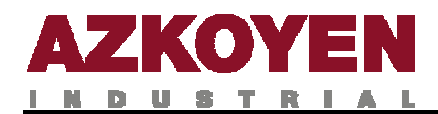

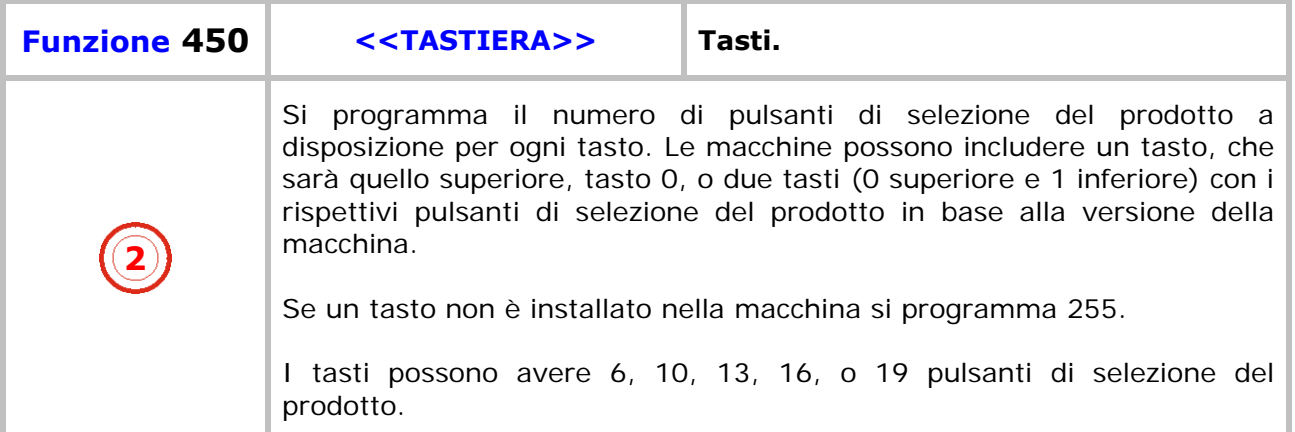

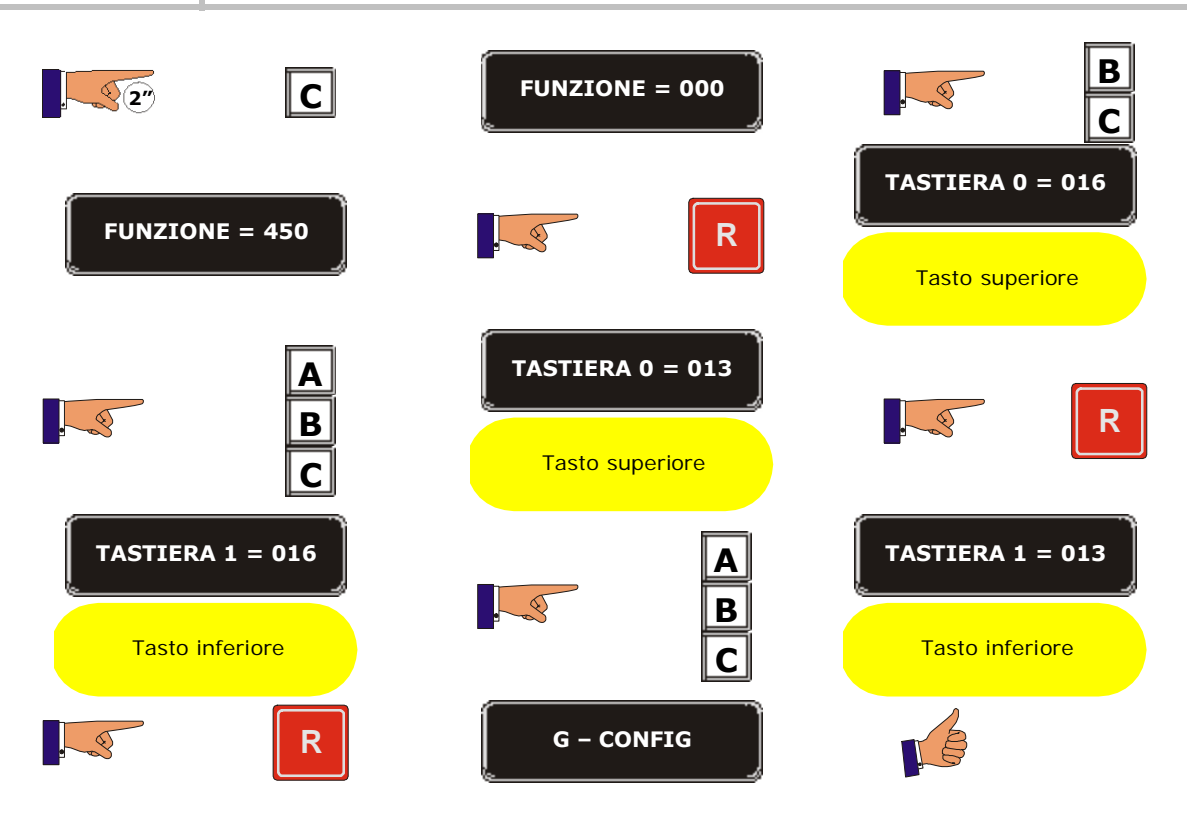

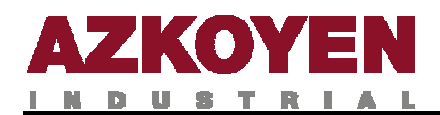

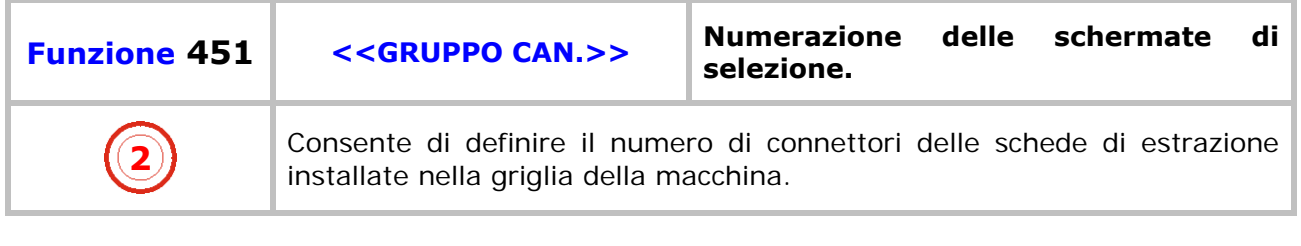

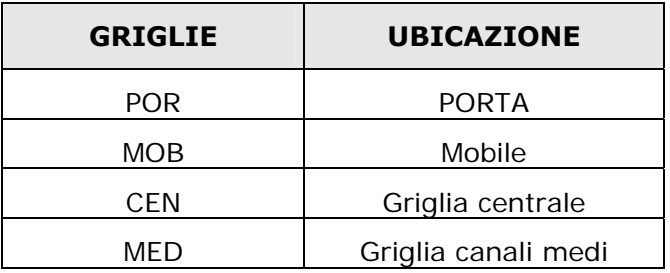

Si programma il tipo di scheda e non il numero di canali collegati.I valori possibili sono: 5, 8, 9 ó 13. La scheda da 13 è quella formata dalla scheda da 8 in connessione con quella da 5. Se non esistono tutte le griglie, viene programmato 255 in questa griglia.

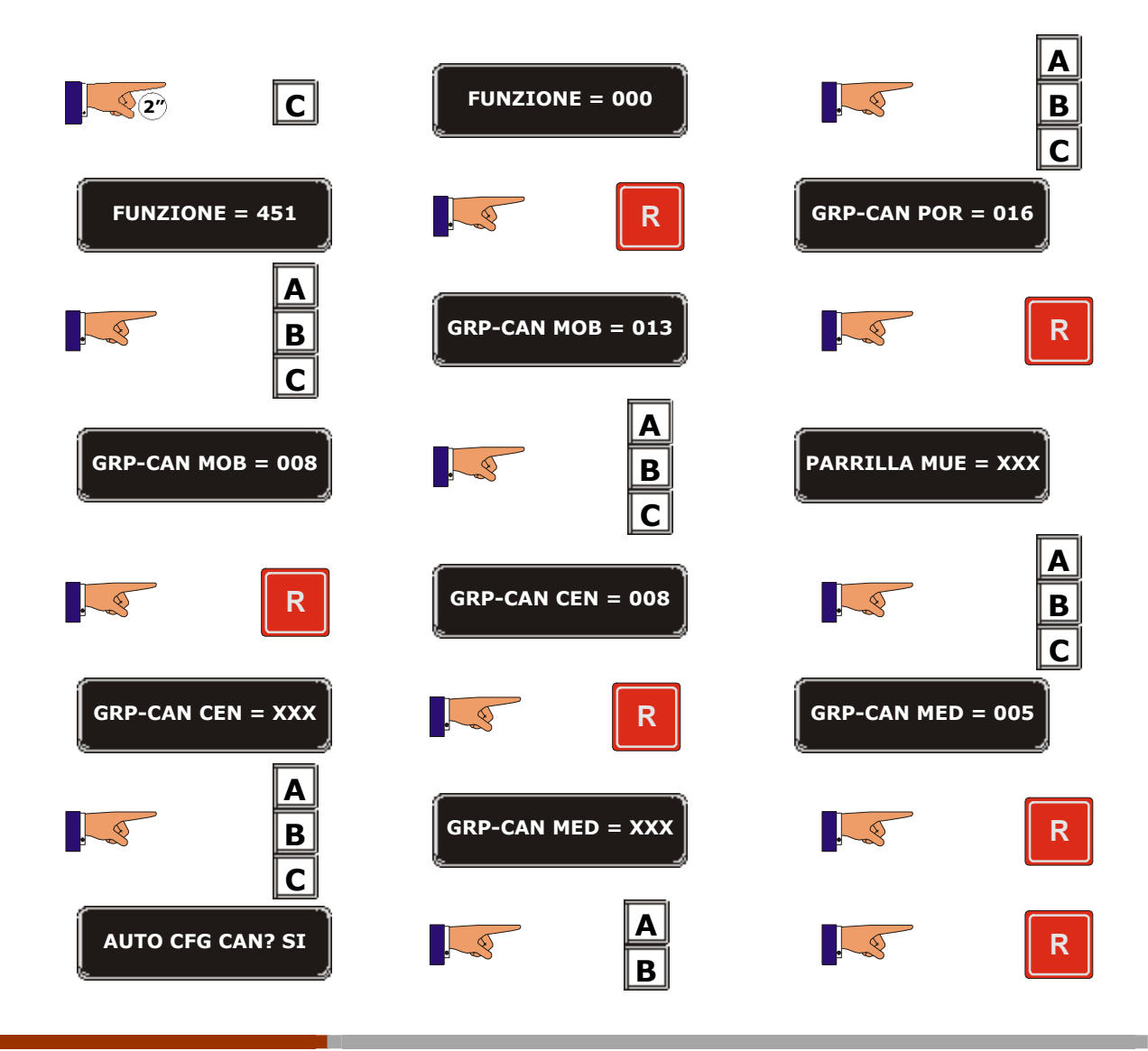

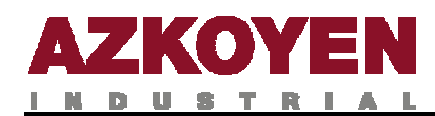

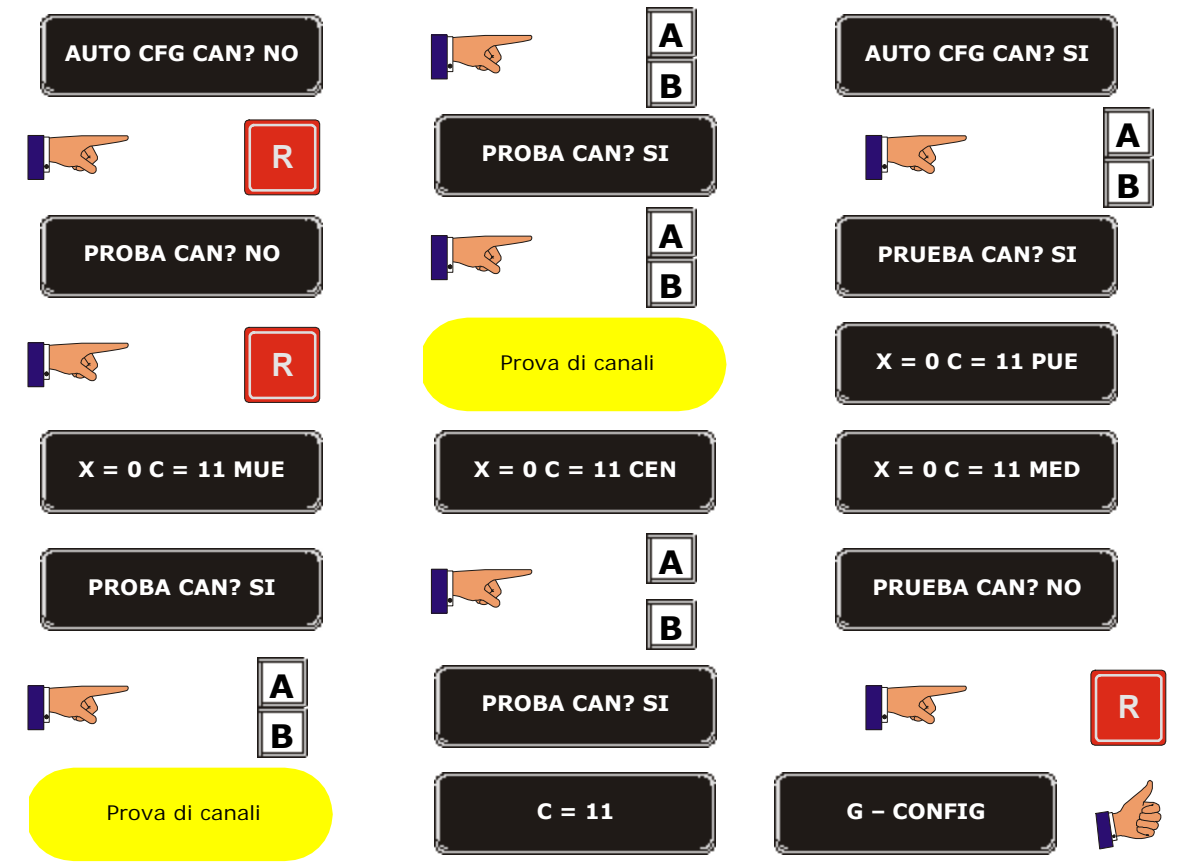

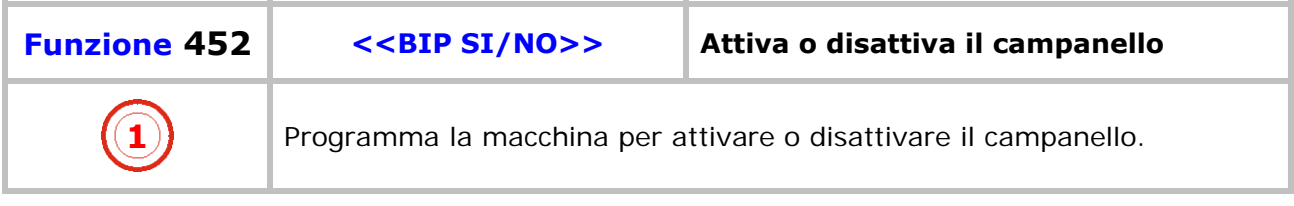

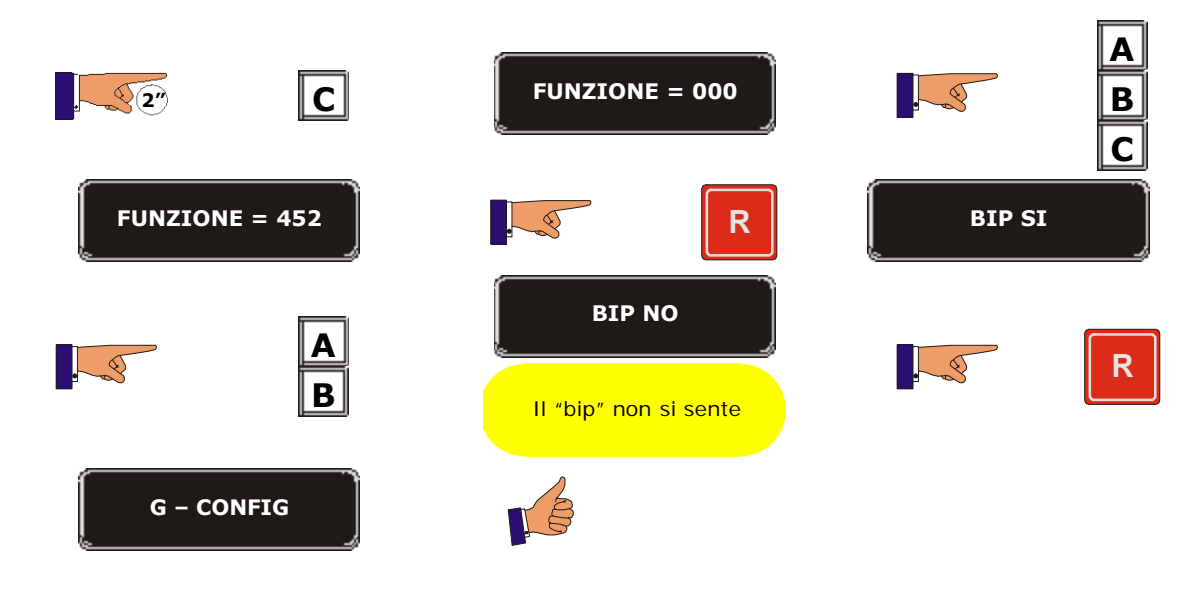

j.

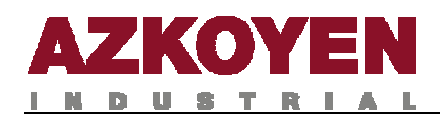

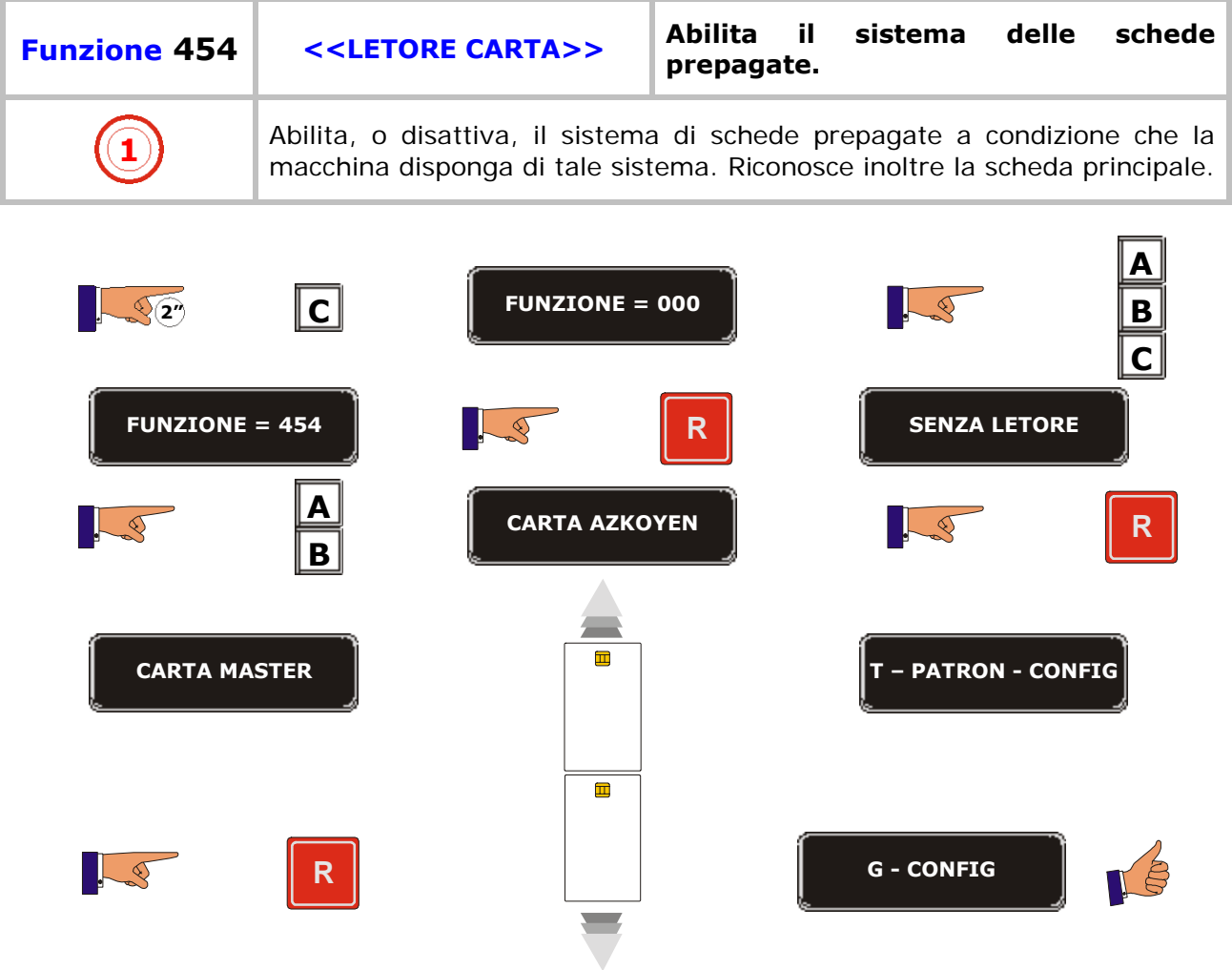

D.

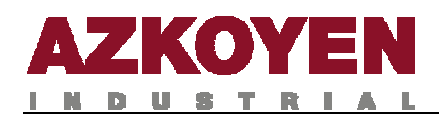

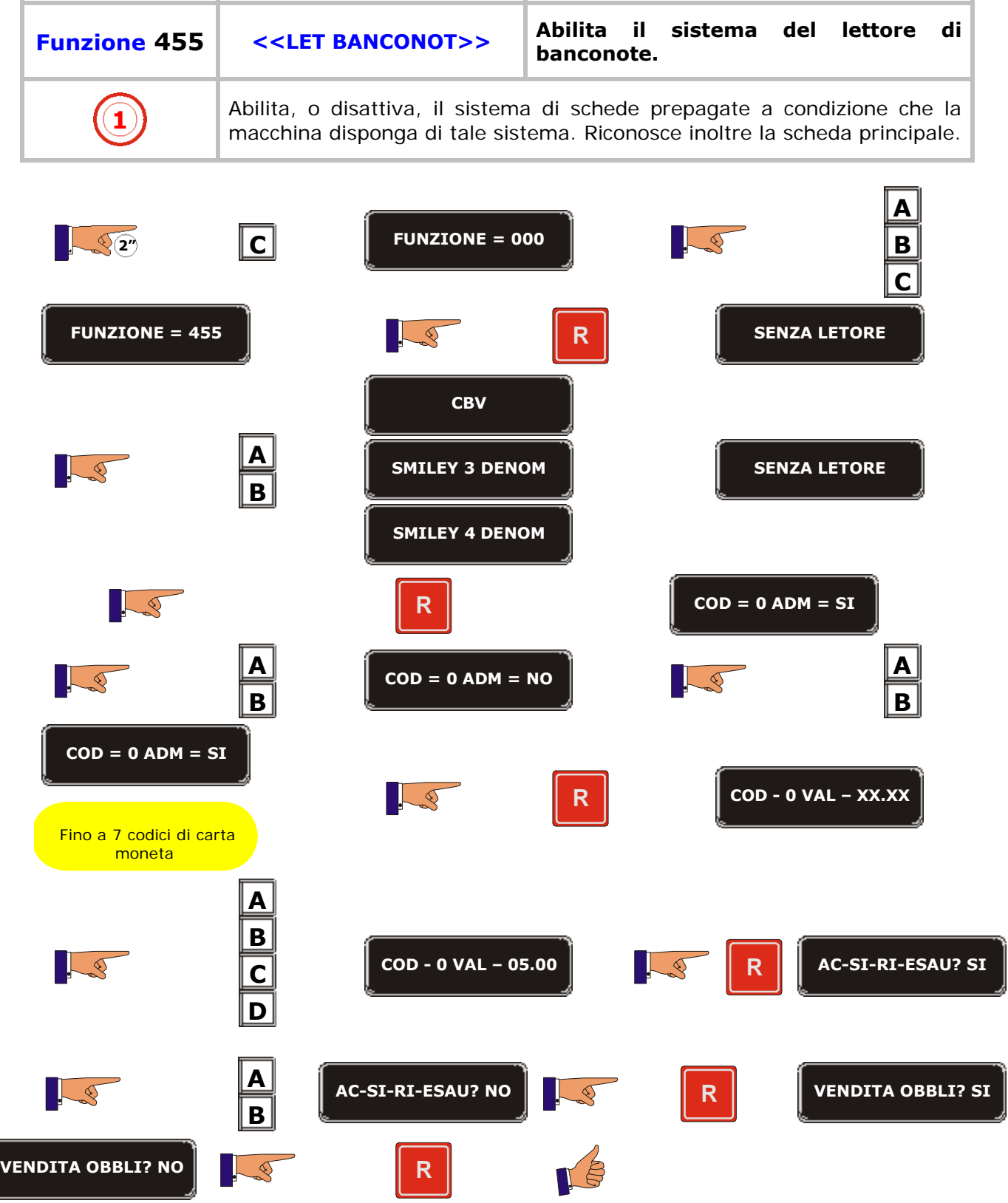

÷.

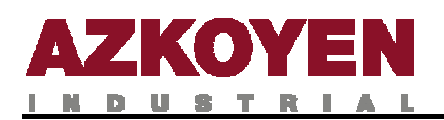

## **Protocolo MDB**

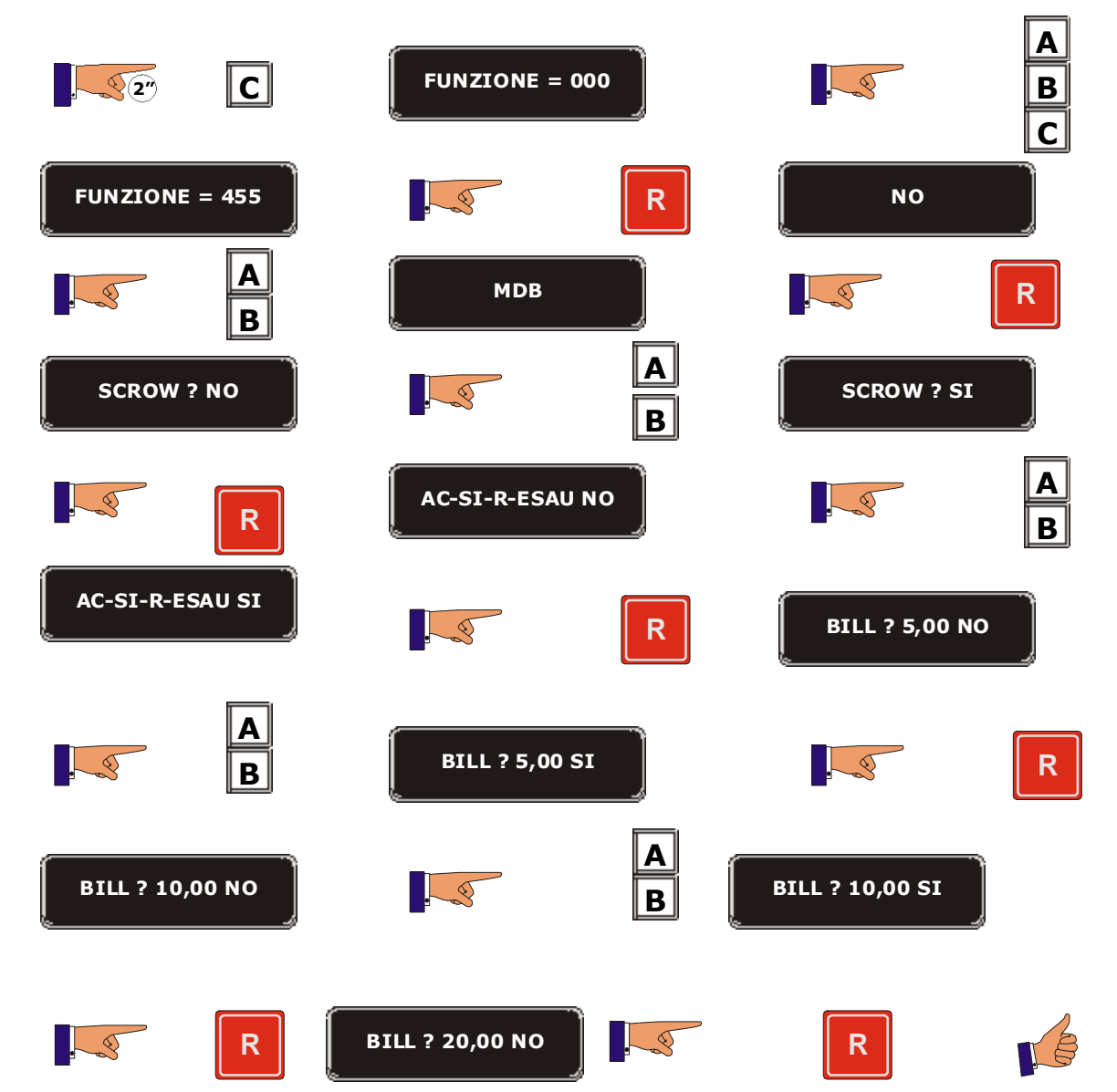
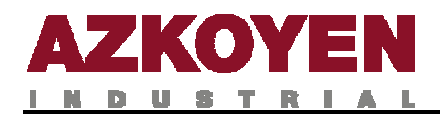

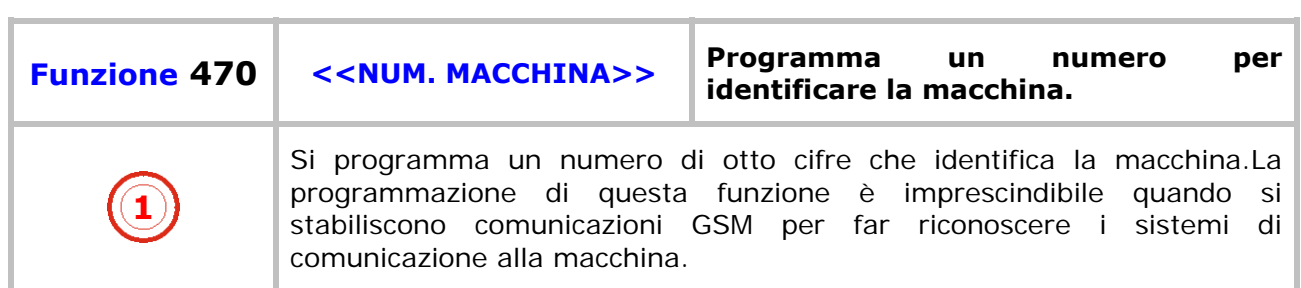

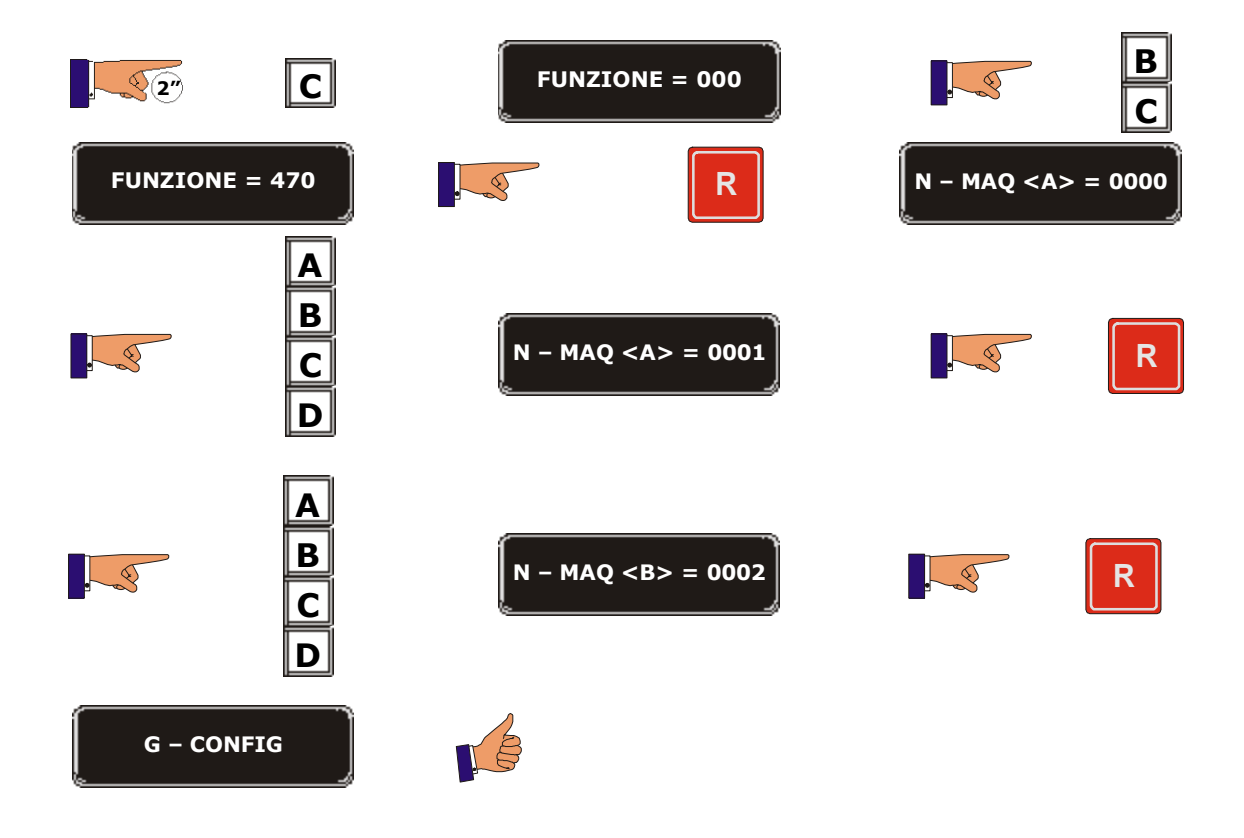

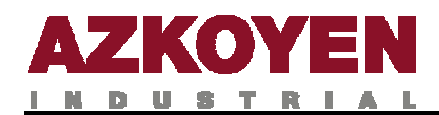

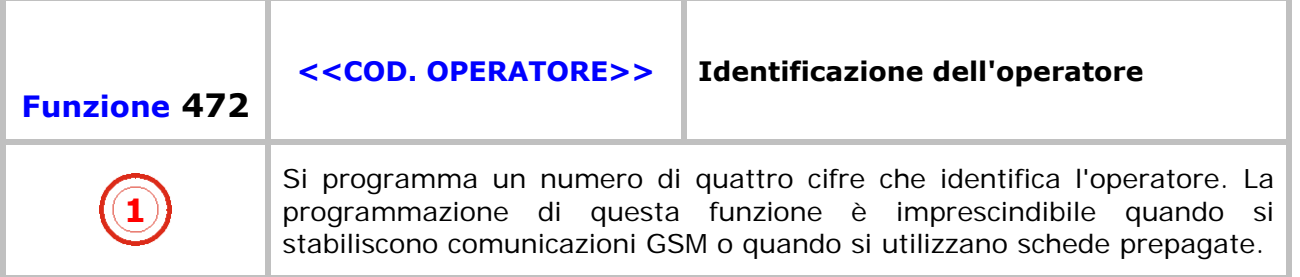

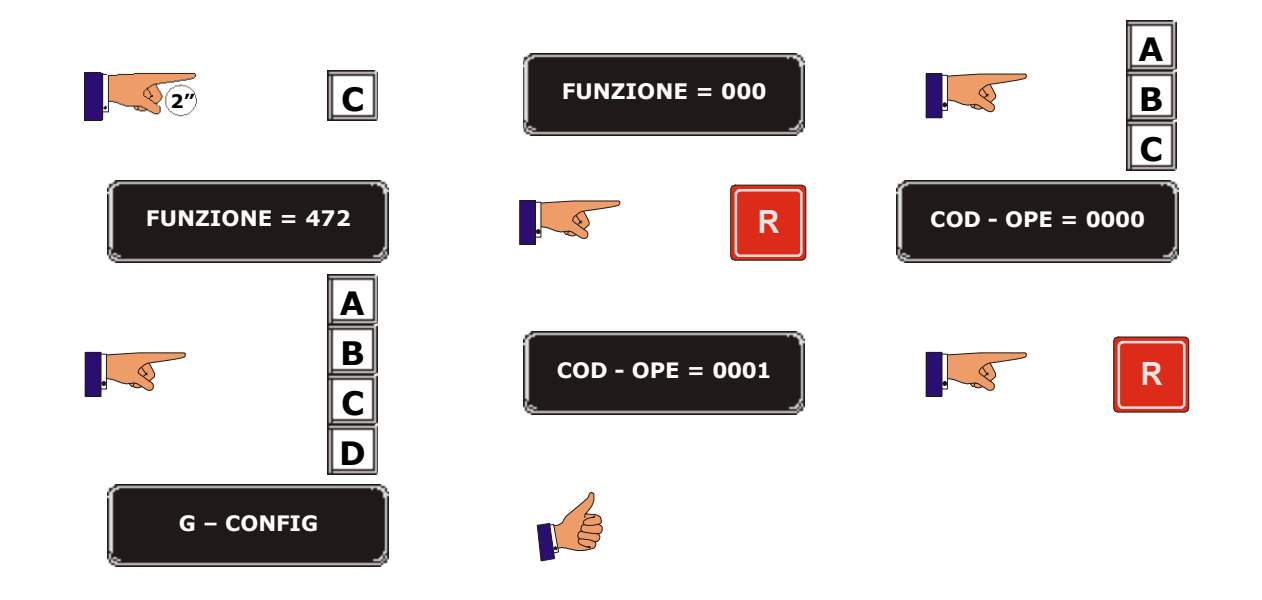

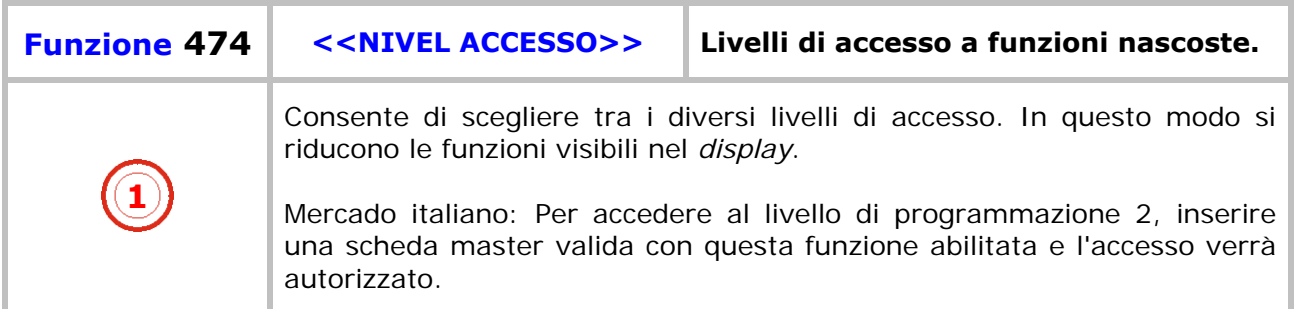

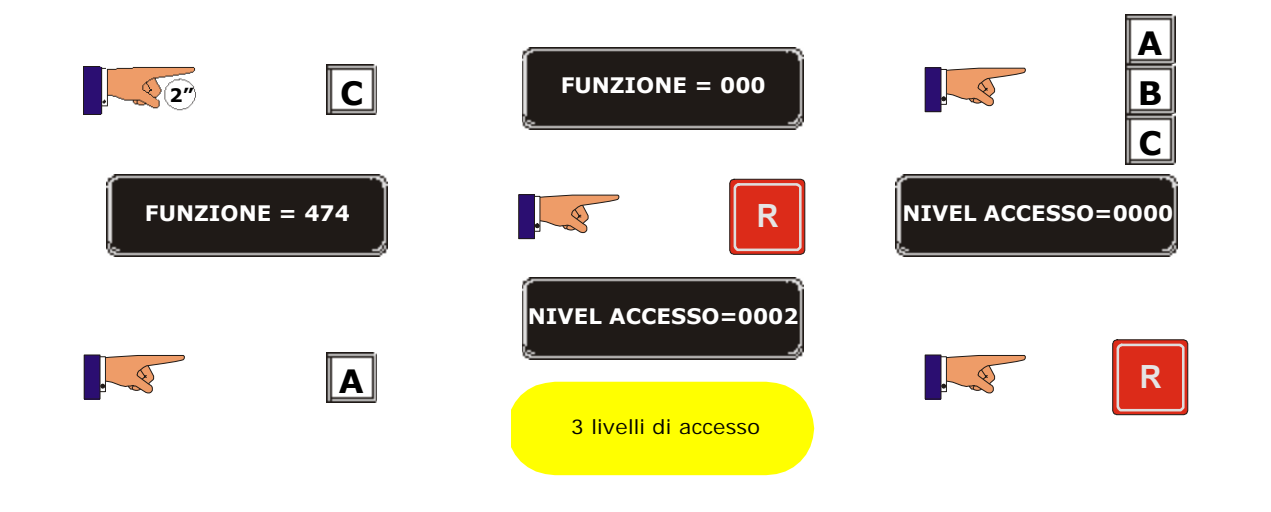

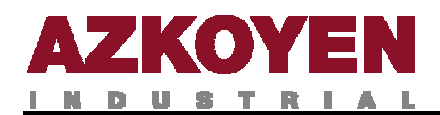

**G – CONFIG** 

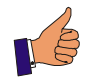

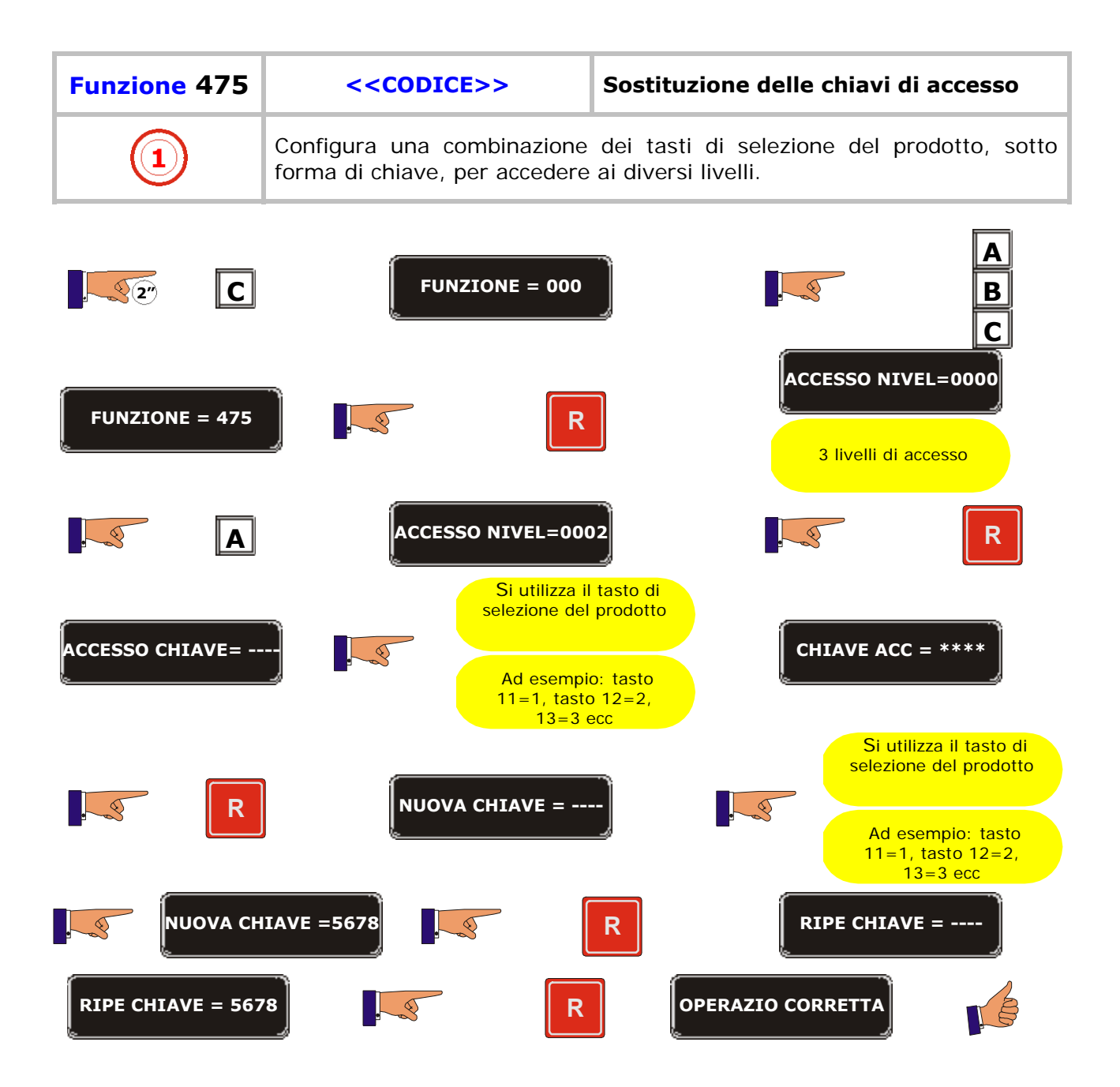

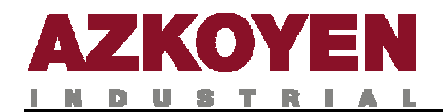

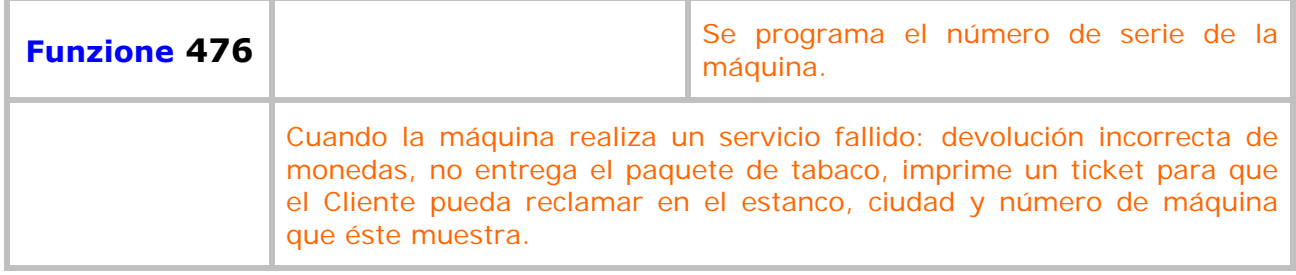

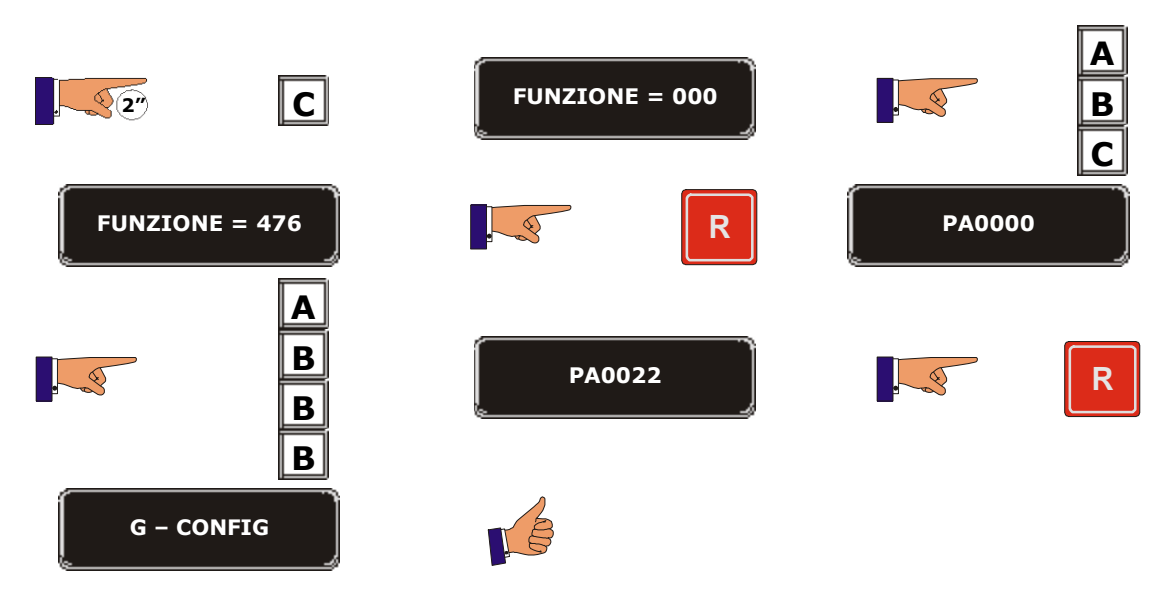

÷.

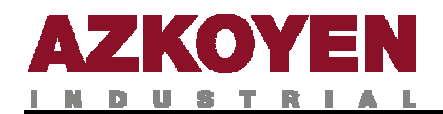

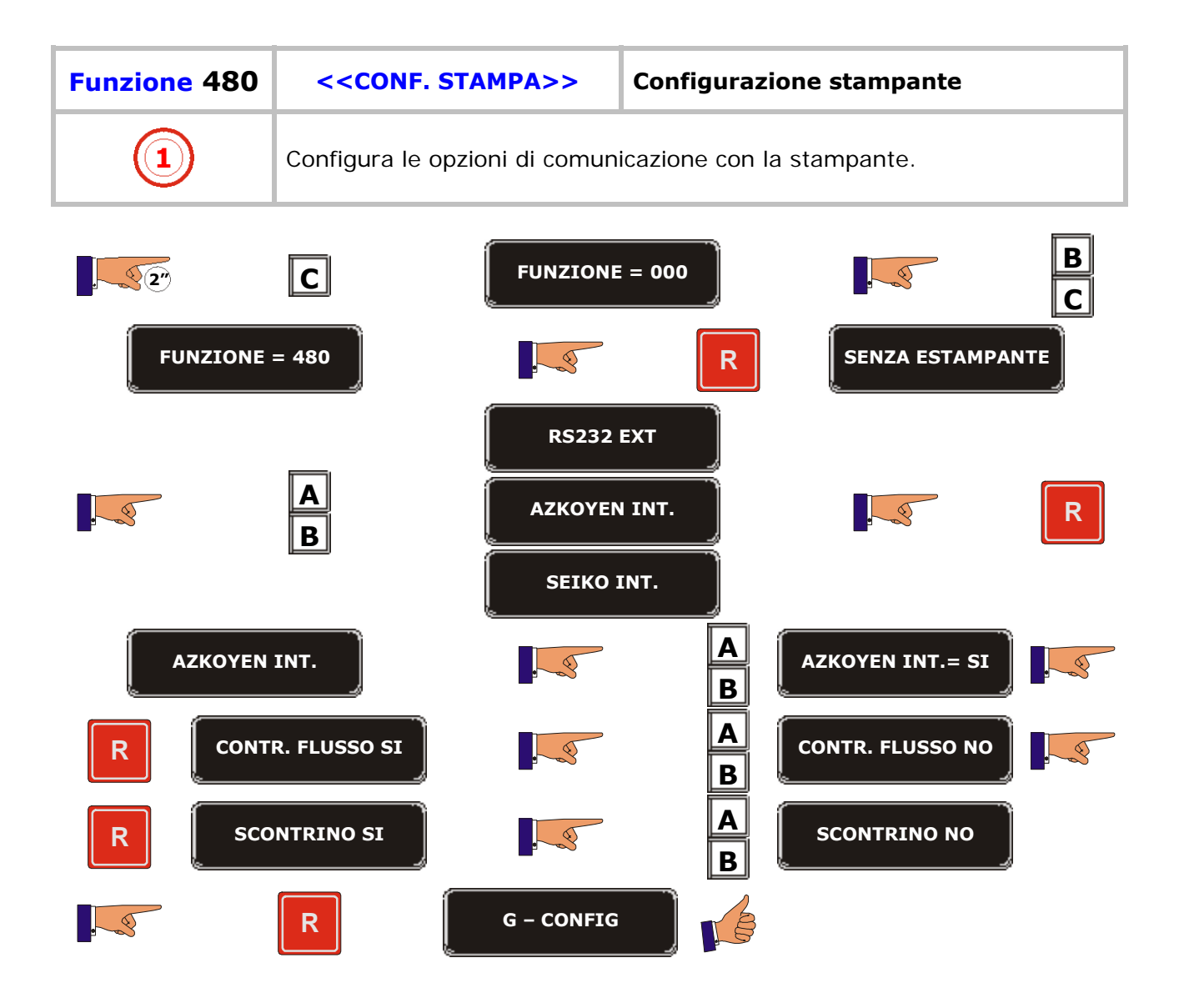

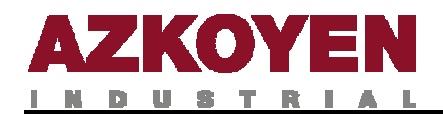

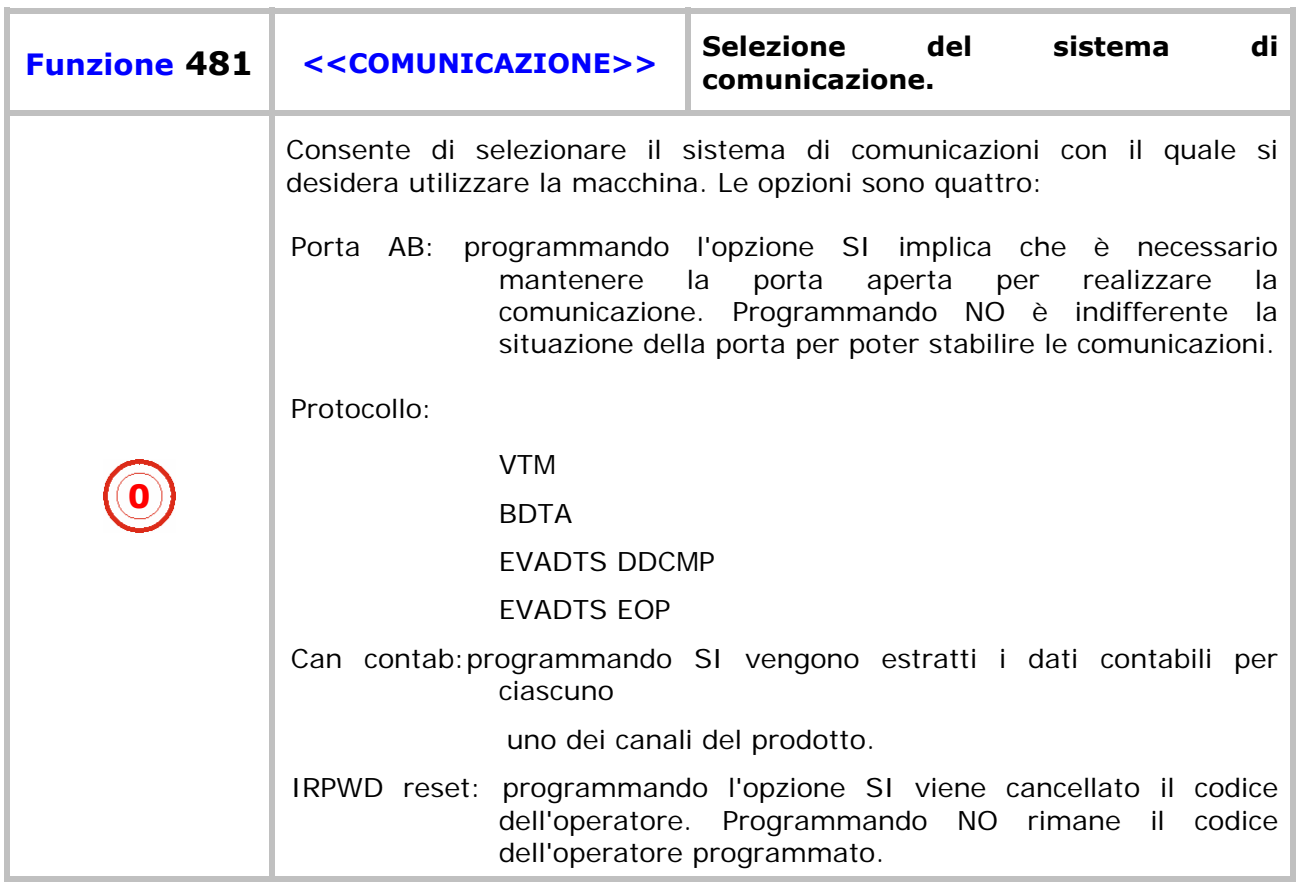

**A 1**  $\sqrt{2}$  **C FUNZIONE = 000** 3 **B C FUNZIONE = 481 R R PUERTA AB? NO A** -25 **PUERTA AB? SI R B VTM BDTA B PROTOCOLO? A EVADTS DDCMP EVADTS EOP**

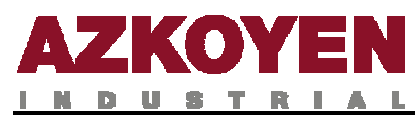

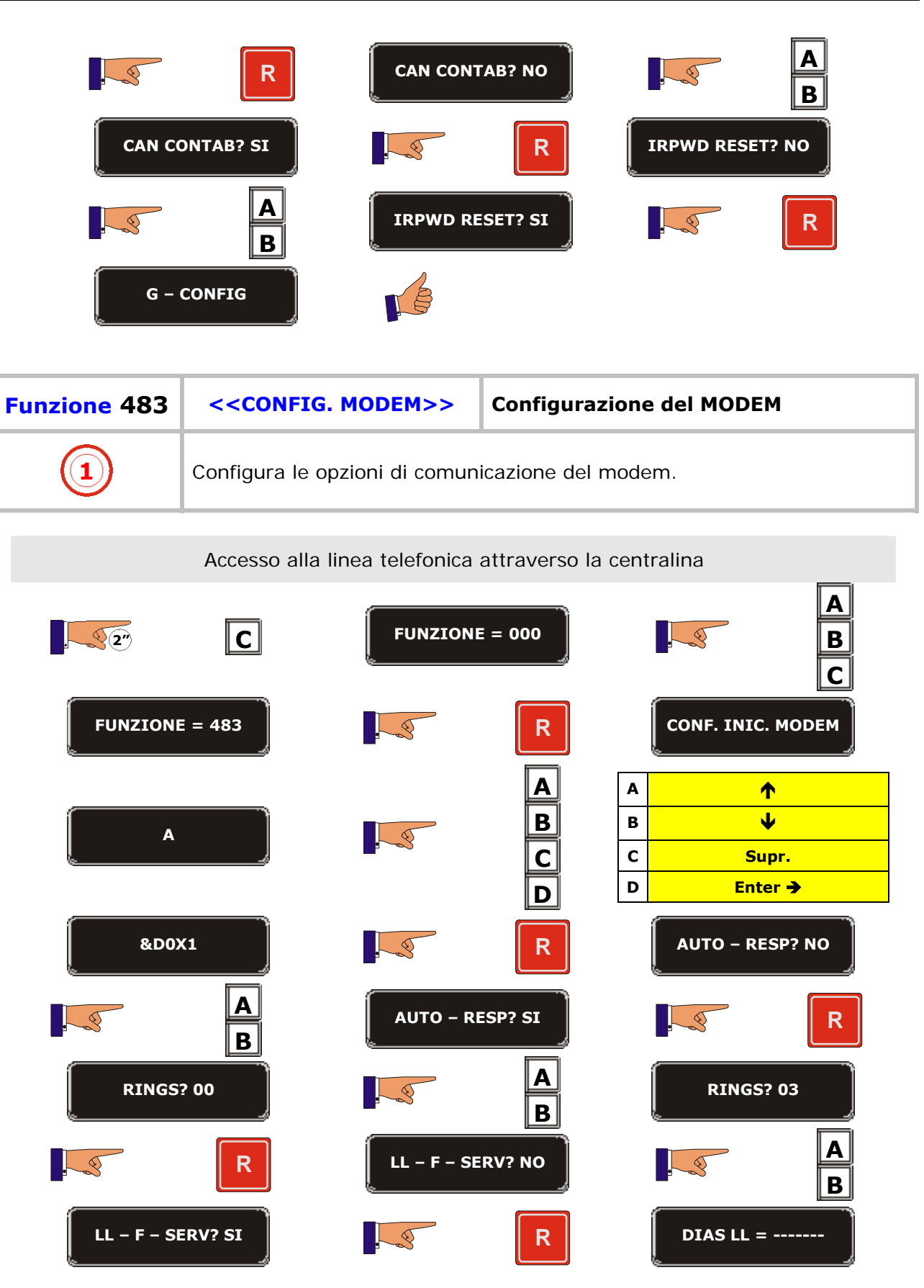

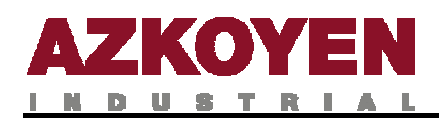

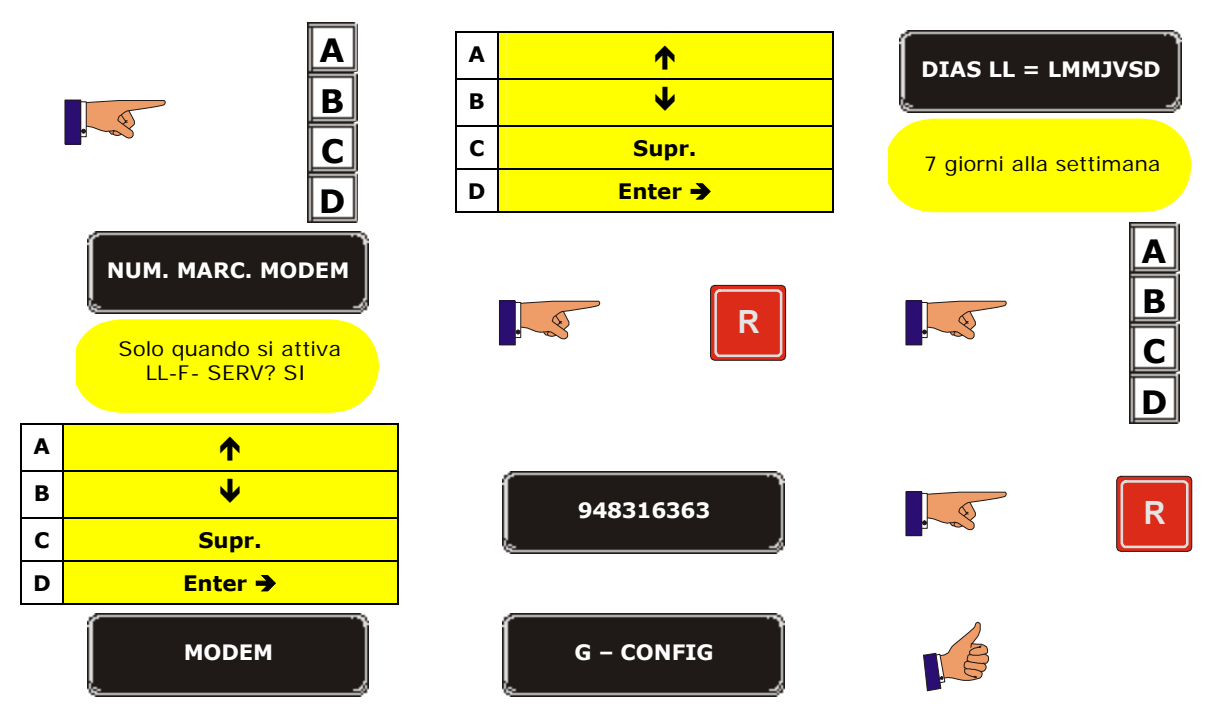

**CARATTERI CON FUNZIONE \*, -, /, \, +, =, !, ?, \$, @, &, <, >, spazio.**

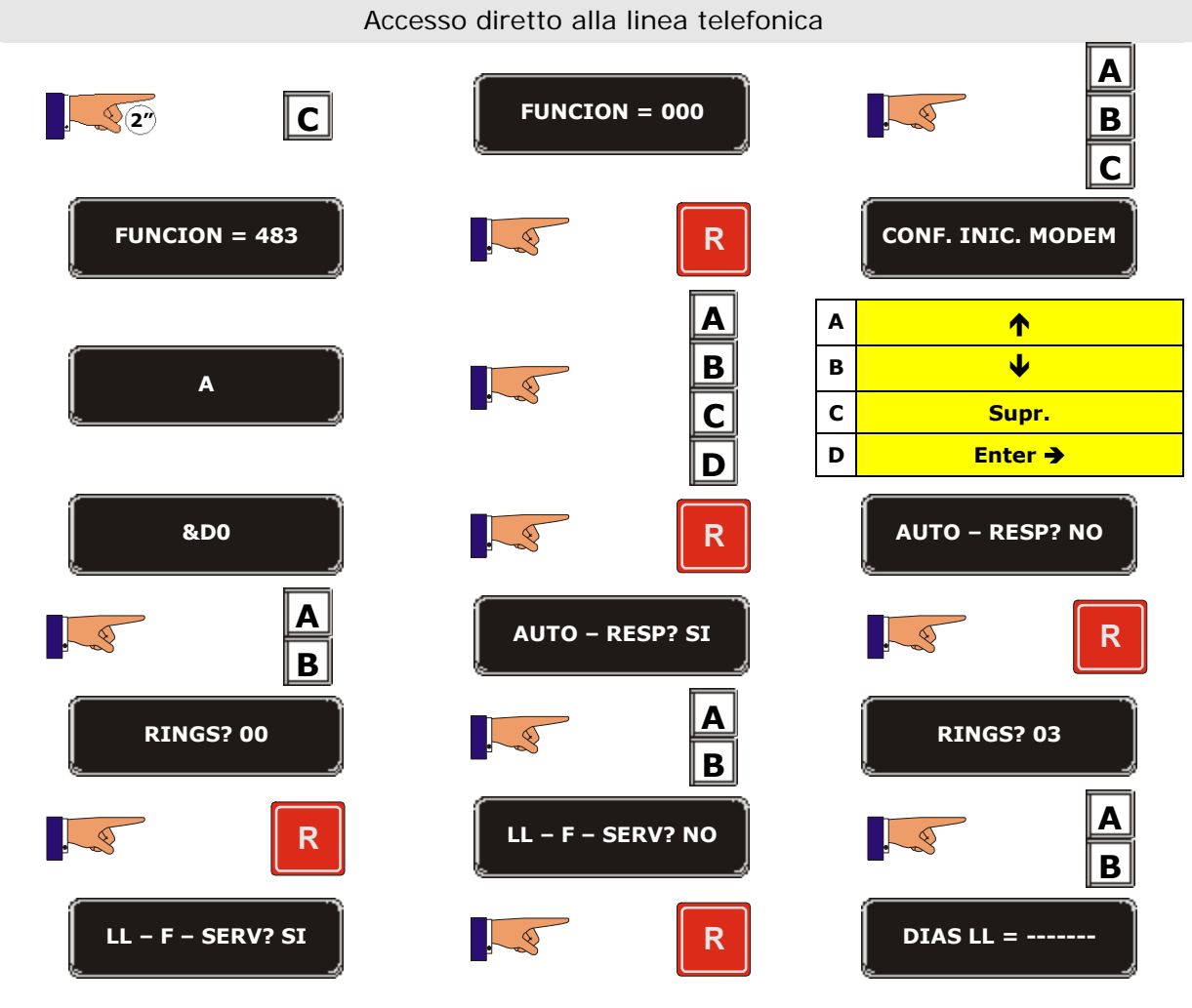

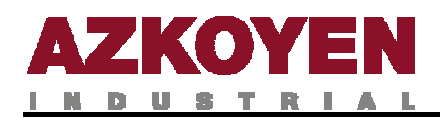

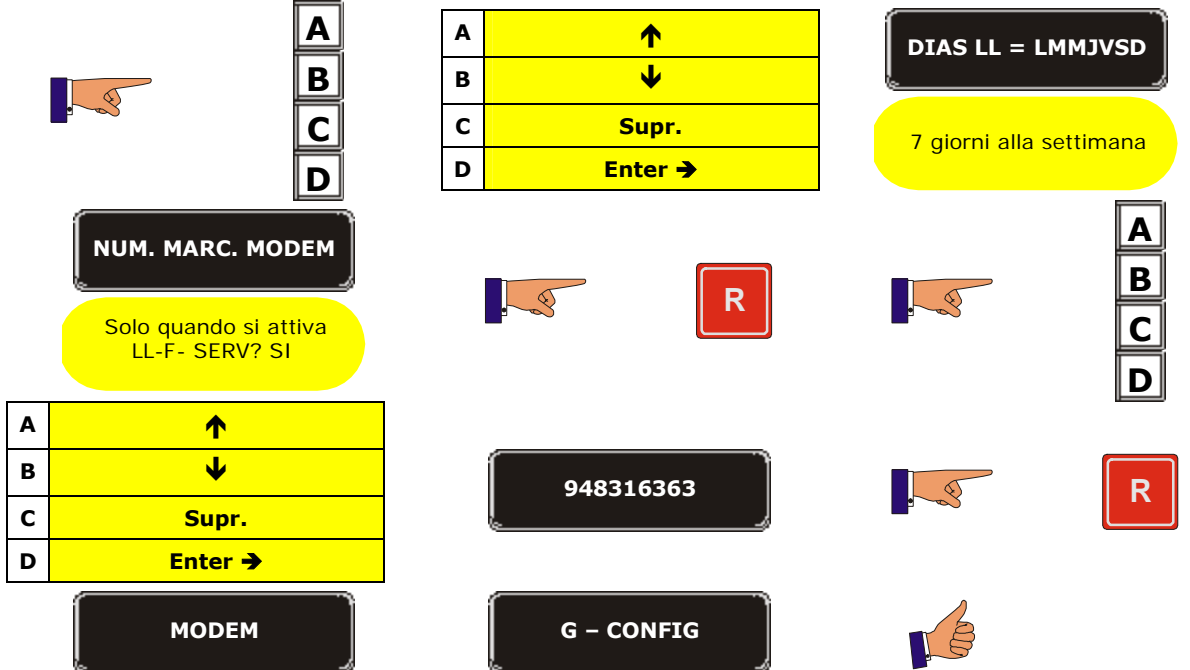

CARATTERI CON FUNZIONE**\*, -, /, \, +, =, !, ?, \$, @, &, <, >, spazio.**

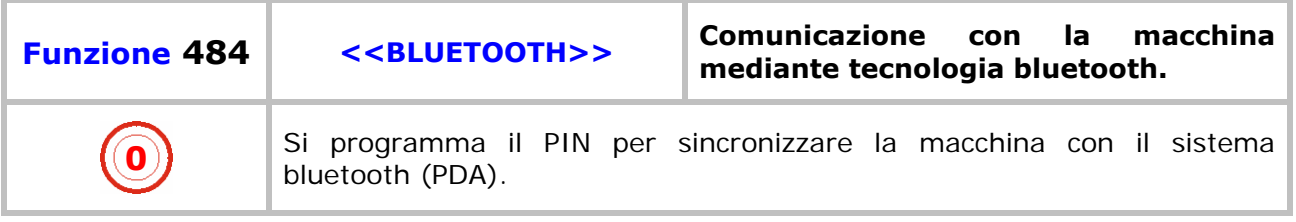

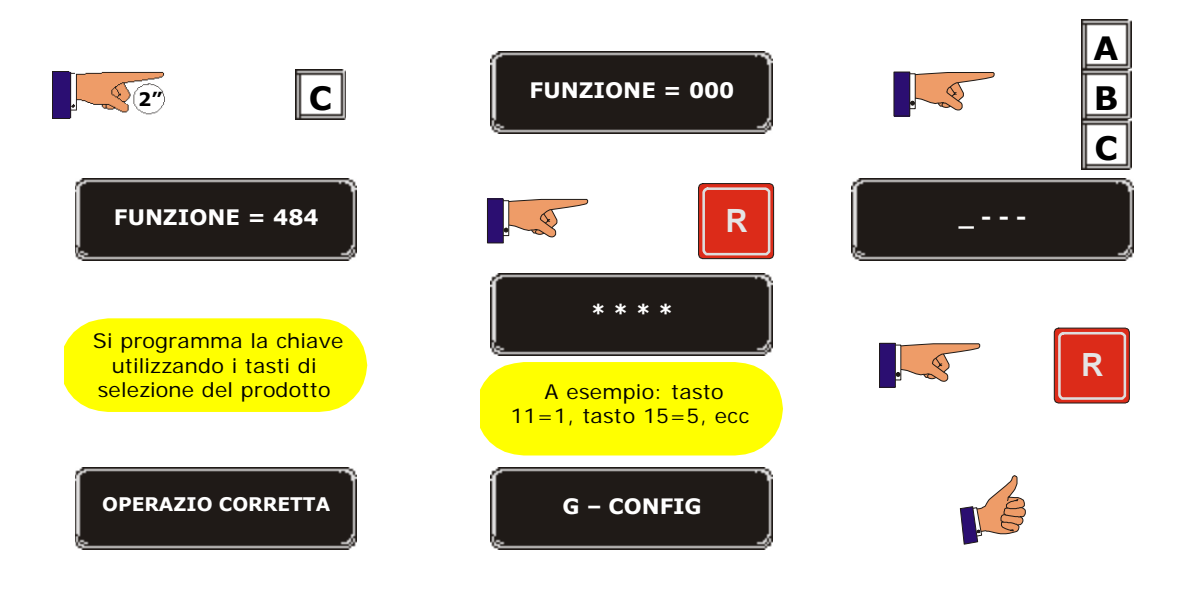

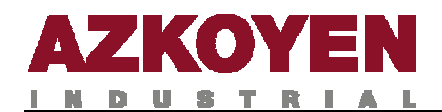

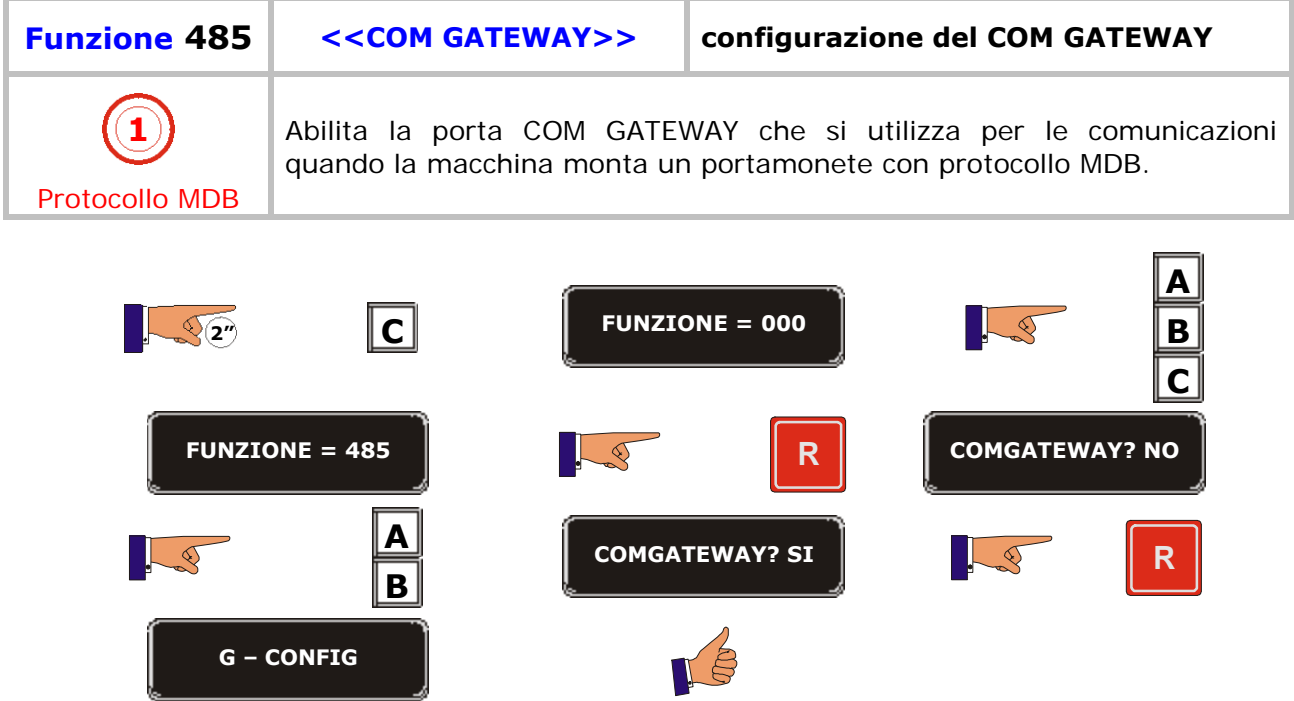

D.

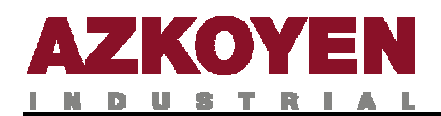

## **GRUPPO 500 OROLOGIO**

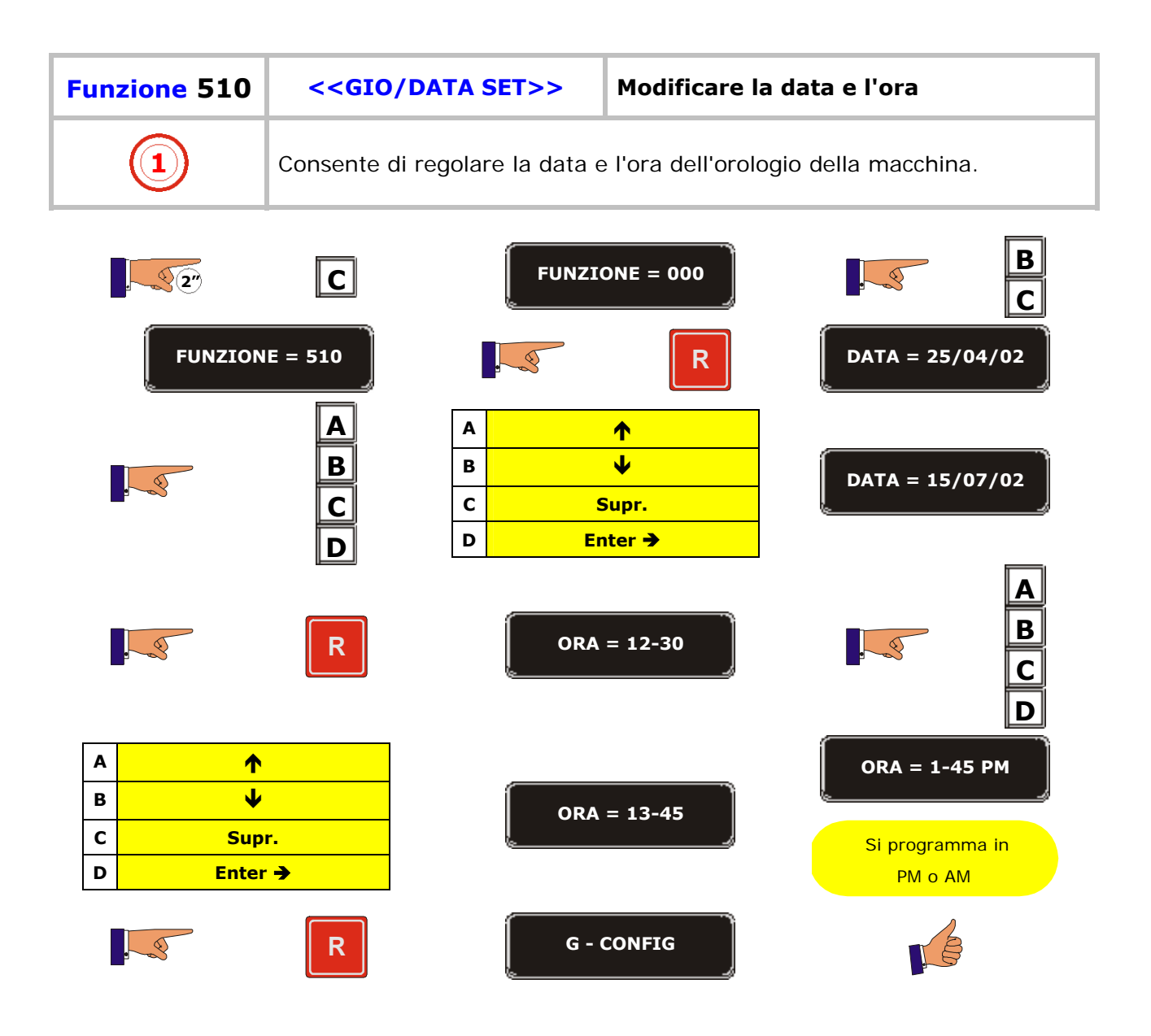

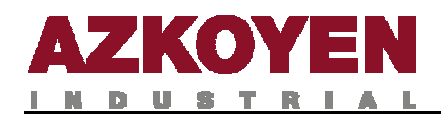

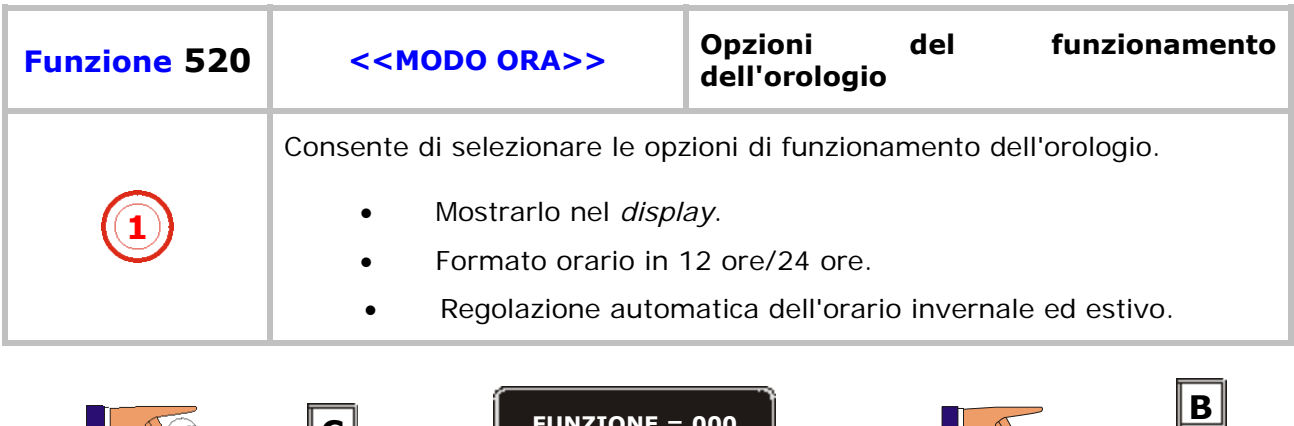

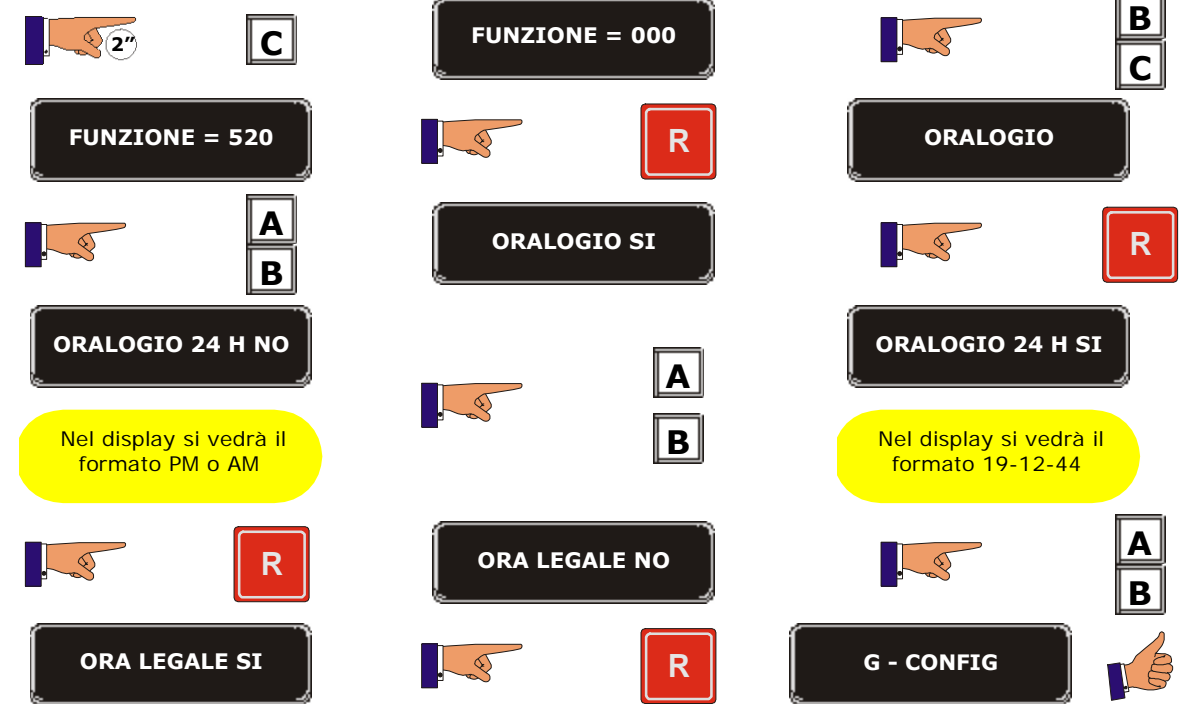

٦

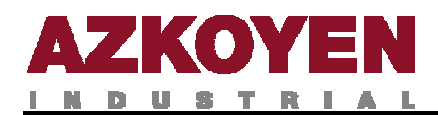

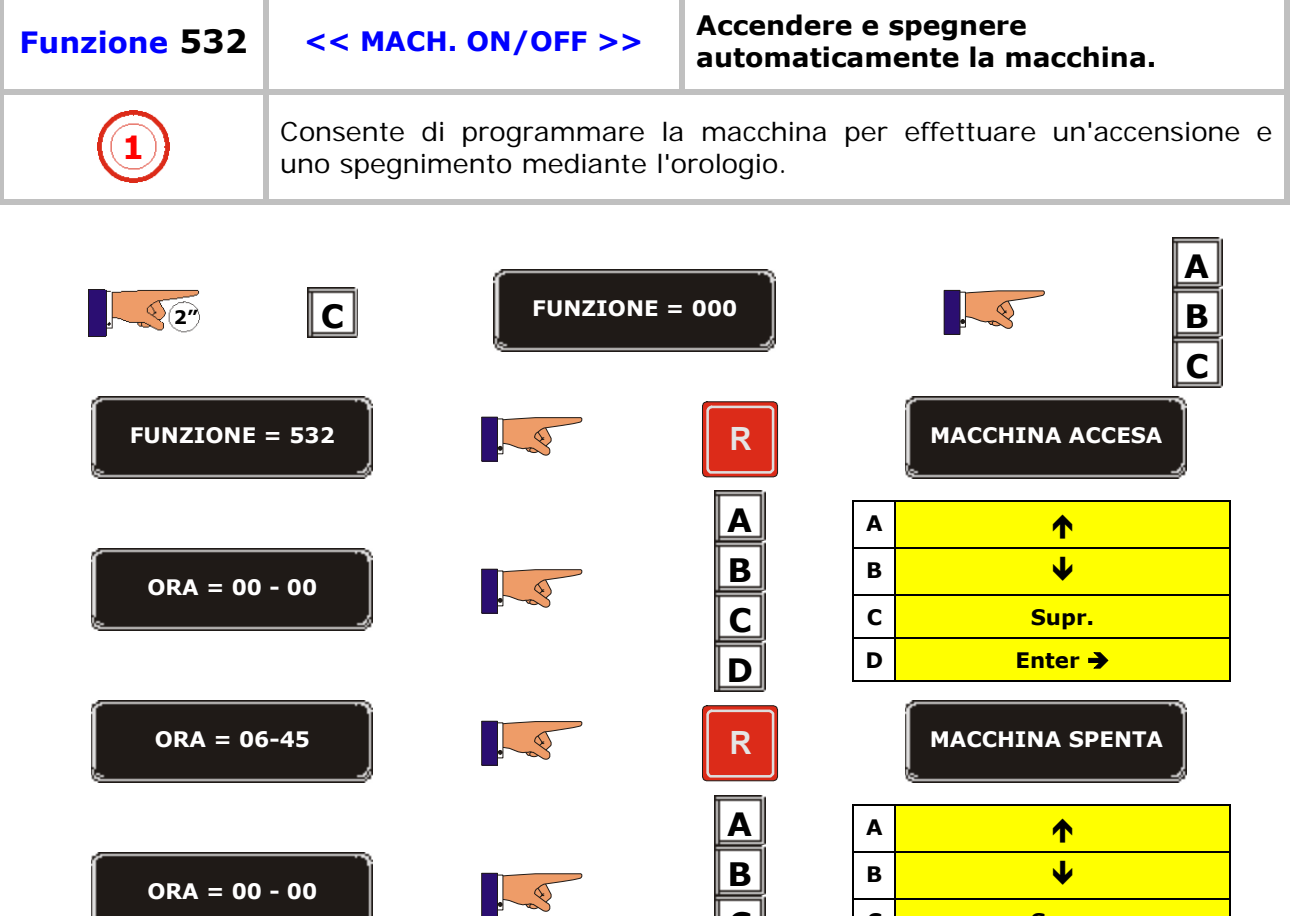

**C D**

 $ORA = 23-45$  **R R G** - CONFIG

**C** Supr. **D** Enter →

LE

÷.

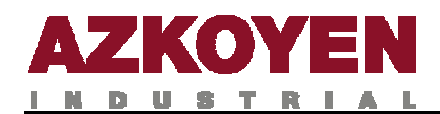

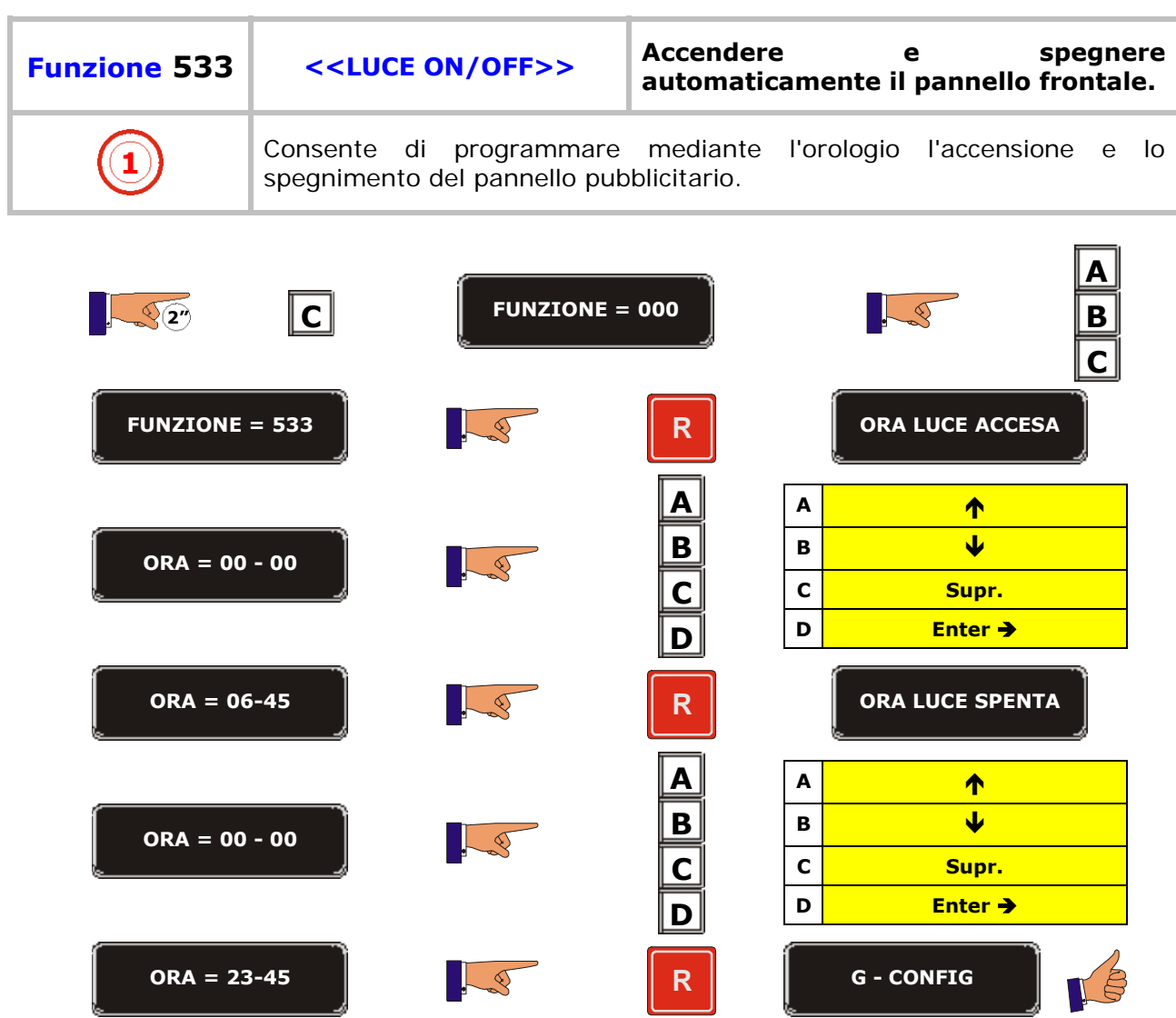

D.

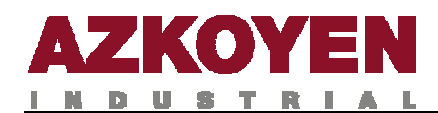

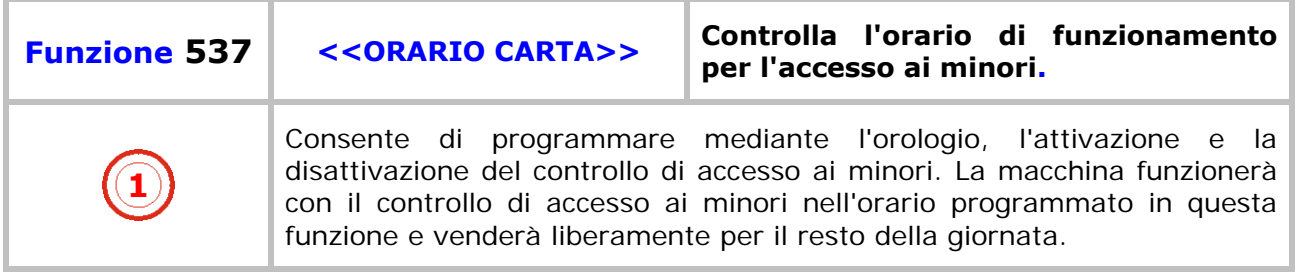

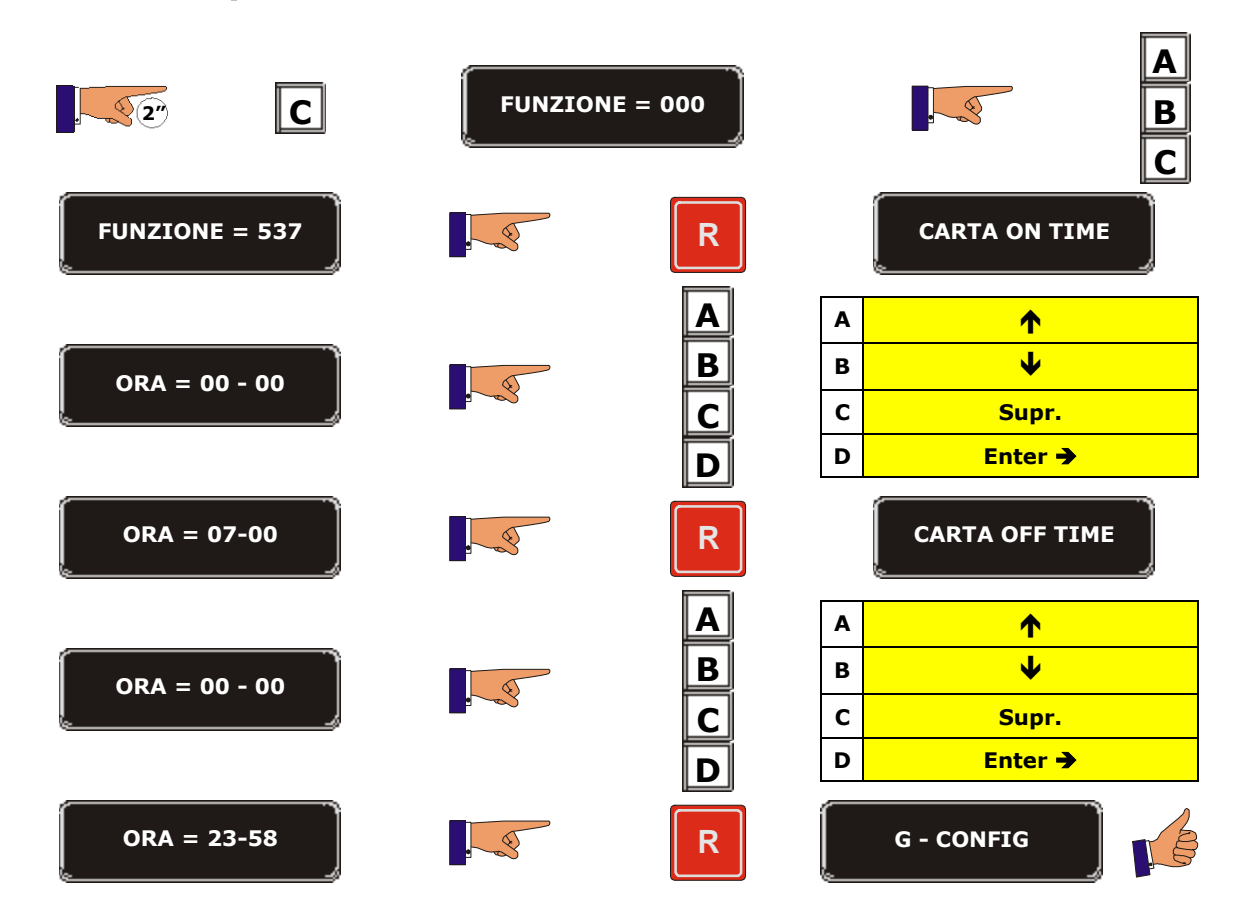

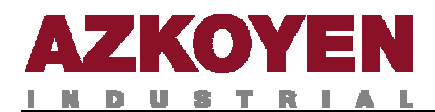

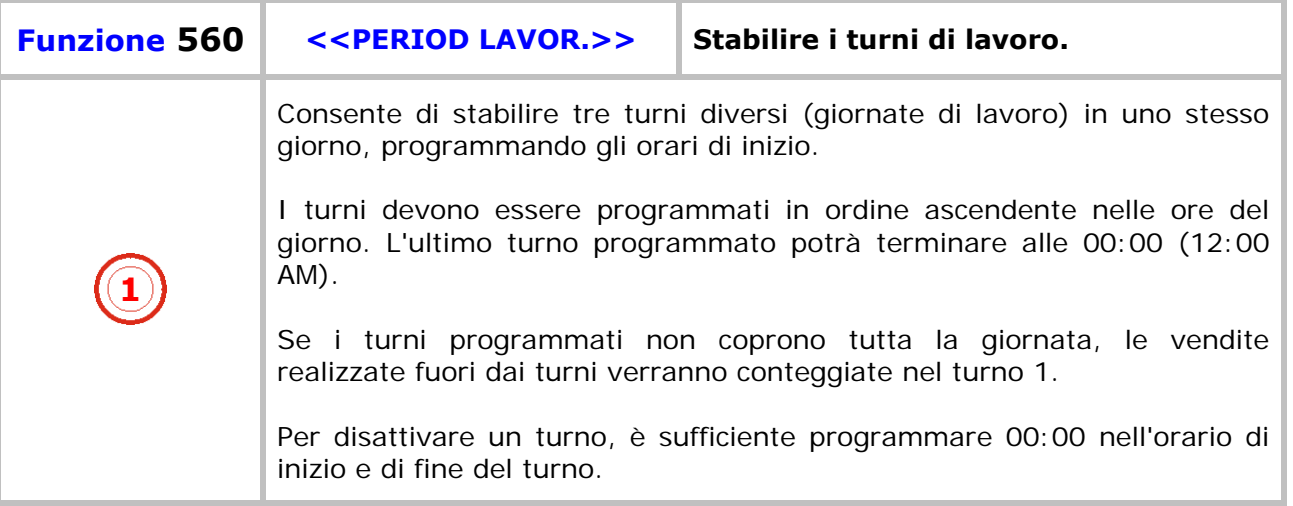

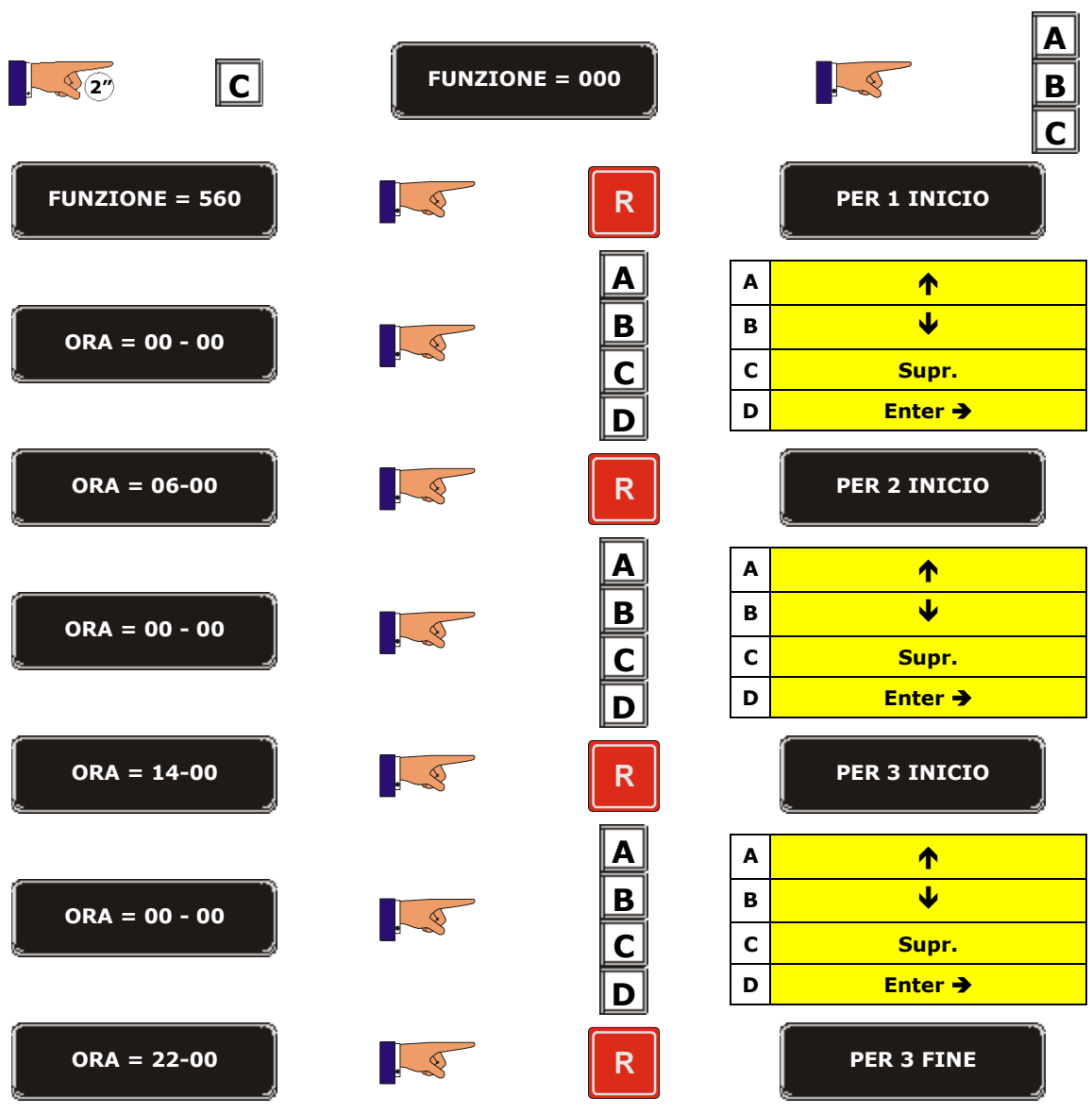

T.

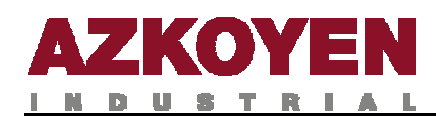

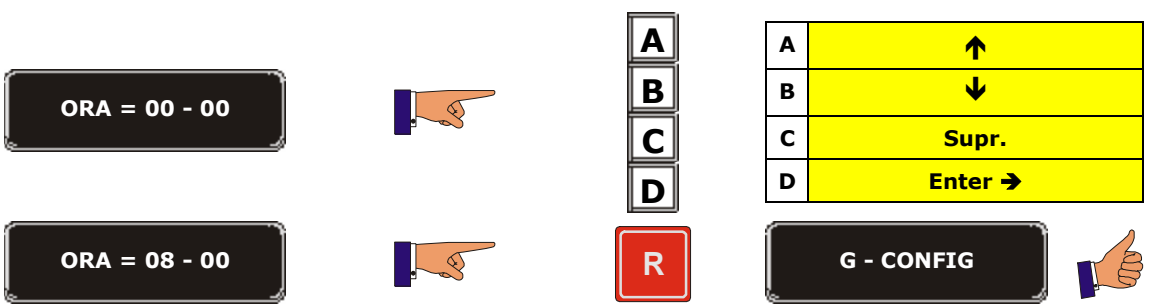

t.

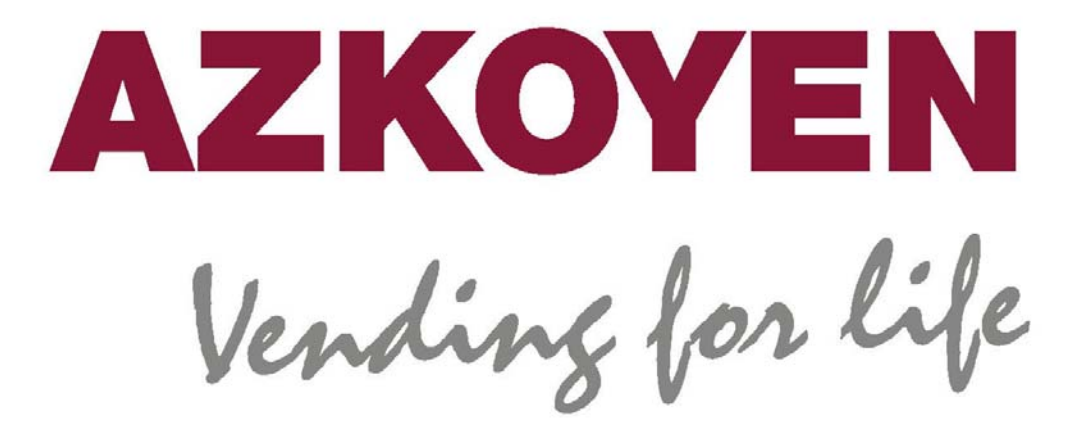

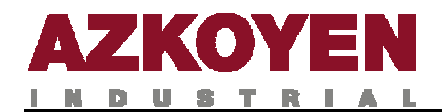

D.